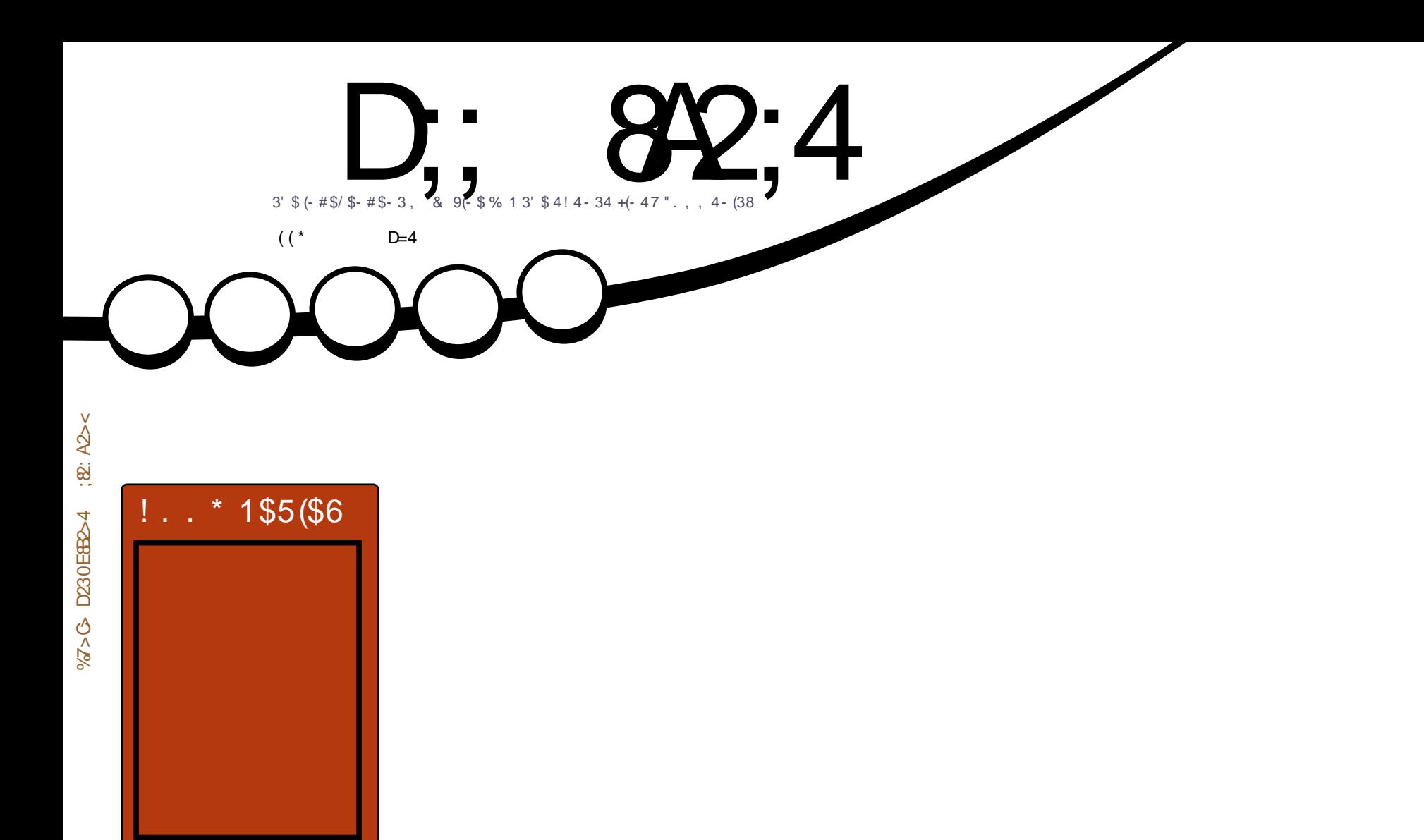

 $(-23 + +(-8.414 - 34$  $42(-8" + - $9(+ + - # 5(134 + 1.7))$ 

<span id="page-1-0"></span>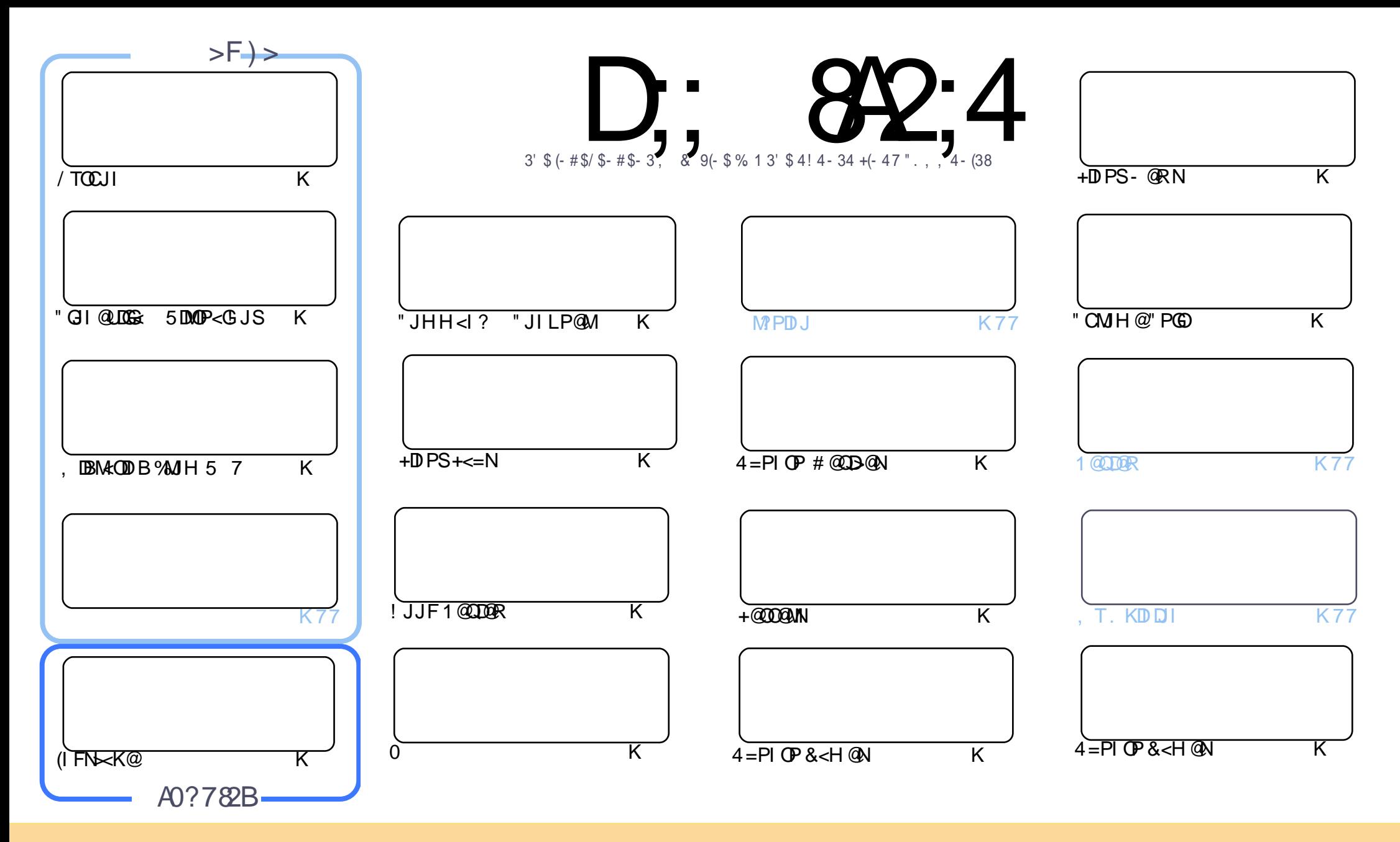

( %! 02)#+%1 #. - 2! )- %\$ )- 2( )1 , ! ' ! 7)- %! 0%0%+%! 1%\$ 3- \$%02( % 0%! 2)4% . , , . - 1 220)" 32). - ( ! 0% +)\* % - / . 02%\$ +)#%- 1%  $( )1, 94 - 16.3 #! - 15!/2 #. /6 $120" 32%! - $20 - 1, 22( %! 02#+%1" 32. - $32%02%8 # 5)-' #. - $2]. -1 6.3 , 312! 220" 32%$ 2( %5 . 0\* 2. 2( %. 0)' )- ! +! 32( . 0)- 1. , %5 ! 6 ! 2 +%! 12! - ! , % %, ! )+. 0 ! - \$ 2. 2( )1 , ! ' ! 7)- %" 6 - ! , % 3++ )0#+% ! ' ! 7)- % ! - \$ 2( % 5 5 5  $\frac{11}{100}$  +  $\frac{11}{100}$  +  $\frac{11}{100}$  +  $\frac{11}{100}$  +  $\frac{11}{100}$  +  $\frac{11}{100}$  +  $\frac{11}{100}$  +  $\frac{11}{100}$  +  $\frac{11}{100}$  +  $\frac{11}{100}$  +  $\frac{11}{100}$  +  $\frac{11}{100}$  +  $\frac{11}{100}$  +  $\frac{11}{100$  $6.3! + 2\%$  20! - 1& 0, 0" 3)  $$3/ - 2(15.0^{\circ} 6.3, 312\$ )120" 32\% 2( %0%13-2)-' 5 . 0\* 3- \$%02( %1!, % 1), )+! 0.0! #., /! 2)" +% +4+% 1%  $\texttt{\$}$  . The set of the set of the set of the set of the set of the set of the set of the set of the set of the set of the set of the set of the set of the set of the set of the set of the set of the set of the set of t

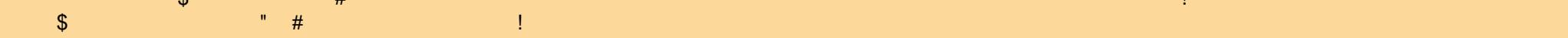

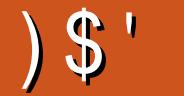

## $15"$   $15"$   $15"$   $15"$   $15"$   $15"$   $15"$   $15"$   $15"$   $15"$   $15"$   $15"$   $15"$   $15"$   $15"$   $15"$   $15"$   $15"$   $15"$   $15"$   $15"$   $15"$   $15"$   $15"$   $15"$   $15"$   $15"$   $15"$   $15"$   $15"$   $15"$   $15"$   $15"$   $15"$   $15"$   $15"$   $15"$

O / IMODOGNO OF OH KINN BET DIT TOCHIN ROCK QOK APOSCU PNO SOH OMOGAO OPN GNO HILL OD AIMKKNOPMON / DOR <1? ODDNH JIOC H<NFNOC@@1? JAOC@5 7 N@LD@N 2J OC<OH@<INR@?@ADD@GTI@@2I@R < MODGRAM HTJP QC@MQ < ? @ WI (JIGTC< Q@ < A@ RJI @ JAA < MODGRAID HTPIPN@ KDG@ < I ? R @ >JPG ? JRDOC<1 @RN@MDONQKGS@+DHQRAPD@2@?TJPM<MDDG@N<N<1.#3<@R>CH@OJMDDFQJ< & JJBG@#J>NACC@ QIMIID@ APGEDLAG@H<B<UD@JNB MODG@AHPMO=@TJPMJRIRJMF<I?TJP HPNO=@RDCEDBOJC<Q@OC@HM@G@kN@PI?@MOC@""2 GB@IN@

6 DOC OCCO 2 JPO JAOC @ R<T GRONN@ @ RC<OR @ C<G@ D NOJM@ AJMT JP OCUNH JIOC 6 @ G= G= G= C<N<IDO@A@AODB<MODO@JIDNO<@@DB4=PIOPPNDB" GI@LO@<d?5DMOP<GJS2)DNNCJRDBTJP CJR QJ# (8 < "CMJH @ JJFD OCDNH JIOCN" CMJH @"PGCKD@ @ (Q<F@ < LPD=FGJF < ORC < ONI @RD 4=PLOP3JP>C 3 & MOBMODORN<KMBMHHDB=JJF/TOCJLJA>JPMM@ROBCN@@HNOJPN@ , DI @AAAO <1 ? DI B<H @A. N << MG J FN < C# J Q< <1 ? (G J F < C 5 < N A G . A > J PINN@ OL@A @ANO DOE& M@B N MOBPGM/TOCUI<MOBGO<I?,<MFN(IFN><K@<MOBGO

AGR RJMINJI 3JPSC. 3 DATJPC<QQ<. @DP/M. OCQITJPNCJPG3?@ADDD@GTPK?<Q@QJ B@OD@ DA->NOA@<OPM@RCBCDN@S<OPMQ@QJQC@/M <OOD@HJH@JO=PO>JHDBQJKM@QDT HP>C<GG4=PIOP?@DD@ND<APOPM@.3 3CDNG@ONTJP>NOTJPMKCJI@QJ<N=M@@RCD=CC<N< , DAY-NO? JIBO @ (ON-CIJOC @ ANO& Q R < M? N-JIQ @ B @ . 3 < CHI = ND BNNK @ @ DH KM Q @ H @ ON QIOC@0, Q=GOROBCNCJPG=@@Q@=@DQMRC@DB@DNOC@DAXNOPK?<Q@

 $\therefore$  C/4 14BC 0=3 : 44? & GD27

MIID PGEDAGH-B-UD @ JNB

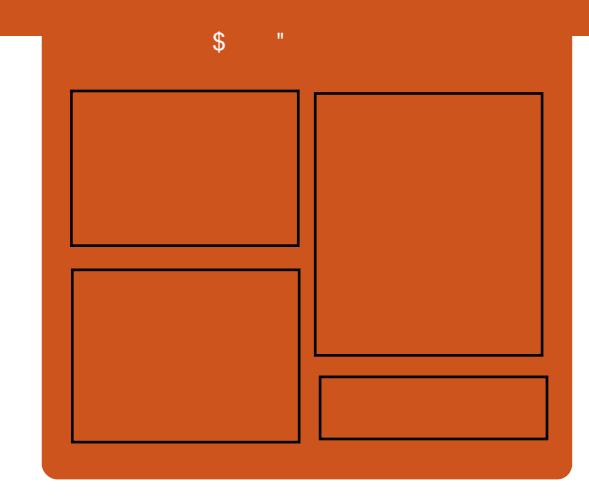

 $8-3$  D;;  $842:4>$  $1.114 - 4$ ASGEJJFSJH APGEDAGE  $H < B <$ UD  $@$ **OR DODGALLHAPGEDLAGGEH<B COOK DINPP >JH APGEDIAGED**  $H < B <$  $\Box$   $\Box$ COOK RRRH<BLO@UNH KP=CBC@WYPGE"DAGD  $.44$ : :H#4FB  $(22/83+\#)$  0# $\#$ / $\frac{1}{2}$  ! ' ! 7) - %. 0 8228 / \$#! 12  $(22/55512)2\#(90\#$ ., 1 0% 8\$ 12/0  $(22/23 - 9) - 41, 01\$  $0# +$ % %\* 6 % 1

 $AP$ (GB-MAGOH  $<$ B $<$ l M  $@$ 

<span id="page-3-0"></span>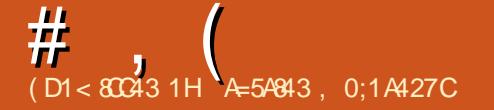

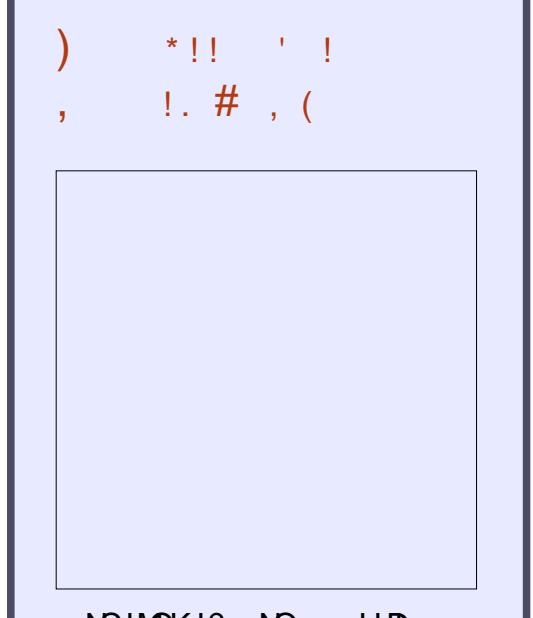

NCJMOKJ?><NO HDI RDOCEPNOOC@I @RN - J >CDO >C<O- J ODH@R<NODI B ) PNO OC@G<O@NO%. 22 +DI PS 4=PI OPI @RN

' ( ( COOK APGSDAGGH<B<UD@ JMB A@@? KJ?><NO

## ) (  $(. )$  \$ %  $\frac{9}{6}$   $\frac{4}{10}$ .  $($  \$ ),  $'$   $($   $($   $#$  %  $)$ \* \* # ) \* ! # \* - ( . (  $# \$ #$  !

II <I JI B<G?@Q@GJK@M, BC<@G<br>
'<@GC<NKP=@DC@'<NCJMO '<GEC<NKP=GDC@? < NCJMO PK?<O@JI 2I <KK<>F<BDI BAJMOC@ 4=PI OP +DI PSJK@ 4 <DDB NTNO @H NCJRDI BPNCJR @<NTDODNOJ K<>F<B@<ITNIATR<M@DI OC@I @R  $2I < K$  AINH $<$ O

3C@@S<HKG@KM@N@I O@? =T , <MODI 6 DHKM@NNDI CDN  $\leq$ I JPI  $\leq$   $\circ$   $\theta$   $\leq$   $\circ$   $\leq$   $\leq$   $\leq$   $\theta$   $\leq$   $\leq$   $\leq$   $\theta$   $\leq$   $\theta$ ,  $3\$  <?JKOD B2I <K K<>F<B@NOJJAA@\/PN@UNOC@G@@D , 3\$ Q@MNDJI <NNJJI <NDONJPO R<N< NDH KG E><G PG CJ MPO ODD T ><G@? &<G>PG<OJM' JR@Q@M  $"$  <I JI B < GN, BC < GE < GEC < NBIDQ 0 PNOJ?<T< HP>C=DBB@M@S<HKG@JA  $2I < K$ K $>>$ F $<$ BD B AJ MOC $@$ \* MOD $\epsilon$ ?DBDO<GK<DI ODI B NJAOR<M@

 $NED$ ,  $DC < 4G$  <  $CB$ 

"

 $2JPM@$ COOK I [@RNNJAOK@?D<](http://news.softpedia.com/news/it-s-easy-to-package-any-software-as-a-snap-for-ubuntu-linux-says-canonical-504539.shtml) >JH I @RNDO N@<NT OJ K<>F<B@<I T NJAOR<M@

!

 $<$ N $<$ N $<$ K AJMP=PI OP OD PS N $<$ TN  $\times$ I JI B $\times$ G NOOHG

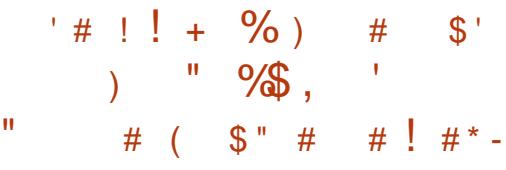

, D>C<@G\$G@MH<I < +DI PS F@MI @G?@Q@GJK@MRJMFDI BAJM  $($ ! C<NM $\mathbb{R}$ @ OGTM $\mathbb{R}$ XJMO@? OC<O<  $BMPKJAGBID$  @  $QANAMH$  (!, < 242\$ H<I <B@? OJ @I <=G@F@MI @G GDQ@K<O>CDI B NPKKJMOAJMOC@ / / " G@C<M?R<M@<M>CDO@>OPM@

3C@/ / " G@DI NOMP>ODJI N@O <MACIOTO&OPM@IDN< KPM@@EDOOG@@? [Rel HJ?@JAOC@/ / " / JR@M/ "

 $=$  DD KGOAJNH < | ? DOC<N $=$  @ @  $DM?P > @Q < G$ IBRDOC $COQ$ , 6 \$1 A HDGT JAN PK@MNI SGMNTHH@OMD HPGODKMJ>@NNJMN <N< KMDH@O<MB@O AJMOC@O@>CI JGJBD@NKMJ?P>@? =T  $.$  K@ $/.6$ \$1

#PMDI BOC@?@Q@GJKH@I O>T>G@ JAOC@M@>@I OGTM@G@<N@? +DI PS F@MI @GOC@NFDG@? (! , <I ? 242\$ ?@Q@GJK@MNKPO<GOC@KPUUG@ KD@>@NOJB@OC@M<I ? H<I <B@? OJ B@OOC@F@MI @GGDQ@K<O>CDI BA@<OPM@ OJ RJMFAJMOCDN<M>CDO@>OPM@=PODO GJFNGDF@DO?I?I QJAADRGTH<F@DO DI OJ OC@NO<=G@+DI PSF@MI @G M@G@<N@

#### $2JPM@$

COOK I [@RNNJAOK@?D<](http://news.softpedia.com/news/kernel-live-patching-for-64-bit-ibm-power8-machines-coming-in-linux-4-7-504541.shtml) >JH I @RNF  $Q$ MI  $Q$  $Q$  $E$  $D$  $Q$  $K$ < $O$  $CD$   $B$   $A$  $M$   $=$  $D$  $D$  $H$ KJR@MH<>CDI@N>JHDIBDI@DPS **NCOHG** 

APG>DM>G@H<B<UDI @ #. - [2%-](#page-1-0) <sup>21</sup>

"

```
#\cdot * #
              # #$*#
              *) $ ( * %%)
  # ' $
  S' (S''\frac{1}{2} ( \pm+*_{\%}
```
 $\bigcirc$  JP PNP< $G$  C<Q@Q B@ $\times$   $\times M$  $\mathbf O$  RDDC 1?MD PO KMQ DNKGGO DATJPR<1 000040KOPM001  $@Q@A E @Q C E @Q C @Q C C C C P = PO$  $'$  TPI  $? < \Gamma \sim N$ @H = M $>$ @ & IIB (@ N XMGON NH HJMQN OCIJOCQUNIO  $FPN > 1$  JPI  $\geq 0$   $\geq 1$  PK?  $\leq 0$   $\geq N$ <C<CB=C@AIMVIH@JADON

 $< 2$  $H.I?$  @NO  $C<sub>2</sub>$  22N  $1?MP$  PQ <  $1?$  " < MGT 8JP  $\le$  I  $D$  N  $R$  GC TC  $Q$  + TJ PNN  $Q$   $R$  JN  $R$  JN  $R$  J $Q$   $<$  $?$ @< $@$ aMCDX< $1$ ? K< $T$  $@$  $@$  $@$  $?$  $J$  $@$ 

8JP GEGRACIO GBDQ CC T ' TPI?<DNOD@CJN@@DATJPM K<MODPGEMHJ?@G<I? Q<MDEIODN  $D > P$ ? @ 5 @NDINJAO $C$ @2JI< $G$ 2<1 Q % @ & @ @ ADN \$ Gold Q & & 3 <1 ? 3P>NJI C<0@PK?<0@N<0<D&=0@  $Q\frac{3}{5}Z$  = PO H K < O B LOBOT ? Q K Q 2 N JI CC@DAIG<DH@IOK<>F<B@TJP BJOD CC@ADNOKG>@3C@  $2JI < Q$   $'T = MQ$   $2JI < Q$   $/BB(I)$  $T = MD$   $UQA \le 2.5 QD NQQ/kMQ$ NPKKJN@ QJ C<Q@PK?<Q@N <G<G=G@NJJI <NR@G

 $(1$  NGCHED BNCJPG = @? J <= CODA

 $TJPM@MR-NI \leq GQ@CNCQOT = PO$ **CONDI:**  $\times$  MR @ M Q G G D B  $\times$  J P O (A  $TJP = MQE$ FNIH @ TODB TJP  $G$ G $C \ltimes Q$ @  $QI$  BJ $QI$  $QI$  $QQ2$  $Q2QQI$  $QI$  $QI$  $QI$  $QI$  $QI$  $QI$  $QI$ **CEGH OF DINGEREGALIZER**<MOR<I? APS RC<G@QQMTJP?D"RMIB

 $2$ ,  $PMA@$ COOK RRR<1?MDKJOB@NH  $CTPI$  ?< $D< I I JPI > QN$  $\leq$  ?MD  $\leq$  PQ NPKKJM DAJ MNJH @  $QCD$ CONC $R < ?T$  $PK? < 0$ 

\* # ) \*  $\int$  \$ \*  $1$  \$, (  $1$  ) \$  $"$  % \$ + )  $$S$ !  $\#$  \$ \* ) (  $-$  %  $^{+}$  #  $#S)$ 

 $\bigcirc$  C@GIB<IODDK<OQ? . 3  $\bigcup$  PK?<Q@AJM4=PIOP/CJI@<I?  $4 = PI$  (P  $3 \leq Q$  )? (COD (CN DN PNO)  $\leq$ MPI? CC  $\oslash$  MI QM $\leq$ I?  $\leq$ TR  $\oslash$ GG DI CC @ GE! MRN @ AKK

### $3J? < \overline{I}$ . <  $\overline{I}$

"<I JI B<GNO@ CI B<GGB<? DI QC@ KM?PSONDAG@BT?DODDJI<KKN O GeH. M. GEODOA/BLOGHT C<N KP= CD C @ ? @ R CON <= J PON H @ J A **CC@A@<CPM@ND>GP?@?DC@6@E** 

 $!$  MRNOW KK JAO  $@4 =$ PIO  $@3$ JP SC HJ=0362JK@44CDBNTNOGHROBC RDG=@<??@?<NK<MQJAOC@NJJI PK?<∩@

3 COMPAINA COOPK?< COO? 6 Q= ! MRNOWEKK C<NKMHDNO? OI THE KM QQQ TOOR, J, J BOQ < BJ PON @SK@UD@ >@AJM<GGAJNH A<>QJNN  $D > P$ ? $D B''$  < JI B < GNI QR 4 = PI OP 3<= (600 00. @ 0 LP< NDN.  $4 = PI$  ( $P$  \$?  $[0D]$   $|$   $|$  ?  $[0D]$   $J$   $FN$  ( $\overline{BP}$   $@$ **CC@H@RK@MHDNDIMQP@AD**  $?$  RGB C<N=@@ MD? @NBH @  $Q$ } = @ HJM@PN@MAMMOQ?GT

" JI OTO PID B OC @ G @ ! M R NOM  $K$ KKRDGE JRODDP $K$ GET DIQUODAT OD $@$ **CHOU ADD@HNOC<O<M@=@DBPN@PAJM**  $JK@DBI@R K<sub>CB@ND</sub> @Q4=PI(P)$ 200000 BN<KKRDOC<KMBMANDI NTH=JGDORDGGGNJKMK@MGTC<1?GQ RD?JR GROQ FOT=J<M NCJ NOBPON <1? APMOC@MKJOBACOC@H@HJMT KMANPMAC<1? GAMPNA? AIM  $PIG < ?DB$   $Q = NNPI$   $IDB$   $D$   $CQ$  $=\leftarrow$ FBMPI?

#### $2JPM@$

COOK I QRNNIAOK Q R SH I QRNP  $=$ PIOP QIP>CNR $@ = M$ RN $@$ **TH KM Q@ (C@ BJ HG @ C < I BJ PON @EK@UD@DJG NOOH G** 

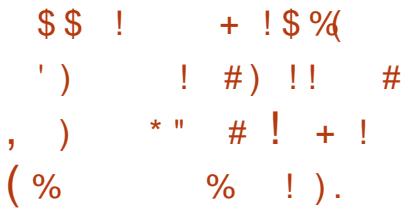

**O** JJBG2N<MD2DBGDC@GBB@I>@DN  $\alpha$  Makj Mag  $\alpha$  = @? @ @ K @ PI?@ACC@APK@AQDADIJA1<T \* PMIR @ 06 < > JHKPO @ MAD @ ODO < 1 ? APOPNIDO >>JMPIDBOJMARJMONC@  $R < NCDUP = TCDQ > JHK < ITD$ Q RJNF JI QC@I<CPNtGGIBP<B@ MOSIBIONDI

\* PNUR@DGOC@H<IMOAKJNO@?QJ  $=$   $@=$   $@$   $D$  ?  $@@3J$  JB $@>$  MDPBG DO COCHB @ > @ NCJ R @ DCO CO  $M$ 2  $\alpha$   $O$   $2D$  BP  $G$  $M$  $\alpha$  $S$   $\beta$   $1$   $A$  $Q$  $M$  $Q$   $>$  $Q$  $OM$  PBC <  $OQQQK$   $MQQQ$  >  $QM = JO$  (1) **COON-HOODO OCO-IIJPI>Q CCO** QIB@DDQQRDDDDDDQRHC@C<N  $=$  @  $\alpha$  RJNFID BJI  $\leq$  C  $\leq$  D  $\leq$   $\leq$   $\leq$   $\leq$   $\leq$   $\leq$   $\leq$   $\leq$   $\leq$   $\leq$   $\leq$   $\leq$   $\leq$   $\leq$   $\leq$   $\leq$   $\leq$   $\leq$   $\leq$   $\leq$   $\leq$   $\leq$   $\leq$   $\leq$   $\leq$   $\leq$   $\leq$   $\leq$   $\leq$   $\leq$   $\le$ MEDGE GE OCCOOCCEUSRICE @ MODERNO? GOOMODDATORM

 $3C@<sub>1</sub>$  I JPI  $>$  @H @ OR <N  $=M$  PBCOPK RC @ CINJKID DIR<N <NF@? M@B<M?IDBOC@KJNN=DEDDTJA K@UK@CCCODB<H@<IDBAPG >JIQQUAKODIRDOC<I<MODABQG DO COCHBRO 200 JI @ CO CO DI JO Q CANOT ? DAOD BPDAC@ AMH < MOBPG+M CPH-d > JIQQUAN-CODI \* PNUR QOG <? HEMPR? CECLEDIDATELY KJ MERIOCH

 $#$ , (

RC<OC@DN?JDIB<O&JJBG@<I? OCCONO **QRED BJI** >C<O=JON ' @<GNJ <??@? OC<OOC@T <M@@SK@>ODI BOJ M@G@<N@< A@R >C<O=JONOC<OK@JKG@><I O<GFOJ GCQQVOCDNT@<M

#### $2$ JPM $\omega$

COOK RRR N>D@I >@RJMG?M@KJMO>J H <MDO@N BJJBG  $@? @Q@G$ KN<MODADRGD  $@G$ B $@>@$ RDOC CPH<I G@Q@GNK@@>C  $\times$ K $\times$ = $0$ BDT $0$ OH

## # ) (  $' + '$   $'$   $#$  \* - $( ' + ' ) ( ( \% " , )$  $# ($  ( ! \$!  $\frac{1}{1}$  ( )  $\frac{1}{1}$  (  $\frac{1}{1}$

!<br>! <N@? JI OC@M@>@I OGTM@G@<N@? " @IO. 2 JK@MA<ODIBNTNO@H RCBC DI OPMI = PDGRNJI OC@AM@@GT ?DNOMD=PO@? NJPM>@NJAOC@  $>$ JHH@MARG1@?'<O\$I Q@MKNDN@ +DI PS ?DNOMJ - @OC2@MQ@M DN I JR DI ?@Q@GJKH@I O<NOC@I @R@NO GJI B O@MH NPKKJMOM@G@<N@

3C@ADMNO! @O< C<N<MMDQ@? OJ?<T RDOCIPH@MJPNI@RA@<OPM@N<I? DHKMJQ@H@I ON <HJI B RCD>CR@ ><I H@I ODJI < HP>C@<ND@MR<TOJ K@MAJMH , PGOD6 -

 $>$ JI ADBPNACODIN = @ODQUNK<H  $\overline{A}$ **CGO AND**  $B = T$  PND  $B$   $\overline{C}$   $C$   $C$   $H$   $2 =$   $\overline{C}$ ! G<>FCJG@+DNO # - 2! + (/ N@>NDO@ OJ NDO@NPKKJMO<NR@G<NNPKKJMO AJ MAJ I ADBP MD BKJ OB TM POD B D OC@ADM@R<G

3C@M@<M@<GNJ < I @R =POOJI AJM >G@<I DI BOC@84, OM<I N<>ODJI NAJM AM@@DI BPK?DNF NK<>@NPKKJMOAJM  $PNDB$   $($   $<$  $1$   $?$  " $($   $#$   $1$   $"$   $GNGQN$  $($   $)$   $QQM$ # JH<DI 1JPODI B M<I B@N<NOC@ NJPM>@<I ? ?@NODI <ODJI AJMOC@  $KMST = TK < NNGO$  BN  $< l$  ?  $< l$  @R ! JI ?DI B HJ?@JI OC@- @ORJMF K<B@<GGRDBNTN<?HDNQJ >CJJN@AMJH HPGODKG@=JI ? HJ?@N

 $2JPM@$ COOK I [@RNNJAOK@?D<](http://news.softpedia.com/news/nethserver-6-8-linux-server-fights-spam-with-dns-based-blackhole-list-dnsbl-504679.shtml) >JH I @RNI @OCN@MQ@M GDI PS N@MQ@MADBCON  $NK < H$   $R$   $DC$   $?$   $N = < NQ$   $= G > FCL$   $CD$ GDD?IN=G NOCHG

 $! \% \#$   $! \#$  \* -  $'$  ! ( , ) " %  $$+$  ( \* %%)  $\text{\$'}$  )  $\text{\$'}$  (%  $\text{\$'}$  . %  $$(.()$  "

GKDI @+DI PS DNOC@ADMNODI OC@ NO<=G@N@MD@N JAA@MDI B PN@MNOC@HJNO<?Q<I >@? &-4 +DIPSO@ACIJGBD@N HJIB

OC@H R@><I H@I ODJI OC@GJI B O@MH NPKKJMO@? +DI PS F@MI @G  $QQ$ andi  $DQQ$ <sup>2</sup> $Q$ <sup>2</sup> $DQQ$ <sup>2</sup> $DQ$  $=$ <N@(2. DH <B@N OC@. K@1" DDD  $NINORH$  # - 2  $NQRMCl$  ?  $JH  $D$$ NPKKJMODI OC@ @O> M@NJGQ>JI AADG@

3C@I @R GKDI @+DI PS N@MD@N =MDI BNBJJ? I @RNAJMOCJN@RCJ R<I OOJ MPI OC@N@MQ@MJMD@I O@? JK@M<ODI B NTNO@H DI QDMOP<G H< $CD$  @N NP>C<N5DMOP<GJS 0 \$, 4 JM5, R<M $\mathbb{Q}$  < NOC $\mathbb{Q}$   $\times$ I  $I J R$  ?  $J R I G < ? < N$   $\&$   $R$   $\&$   $R$   $\&$   $R$   $\&$   $Q$   $Q$ ? (2. DH<B@><G@? <GKDI @QDMORCD>C  $TJP \times I$  ? JRI G<? AMH OC@JAADBG R@=NDO@JAOC@?DNOMD=PODJI

- @R NJAOR<M@O@>CI JGJBD@N  $D > F$ ?  $Q$ ?  $D$   $G$   $K$  $D$   $Q$   $+$  $D$   $PS$   $\leq$   $M$  $Q$  $C$  $Q$ 1P=T KMRMeHHDIR GHRP<R@  $/$  JNOBM $Q$  $Q$  + JK $Q$  NJPM $A$  $Q$  $? < Q = < N@0O$   $& 4(QJ@CD < N$ R@G<N?@NFOJK<KKGD><ODJI NGDF@ OC@+D=M@. AAD>@ JAAD>@NPDO@<I ? \$QDI >@ ?J>PH@I OQD@R@M3C@  $, 3$ \$ ?@NFOJK@I QDMJIH @I ODN <Q<DG<=G@<NR@G

#### $2$ JPM $\otimes$

COOK I @RNNJAOK@?D< >JH I @RN<G KDI @GDI PS MATER-NO? RDOC DHKMJQ@? [NPKKJMOAJMOC@](http://news.softpedia.com/news/alpine-linux-3-4-released-with-improved-support-for-the-raspberry-pi-ecosystem-504747.shtml) M<NK=@MMT KD@>JNTNO@H NCOHG

\* 
$$
**
$$
  $**$   $**$   $**$   $**$   $**$   $**$   $**$   $**$   $**$   $**$   $**$   $**$   $**$   $**$   $**$   $**$   $**$   $**$   $**$   $**$   $**$   $**$   $**$   $**$   $**$   $**$   $**$   $**$   $**$   $**$   $**$   $**$   $**$   $**$   $**$   $**$   $**$   $**$   $**$   $**$   $**$   $**$   $**$   $**$   $**$   $**$   $**$   $**$   $**$   $**$   $**$   $**$   $**$   $**$   $**$   $**$   $**$   $**$   $**$   $**$   $**$   $**$   $**$   $**$   $**$   $**$   $**$   $**$   $**$   $**$   $**$   $**$   $**$   $**$   $**$   $**$   $**$   $**$   $**$   $**$   $**$   $**$   $**$   $**$   $**$   $**$   $**$   $**$   $**$   $**$   $**$   $**$   $**$   $**$   $**$   $**$   $**$   $**$   $**$   $**$   $**$   $**$   $**$   $**$   $**$   $**$   $**$   $**$  <

. I @JAOC@G<O@NOO@>CI JGJBD@N  $D$ HKG $\partial$ H $\partial$ ( $\partial$  $\partial$  $\partial$  $D$  $A =$ PI $\partial$  $P$  $DN < I$  GR PI  $DM < G$   $\rightarrow$   $G$   $+$   $-$  2 M@NJGQ@MN@MQD>@AJM<G4=PI OP  $+$  D PSAGO INN DI  $\triangle$   $\triangle$  P? D B  $4$   $=$  PI OP  $\#$  @NFOJK 4=PI OP 2 @MD@M<I?  $4=PI$   $(P3JP5C)$ 

 $"$  <I JI D  $\ltimes$  GN,  $\ltimes$  MOD / DODC $\ltimes$ N  $H < ?$  @  $C$   $C = B < I$  I JPI  $>$   $Q$   $H$   $Q$   $Q$   $I$ JI  $@$ JA4=PI OP NH  $<$ IOB BGDAON DI AJMHDI BOC@>JHHPI DOT<I ? 4=PI OP?@Q@GJK@MNOC<OC@KPNC@?  $<$  I GR G $<$ G# - 2 MANJGQANGMDD@QJ OC@PK>JHDI BJK@M<ODI B NTNO@H M@KG<>DI BOC@JG? JI @

3C@BJJ? I @RNDNOC<OOC@I @R  $G \times G$ # - 2 MANJ GO QUANDIPI DO QUAN $G$ =<N@? JI NTNO@H? M@NJGQ@? RCD>C H @<INOC<OI JOJI GTDNDONH<GG<I? GBCOR@DBCO=PODDDN<GM@<?T <G<DG=@<NK<MOUAOC@NTNO@H? DI DONTNO@H

??DODJI <GT NTNO@H? M@NJGQ@? NPKKJMON<GEOC@GO@NOI @ORJMFIDB O@>CI JGJBD@N NP>C<N# - 22\$"  $@ \leftarrow @ \mathcal{P} = \mathsf{T} ? @ \mathsf{R} \mathsf{P} @ \mathsf{D} \mathsf{N} \mathsf{N} @ \mathsf{H} ?$ <I? GOOM? JON OMOGT JI # ! PN<N # , (

OC@KM@QDJPN?I NH<NL =<N@?  $N$ J $\oplus$   $\oplus$   $<$ I ? H $J$ = $\overline{1000}$ 

#### $2$ JPM $\omega$

COOK I @RNNJAOK@?D< >JH I @RNP  $=$ PI OP T<FF@OT T<F NR IDAC@N  $Q$  < PI  $DQ$  and  $GG$   $>$   $G$ ? I NM  $Q$   $Q$   $Q$   $M$ N@MQD>@ NCOHG

),  $\frac{11}{16}$  ( \$ \$ #  $\frac{9}{6}$  ( (  $\frac{1}{16}$  $\frac{1}{2}$  \\$ ! + ' " # .  $\frac{9}{6}$  % ! ' " (  $($   $($   $\#$   $\%$   $\$$  ' \* \*  $\#$  ) \*

II <I JI D<G?J@NI OBDQ@PKJIDON<br>I @RO@~CIJGIBD@N<I?2I<KN I @R O@>CI JGJBD@N <I ? 2I <KN HDBCOEPNO=@>JH@KJKPG<MNJJI @M OC<I TJP HDBCOOCDI F 6 @Q@ <GM@<?TOJG? TJPOC<OK<>F<BDI B TJPM<KKGD><ODJI <N< 2I <K DNI JO ?DAAD>PGO<I ? OC<O<I TJI @><I  $|MQCDQ2|$  < KNJI 4 = PI OP  $+32$ RCD>C>JH@NRDOC2I <K DI O@BM<ODJI  $=$ T?@ $\&$ P $\circ$ 

2J OJ APMOC@M<?Q<I >@OC@  $\leq$ ?JKODJI JA2I  $\leq$ KNJI OC@4=PIOP #@NFOJK<I ? 2@MQ@M" <I JI D><GC<N M@>@I OGT>C<I B@? OC@M@G@<N@>T>G@ JAOC@NI <K? ?<@HJI OJ B@O< I @R H<DI O@I <I >@=PDG? @Q@MTR@@F 8JP><I @SK@>O< NO@<?TNOM@<H JA  $AMQN \times KKT BJJ$ ?I  $QND =JCD$ 

NI <K? <I ? DI OC@NOJM@ N<TN  $9$ TBHPI O\* MTI D+FD" <I JI D $\leq$ G ' <M?R<M@" @MODAD><ODJI O@<H

 $(1$  OC@ N< H @ H <  $11$  @ M" <  $1$  J  $1$  D  $\leq$  G <GNJ KG<I NJI >C<I BDI BOC@Q@MNDJI N>C@H@AJMAPOPM@NI <K? M@G@<N@N AMJH OC@>PMM@I O SM@G@<N@  $I < H$  @ $QJ < ? < QQ = < NQ$ ? JI @NPSC<N 6 JM 6 I ? DOGJJFN GDF@I JOJI GTOC@Q@MNDJI I PH=@M RDG&C<IB@=PO<GNJN<K?N  $\geq$ K $\leq$ - $\sim$ MM $\approx$ 

HJI BOC@N@R@><I H@I ODJI HPGODKG@. K@I &+ DHKMJQ@H@I ON RCD>CNCJPG? <GJR ?@Q@GJK@MNOJ ?@GDQ@MOC@DMB<H@N<N2I <KNOJ OC@  $4 = PI$  OP  $+32$  JMG O  $@M$ JK@M<ODI B NTNO@H <NR@G<N=@OO@M / PGN@ P?DJ NJPI ? N@MQ@M DI O @BMA OD I < GGIRDI B<KKNOJ KG-T  $NPI$  ? < $I$  ?  $HPNB$ 

#### $2$ JPM $\otimes$

COOK I @RNNJAOK@?D< >JH I @RNDO  $R$ DGNJI  $=$  @KJND=G@OJ ? @FDQM H<I T KJKPGMB<H @N<NN <KNAJM  $P=PI$  OP NOCH G

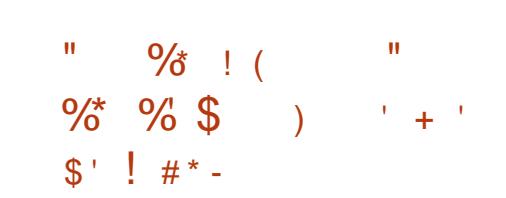

I 6 D ? JRN R @ NOAGET C< Q @<br>JI GTJI @ BMAKCO-N ? NOQQUAK@ M I 6 DI ?JRN R@M@<GTC<Q@  $8/4$  . I +DD PS CJR @ QQ M OC Q M  $@$  D  $|$  < >CJD>@=@OR@@I JK@I ?MDQ@MN<I ?  $\bowtie$ GN $\oslash$  = D $\swarrow$ M JI GT = GI = N  $\swarrow$  K $\oslash$ ?MDQ@MN<GJR PN@MNOJ K@MK@OP<O@ NPKKJMOAJM@DOC@MM@<GTJG? C<M?R<M@JMKM@M@G@<N@NJAOR<M@ RDOCJPOI @@?DI BOC@&/ 4 Q@I ?JM  $Q$  NO@ K $D$   $(O \ltimes I \lt C)$   $Q = Q = Q$   $Q$   $Q$   $Q$   $Q$   $M$   $M$ N@>PMDOT =@><PN@JK@I NJPM>@  $N/AR < MQ \ltimes I$  =  $Q \lt P$ ?  $DQ$   $Q$   $R$  CDC  $D$  $=$  @DOM < G @DOCJR HP  $>$ C = @DOMDN PKAIM?@=<0@00<IC<0DBFPNO< A@R @T@NJI DO DA<I T<O<G

,  $\#$  C < N =  $@@$  NCD  $@$ DD BOC  $@$ DM NOMP>OPM@M<OC@MOC<I ORJ >JHKG@O@GT?DAA@M@I O>J?@=<N@N  $.$  # &  $/$  4 DN<I JK@ NJPM $\alpha$  $\alpha$ ? MDQM JAAD>D<GTNPKKJMO@? =T , # OC<O >JHHPI D><O@NRDOCOC@+DI PS F@MI @G3CDN>CPI F DN>JHKGD<I O  $RDCOC@8/ + NDC>1 = Q = P1$ ?GQ? RDOCOCQUK@MACDUB NTNO @H , #  $\sim$ GNOCDNKGPB D  $\sim$  HKJI @ O , #  $8/4/1$ .

 $3$ CDN $>$ JHKJI @ $1$  OC $<$ NI JR = @@ $1$ M@G@<N@? AJM4=PI OP RCD>C  $D > F$ ? ( $QN$ ,  $KQ(8) +$  .  $KQ(1) +$  $<$ I ? 5 PG $<$ I

. K@I NJPM>@?@Q@GJK@MN><I >M@<O@OC@DMJRI >JHKJI @I ON

 $PNDB$   $CQ$  $RH$   $Q$ ,  $H$   $8/$   $4$   $CJJFN$ OC<O , # PN@N <I ? M@G@<N@OCJN@ JI OC@DMJRI

 $2JPM@$ COOKN RRR K>K@MbJH I @RN&M&K  $CDN'' < N'N$ ,  $\# / P = CDC@$ ,  $\#$  $8/4/1$ . !  $@0x \# N$ DQ $@0 + D$  PS

\$ % # ( \* ( ) \* " ! , )  $\frac{1}{2}$  #  $\frac{1}{2}$  # \* - ' # !  $\cdot$  \$  $#$  (  $$$  \$  $\#$ 

 $\boldsymbol{\mathsf{U}}$  $K@242$/MEq\nON#JHDDP@$ +@P@I =@MB@MRMJO@JI OC@  $JK@242$3PH=GR@QQNH<sub>CDB</sub>$ GDAO < LPD=FM@DD@R JAOC@H<EJM NJAOR<M@PK?<O@NOC<OC<? G<I ?@? DI OC@R@@FOC<OC<? EPNOK<NN@? AJMOC@MJGDI B M@G@<N@?DNOMD=PODJI

3C@HJNODHKJMO<I OK<MOJA, M  $+$ @P@ $=$ @MB@MNM@DD@RR<NOC@ M@Q@<GJANJH@JAOC@H<EJM A@<OPM@N<I ? >JM@>JHKJI @I ON  $\lambda$ HDBQ CC $@$ JK $@$  242\$  $3PH =$ GDR@ $Q$ PMGDDB  $2$ QDa $C$ C $Q$ I @SONI <KNCJON HJI BOC@N@ OC @MPRICG=@OC@MP&@IT  $<$ I JPI  $>$   $@$  + DPS F@ MI  $@$  $0$  \$, 4  $QD$  $QD$  $QD \leftarrow QD$ NJAOR<M@<I ? OC@PK>JHDI B

 $#$ , (

JAAB@NPDD@ +BMQ AAB@ ROBC>PMM2 OF DND! @RNGE@NJA DH<B@NJA<M3C@ =DOQ@MNDJJA  $?$  @ Q Q  $H$   $\odot$ 

 $(1 \nabla Q + Q \nabla Q)$   $(1 \nabla Q + Q \nabla Q)$ &"" HIBMACTONI IDNOTOGED KM BMARN  $AIMTC@JK@242$3PH = GQR@Q$  $JK@A@B NIN@H < 3$   $\leftrightarrow M@B$  $Q$  # JHDDP@+@P@ = @MB@MDDN BO2000 B > GNOW ON MOROBOT

#### $2.IPM@$

 $C$  O  $K$  | GRNNJAOK @ R  $\rightarrow$  H | GRNJ  $K@$  NPN@CPH = GDR  $@Q$  B  $@Q$  DB **OD PS FOLM OG**  $**APQ**$  $\langle$  ? B $\gg$  NJI **NOOH G** 

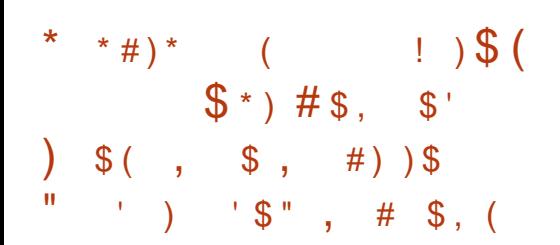

 $H$  (Exi / @ NO O CO NO RO MIA  $\frac{1}{2}$   $\frac{1}{2}$  >JHKPO@WJK@AKODBNTNO@HDN  $>$ PMMQ OFF PKG <? ID BOC@ @R(2)  $\mathbb{D}$  - BONAIMOCONJI Q =  $\omega$  $JABBGF < I JPI > 2$  "  $C < 60022$ 

3C@" C<GO 2  $(2. N < M)$  $>$ PMMQ  $(0)$  = @ DB PKG < ? @ Q  $(0)$   $(0)$ KME@DON2JPM4@%JMB@K<B@<I?

 $TJP \times I$  @ 2020 ? JRIG < ? OC  $\oslash$  = 00 " $C<$  $(60)$  2  $NCJPG = @$ <G<G=G2NUJI <NR @G=<I? CC @L@  $H$  DBCO  $\leq$  O  $\leq$   $\leq$   $H$  DBCO  $\leq$   $\leq$ <IIJPI>@H@IORDOCO201@R  $SC$  RON

. JNOKM =  $\leq$   $G$   $\mathbb{C}$   $\mathbb{C}$   $\ltimes$   $G$   $\mathbb{C}$  2 MORRANOM SP? ONNH < CG-PB A STANCIN HOU A COCH-EIM DAP ON  $M$  a  $K$  J $M$   $\Omega$   $\Omega$   $=$  T $M$  $\Omega$   $M$  $N$  $D > \Omega$   $G$  $N$  $O$   $H$   $J$   $I$   $I$   $I$ RCBC @SDADDB PN@WIXY B@CET H<FMRNPMQ<GGOCQ<Q<DG=GQ PK?< CONNORO HOP. II OCONIATE<MO MAXJNOOJMOANC<CO=@@DNG<GGO?

41?@MDC@CJJ? "C<GOO 2DN  $K$ M $\alpha$  $\alpha$ T $H$  P $\sim$ C $\alpha$  $\alpha$  $\alpha$  $\alpha$  $\alpha$  $\beta$   $\sim$  P $\sim$ P $\alpha$  $=$  PODN<COMe>CODE? GNBH R<N GENBLOOD NEOLDO SET < OG D? JRN  $<$   $\sqrt{2}$  5 DQ  $\sqrt{2}$  PN  $\sqrt{2}$ 

#### $2.IPM@$

COOK I QRNNJAOK@R >JH I QRNP  $=$ PI  $\circled{P} = C < QQQN$ MOBENO? AIMOLINORCJ R<100 HDEM+CO2ANJHRD?JR **NOCH G** 

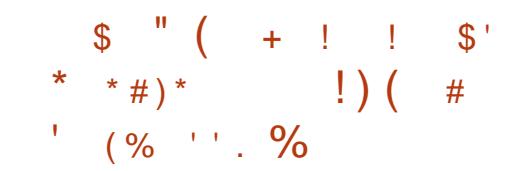

COKGONNH D? OKQ ? Q O  $\bigcup$  < MACIOUTEN ADR < MO @ U #, 2  $FMPNT + JR <$  $CQANJ$  $NPKKJMWA = PI$   $\overline{OP}$  $+32$  $.$  JM20  $0$  $0$  $0$  $0$  $0$  $0$  $0$  $1$  $#$   $.$  2  $N$  $0$  $0$  $0$  $0$  $M$  $0$  $=$  @DNCxG62? JI < 1 <NK= @MT / D ,  $J?@G$   $@J#$ ,  $28H = 'C < N$ KP=CDC@? CC@ @ @ ANKMT<KO N PM-@NAJ MOC@A@DING<GGODIND **CON ABRED NO GEODIH < P<G<O** RRR @N?HN?@3C@@S<>ONTNO@H  $MQ$  PDM $Q$ H $Q$  $ON \times I \times 1$  =  $Q$  $A$ J $PI$  ? JI **COR GENDO** 

3 C@<M&CDQQJAAQMN<GEMAREAR=IO API>ODIN<KMBNAHH@AJM  $D > H D B Q H < 10K M > Q M D B J A$  $N \times 10^{10}$  K  $K \times 10^{10}$  K  $N \times 10^{10}$  $<$  MACIOUD B ID QQMA $\ltimes$  @RIOD  $>$  GRzM ? J > PH @ O <? H DDD DO 40D I KOPBD N  $d$  ? <?? JINAJM BMNJAO. AAB@  $+$   $\oplus$   $\mathbb{M}$  $\mathbb{Q}$   $\oplus$   $\mathbb{Q}$   $\oplus$   $\mathbb{Q}$   $\oplus$   $\mathbb{Q}$   $\oplus$   $\mathbb{Q}$   $\oplus$  $3$ CPI ? @  $4$  D  $\frac{3}{2}$  < 1 ? P Q  $3$  J F <  $/$  # % KNOD O GAVAJ M<MAGO ODD BAVJH <IT <KK(B<MI M<C>I KNDO IPH @MPNN@<M&CAPI> @DIN  $D$   $O$  $Q$  $B$  $M$  $O$  $Q$  $Q$   $\leq$   $?$   $P$  $G$  $F$  $\leq$  $P$  $O$  $H$  $\leq$  $O$  $B$  $.$  "1  $\triangle$  PGC QSOD ?  $@$ SD B Q $@$  JND I H<I<B@H@O>JHKM@C@NOQ@ NOCOLD BN PNOWALL ? BM PK  $H <$   $<$   $B$ @  $+$  @  $O >$   $H$   $+$  @  $C$  $H$   $+$   $N$  $C$  $>$  (2000# DMP  $\geq$  M  $\leq$  1 ? +# /  $\leq$  $=M$ RNQM $=$ <NQ?RQ $\oplus$ DQQM $\le$ Q HJ=DGQ < KKNAJMH < NOKCJI Q < 1?  $Q = 600$  < 1? HP  $\sim$  CH JM $R$ 

I TJI @DO@MAAO@PDOC@ NJAOR<M<sub>2</sub> < M<sub>2</sub> < M<sub>2</sub> < M<sub>2</sub> < M<sub>2</sub> < M<sub>2</sub> < M<sub>2</sub> < M<sub>2</sub> < M<sub>2</sub> < M<sub>2</sub> + M<sub>2</sub> + QQUANDIA JM ?< TN 3C@APGG QQUNDI DN<C<DG=GQ<O \$PM  $BMNNK@MB@>@$ 

#### $2JPM@$

COOK RRRJK@KMNHI@RN  $@{\color{red}\omega}$  $#$ , 2 - JR  $@{\color{red}\omega}$  Q<DG= $@{\color{green}\omega}$  $AJM = PI$   $\Phi$   $+32 < I$ ?  $1 < N = QMT / D$  COHG

 $!$  #\* - "  $#$ )  $"$  \$#  $##$  $) (-1) (-1)$ 

 $\blacksquare$  < NOR@  $F$  " GQBH + @ A@ - Q M@ Q J F  $TQ$   $@4DPS$ .  $DQ=GBQ$ <1 JPI > @ 00 CO @ @ 2 M @ 0 R M ANJA **COPKSIHDB+DPS** DO MARRANGAR GAMGZAPNOKM PI? CCC  $>$  JM  $(3M)$  PNOPI?  $@4k$  R $@4F <$  AO  $@4$  $(T<0<11$  JPI  $>$   $QH$   $QI$   $Q + QA$  $Q2$   $QM$  $Q2$   $C\times N$  $H < ?$  @  $B$ JJ? JI CONKMHDN@  $KP = \bigoplus CD \cup B$  ? JRIG < ?  $\bigoplus$  FNO  $\bigoplus$   $\bigoplus$  $DDO = \mathcal{Q}$ 

3 C@" DI< HJIM@GORN@ JH@ND 3\$ MODER NOON <1 @ Q GA GA GA &! R C B C DN NDAH B@ SIND? @MDB. 3\$ DN NPKKJN@ QJ = @ CC @ H JM @ >JINGUGKODQ@GBCOGUR@BCO QQUADI JAOC@ORJ (I OC@

 $#$ 

" DI I <HJI @?DODJI OC@?@NFOJK C<N ?@Q@GJK@MN NJ KG@<N@>C@>FOC@  $=$   $@@$  PKBM $2$   $@$   $Q$   $Q$   $Q$   $M$ , @<I RCDG@, 3\$ R<N=PHK@? OJ Q@MNDJI

#### $2JPM@$

COOK RRRI@JRDI@OI@RNGDP  $SHDO \rightarrow D1 < HJI H < QO = QN$ M@G@<N@?

 $"$  \$ / !!  $'$  \$ -# ( # !! ( \* %%\$')  $* \#$  )  $*$  \$ ( (  $\frac{1}{2}$  # \* - #  $\frac{1}{2}$  \$ ! \* (

.<br>.<br>. AAD-D-QTET MODER NOT JI ) PI @ OC@, JUDG< %DM@AJS R@= =MJRN@MDNI JO< H<EJM M@G@<N@=PODO?J@N=MDI BQ<MDJPN DI O@M@NODI BI @R A@<OPM@N <HJI B RCD-CR@ $\ltimes$ IH@I ODJI NPKKJMOAJM  $KGTDB @H = @P? @B 8JP3P = @CD @N$  $PNDB\times\mathbb{Q}$  3, +  $O$  $\otimes$ CI JGBTRC $\otimes$ ?J=@%GNC/ GT@MDNI JO?@D@GO@?

 $\bigoplus$   $\bigoplus$   $\bigoplus$   $\bigotimes$   $\bigotimes$   $\bigotimes$   $\bigoplus$   $\bigoplus$   $\bigopl$  $I \,$  JR  $\leq$  POIH $\leq$  D $\leq$  GT  $@ \leq$   $\leq$   $@ \,$  JI KJR@MAPGSJHKPO@MNKMOD?DIB PNOWNRDOCOJK I JO-CO JOJ KGT=<>FK@MAINH<I >@3C@M@<M@ <GNJ H<I TN@>PMDOTADS@N<I ? Q<MDJPNJOC@MDHKMJQ@H@I ON <N R@G<NNJH@I @R OJJGNAJMR@=

%DM@AJS M@G@<N@I JO@NAJMHJM@ A<DMGTLPD@OM@G@<N@RCJN@JI GT  $2$   $@$  $\Omega$   $@$ 

(OOJJF< >JPKG@JA?<TN =POOC@ , JUDG< %DM@AJS R@= =MJRN@MDN  $I \,$ JR < $G \times T$  $G = G \times I$ ? M $R$ ? $T \,$  $G = \omega$  $D$  N $R$  $G$  $R$  $M$  H $C$  $R$  $H$  $<$  $D$  N $R$  $=$  $G$  $R$ M@KJNDOJMD@NJAOC@4=PI OP  $+32$  7 @ RG7 @ MPN 4=PI OP  $6 \overline{0}$   $6 \overline{0}$   $3$ MPNOT  $3$ <CM  $4=$ PI OP  $+32$  $/M$  $\approx$ DN $\omega$  < IBJ $\oplus$  2J $\oplus$ N < I? M $\circ$ C  $+$ DPS

#### $2JPM@$

COOK I [@RNNJAOK@?D<](http://news.softpedia.com/news/mozilla-firefox-47-0-lands-in-all-supported-ubuntu-oses-and-arch-linux-505066.shtml) >JH I @RN HJUDG< ADM@AJS G<I ?NDI <G NPKKJMO@? P=PI OP JN@N<I ? <M>C GDPS NOOHG

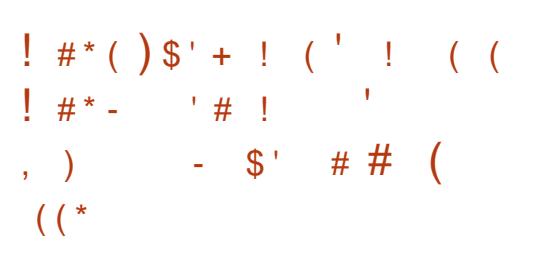

+ " <I ?D?<O@Q@MNDJI DI OC@ DIPS MA DNOC@OCDDM? 1@G@&N@ ?@Q@GJKH@I O>T>G@JA+DI PSF@MI @G OC@I @SOH<EJMF@MI @G=M<I >C RC**BCNCJPG** N@@OC@GBCOJA?<T NJH@ODH@DI HD? ) PGT I ? <>>JM?DBQJ, M3JMQ<GN+DPS

 $F@M@G = 1" < KK@cMNO = @c$ H<EJM>C<I B@DN< ADSAJM< K@I ?DI B  $-$  %  $\Box$   $\Box$ 

+JJFDI B<OOC@<KK@I ?@? NCJMOGJB R@><I I JOD>@OC@ <??DODJI JANJH@I @R O@NONAJMOC@ ! OMANADG@NTNO@HN H<I TPK?<O@? ? MDD QUAN ID K<MOD PG M&/ 4  $I$  @ORJNFIDB (  $"$  <  $1$  ? 1# , JI @N Q<MDJPN<M>CDO@>OPM@ DHKMJQ@H@I ON <I ? <I PK?<O@? I **@DRJNFID** BN R>F

- @SO2PI ?<T OC@?@Q@GJKH@I O >T>G@JA+DI PSF@MI @G RDG >JI ODI P@RDOCOC@AJPMOC1@G@<N@ "<I?D"<Q@1" =PDGP RCD+CNCJPG?  $=$ MDBHJM $@$  $&$ C $<$ IB $@$ N $<$ I? DHKM Q QH Q QNQJ QC @ PK>JHDIB FOLM @GNOLMDONOC<sub><COH<1</sub>T&-4+DPS JK@MACODBNTNO@HRDGGe?JKO<I? PN@<NOC@?@A<PGOF@MI @G

#### $2$ JPM $\otimes$

COOK I @RNNJAOK@?D< >JH I @RNGD I PNOJMQKG?NM@@GAN@N@DPSF@MI@G M> RDOC < ADSAJM< I ANDNNP@ NCOHG

 $$ $ $ 1 \ ) $ ' " $ +$  $\frac{1}{4}$  . % \$  $\frac{1}{4}$  % \$ +  $\frac{1}{4}$  $#$  ' \$  $#$ 

3 CDNR @ &JJB @ <1 JPI > < **O CINR@F &JJBG@<IIJPI>@** KMJQD?@MAMJH I ?MJD? - @SK@>O@?  $Q = QGP$   $\leq Q$   $QCDA \leq G$ 

3C@) <Q< " MTKOJBM<KCT M>CDO@>OPM@)" DN< H<EJMKD@>@ JAOC@) <Q< KG<OAJMH OC<O><I RJMF RDOCQ<MDJPNOTK@NJA<GBJMDOCHN ?DAA@M@I O=<N@? JI OC@DM<GBJMDOCH KND >DKG@N<I? KPNKJN@

6 C@I < ?@Q@GJK@MR<I ONOJ MPI JK@MAGDINOC<ORJNFRDOC @I >MTKODJI OC@T><GJI JI @JA OC@N@<GBJNDOCHN=TG<?DBOC@DM / MOOT@MRCD+CTJP><I OCDIFJA<N  $\sim$ < $\sim$ OOBJMT <I ? OO @I N@G@>OOO ?@NDM@? @I >MTKODJI <GBJMDOCH

I ?MJD? NPKKJMONHJNOJAOC@ )"  $KM$  $CD$   $QAN$   $NP > C < N$ .  $K$  $Q$   $22+$ ! " ' <NH JI T) 22\$ #1+" @MO% > QIMT <I ? HJM@

/ MDJMOJ I ?MJD? - JI @JAOC@N@ KMJQD?@MNR<N" MTKOJ <I ? DO DI >GP?@? NPKKJMOAJM<GBJMDOCHN NP>C<N2' / 1- & 2' RDOC# 2  $#2$  <l?2' NTJP $\lt$ I N@@ HJNOJAOC@N@<GBJMDOCHN<M@ >JI ND?@M@? R@<F<I ? DI N@>PM@DI OJ?<TN@I >MTKODJI N>@I @

3C@ I ?MJD? O@<H C<NKPO

# , (

OJB@OC@M< N@MD@NJA M@>JHH@I ?<ODJI NOJ C@GK ?@Q@GJK@MNHDBM<O@OC@DM<KKN <R<TAMJH OC@" MTKOJ KMJQD?@M<I ?  $D/N2'$  / 1 - &  $\leq$ CBJ $NDD$ H

 $2$ JPM $\omega$ 

COOK I [@RNNJAOK@?D<](http://news.softpedia.com/news/google-to-remove-weak-crypto-provider-in-android-n-505139.shtml) >JH I @RNB JJBG@OJ M@HJQ@R@<F >MTKOJ  $KM$  $Q$ <sup>2</sup> $Q$  $Q$  $Q$  $Q$  $Q$  $Q$  $Q$  $Q$  $Q$  $Q$ NCOHG

 $\%$  + !\$%" #)  $+$  # (  $\%$  $\#$  \$ , + ! ! \$'  $\#$   $\#$   $*$   $*$   $\#$ )  $*$ 

. \* GJ?@<I I JPI >@? OC@M@G@<N@ I ) PI @ ) PGD<I I ?M@N JAOC@N@>JI ? @SK@MDH@I O<G HDG@NOJI @=MDI BDI B@Q@I HJM@ BJJ?DANOJ OC@PK>JHDIB / 3 M@G@<N@ >>JM?DI BOJ OC@DI O@MI <G >C<I B@GJB RCD>CDN< HPNOM@<? AJM <I TO@>C N<QQT+DI PSPN@MRCJ R<I ONOJ FIJR RC<O@S<>OFIC<N =@@I >C<I B@? OC@M@<M@< OJO<GJA DHKMJQ@H@I ON

I ? DOGJJFNGDF@HJNOJAOC@ RJMF R<N?JI @OJ <?? Q<MDJPNI @R A@<OPM@NOJ OC@\$# 2/ \$SO@MI <G #@K@I ?@I >T2JGQ@M/ MJOJ>JG

KMOJ>JGNK@DAD><DOII2ODGGCC@MQ <M@H<I TJOC@M>C<I B@NOC<O KMJHDN@OJ H<F@ / 3 JI @JA OC@HJNO<?Q<I >@? Q@MNDJI NJAOC@ K<>F<B@H<I<B@MPN@? D #@=DxI  $<$ I ? FON ? @MD  $<$  COD@N ID  $\leq$  FP? ID B CO.@  $K.IKPGM4 = PI$  (P

 $\bigoplus$  JI ) PI  $\bigotimes$  / 3 < 1 ? #@=D<I ?@Q@GJK@M) PGD<I I ?M@N  $*$  G?@M@GReN@? < I @R  $H < D$  O@  $< I > Q$ Q@MNDJI AJMOC@ / 3 N@MD@N / 3 < NH<GPK?<O@OJ OC@ >JHH<I ? GDI @K<>F<B@H<I <B@M OC<OKMJHDN@NOJ KMJQD?@< APG<KO =<NC>JHKG@ODJI DHKG@H@I O<ODJI DHKMJQ@< >JPKG@JAOM<I NG<ODJI N  $<$ I ? ADS  $<$  AQR  $=$  PBN

 $2JPM@$ 

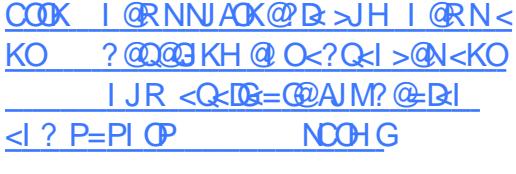

 $*$  \* # )  $*$  J ( # % %%)  $\text{\$\$}'' \text{\$\#} \text{\$\right)} \text{\$\$} \text{\$\hspace{1em}} ( )' \text{\$\$} ( )$  $+$   $, \cdot, \cdot, \cdot$ 

4 = PIOP N N < KKT I OR R<TJ<br>K<>F<BDB < KKOB<ODINDNIJ  $=$ PI OP N N < KKT I @R R < T J A GJI B@M@S>GPNDQ@OJ 4=PI OP " <I JI D><GOJ?<TDN<I I JPI >DI BOC<O N<K? **CC@QJGOC<GGRNN<K**  $K < F < B$ @NOJ = @DI NO $R$ @@? JI

 $A$ PGS-DAG@H<B<UD $@$ 

4=PI OP C<N=@@I KJMO@? OJ JOC@M +DI PS?DNOMD=PODJI NDI >GP?DI B #@=D<I M>C %@?JM< <I ? &@I OJJ <HJI BJOC@MN

! PONI <KN^ DI DOD<GT>M@<O@? AJM 4=PI OPKCJI @N<I ? OC@I (I O@MI @O  $JASCDBN$ ?@ $DQW > VPG$  JI  $J = \emptyset$ DI NO<G@? JI 4=PI OP 3C<ONRC<ON  $SC<sub>0</sub>$ IBDI BOCODUR@  $E \#$ @Q@GIK@ ANN RCJ K<>F<B@<KKGB<CDIN<NN<KN  $\ge$ I JR @SK@BOOC@H OJ NPI JI <  $=$ PI $\leq$ JA+DI PS $=$ <N $@$  JK@M $\leq$ DDB NTNO@HNRDOCJPO>M@<ODI B HPGODKG@ OTK@NJAK<>F<B@N #@Q@GJK@MN><I  $PNA > OU \rightarrow GCD$  21  $K > NA$  $A OQ$  =  $PDB$ <I? K<>F<B@CC@DVN <KN 2CPOOG@RJMOCN<D? NI <KN=MDI B M@<G  $N@P\overline{NT} = @Q$   $@M\overline{ON}$  21  $<$  KN=T ?  $@A$  P(G) ?JI OC<Q@OC@N<H@<>>@NNOJ OC@ ADG@NTNO@H OC<O+DI PS<KKGD><ODJI N OTKD><GTC<Q@C@N<D? %JM  $@S<sub>5</sub>H$  KG $@> =M$ R N $@M$ ? $@H$  $@H$  $@M$  $@P$   $@H$  $N < K < F < R$ @RJP $G = QP1 < FQQ$ M@<? < PN@MN22' F@TN =@><PN@ NI <K =<N@? <KKGD><ODJI N<M@BDQ@I OC@DMJRI KMDQ<O@NK<>@<I ? ><I JI GTM@<? <I ? RMDO@DI OC<O<M@<

#### $2$ JPM $\omega$

COOK <MNO@>CI D>< >JH DI AJMH<ODJ I O @ CI J GIBT BJJ?=T@  $K$ O  $\leq$  ? TPH P=PI OPNN  $K$   $K$   $K$ <M@>JHDI B OJ [?DNOMJN@Q@MTRC@M@](http://arstechnica.com/information-technology/2016/06/goodbye-apt-and-yum-ubuntus-snap-apps-are-coming-to-distros-everywhere/)

' \* , \$ ( ( \* %%\$ ' ) ( ! ) ( # ' . %) ) ( ( \$ # ' ) # ) ' %' ( ! # \* -

3 COORH JA? @QQGKQUN=@DD **C** C@O@<H JA?@Q@GK@WN=@CDD?  $=$ <N $@$  ! <N $P$ R < \$I  $@$ AKNDN $@$ \$? $@$ DII I  $>$ JHH@MARGJK@MA@DBNTNO@H KJKPGNGTFIJRI $\leq N! \leq N$ PR $\leq 2 \leq N$ <I I JPI > @? CC@B@I @MG<G<DG=DBDT  $JA! < MPR < 2$ 

! <N@? JI OC@AM@@GT?DNOMD=PO@? NJPM>@>J?@JAOC@1@? ' <O \$I O@MKMDN@+DI PS M@G@<N@  $!$  <MPR<. 2 < MMDQQNQJ?<T ) PI @ RDOCNPKKJMOAJMOC@ KJKPG<M+@ON\$I >MTKOAM@@<I ? JK@I >@MODAD><O@<POCJMDOTOJ KM O @ OTJPM?JH < ID NR FOOC < ' 33/2 2 @PM@' 33/ <??M@NN OC<I FNOJ OC@DHKG@H@I O<ODJI JA OC@ " , \$ >GD@I OKMJOJ>JG

GNJ I  $QR$  DD ! <NPR<. 2 DN NPKKJMOAJM# , 1" # JH<DI , @NN<B@ POC@I OD><ODJI 1@KJMODI B " JI AJMH<I >@M@KJMODI B  $\leq$  GBRD B $>$ PNOJH@MNOJN@ $? = J$ OC <BBM@B<O@<I ? AJM@I ND>M@KJMON 3C@I OC@M@<M@OC@<=DGDOTOJ N@OPK ? @EDQUT NQUQQUN RCD-C<MQ<GNJ FIJRI <NA<GE <>
FN@MQ@UN <I?

 $\#$ ,

NPKKJNOAJNJIADBPNDB?@PB<QQ?  $\frac{1}{2}$  < ? ? MONONALMA  $G = \frac{1}{2}$  ? ? @EDQUT NOWDOWN <NR @GE<N  $?JH **DN**$ 

#### $2.IPM@$

 $C$ **OOK | GRNNIAOK@R>JH | GRN=** <NPR<JN NPKKJNONGOON  $@>MKODN= MP  $C< O$$ Q QQ KND Q B PS **NOCH G** 

 $!s$  $(*\%%'. \cdot$  \* #  $*$  ! )' J.  $S$ "  $\%$  $\mathbf{H}^{\pm}$  $\#$  % %. \* \* # ) \*  $\mathfrak{F}'$ , #  $\mathfrak{F}$ , (

 $\bigcap C@$ " + R<NNPKKJN@  $Q = @$  $\bigcup$  PI  $\bigcirc$   $\bigcirc$   $\$  $<$ OCC $@Q$ ? JA,  $<$ MAC  $$SKJ$  $<$ | ? | JR DODNAD $<$ G $T$  $<$ C $<$ D $S$ =G $D$ AJM KPMAC<N@AMH CC@ JHK<ITN R @-N00@AJ MOC@H @M@KNDB@JA RDOCJPO<KNOH<MTNOJM<B@  $V$  $? @$ DIQUMV  $RDC < 8!$ H2 3 22#

" JHH @ \$ LAC @ = T + JBD 2 PKKG  $< N <$   $*$  H @ B K G T Q M" + **IN**  $=$  @DB?@BDQM@? D < A HDGRMNH<GG AINH ASSOIMJAKAMIB PNANNOCO KJN BLOBOT JAD N ROBB QUODQUODQ  $KJKPGM4 = PI$   $\overline{OP}$ +32 7 @ RG

 $7$  @ MPN .IM4  $=$  PI (TP  $+32.3$  MPNT  $3 <$  CM  $\#$  @NBI @  $\lt N <$  QQ QGAN $\lt l$  ? A di GRAND? PNOURG SHKPORM" + ? JON OCCOOKITHJOOD BK<MON<1? **IDNH<DGGAMB@D@<O?BD&G** NBI<B@<KK(B><MDIN

 $#$  JI  $O$  C  $Q$   $Q$   $Q$   $Q$   $Q$   $Q$   $A$ "  $+$ **AJJG**  $TJP < NDDNKM$  ODB  $QI = QL$  PD  $Q<sub>0</sub>$ KJR@MPG>JHKPQ@M(O=J<NON< OD BQ @ A CODI (I Q Q 3D P <? " J M 2 ! MANR @GE" @@GMUI- $KNJ > QANJ M$ NPIIDIB<O & UJM & U MIZIFNOJ H<SOPN4JANO2PQ >TPK 8! I JI \$" " ##1 +1.  $\Omega$  $NPIIDB < 0$  ,  $U < 2JI = J < N$ (I OGG # BNAKCDAN (O<GNJ AGEOPMEN)  $1@6@F13$  & &  $B \le D+$  -> JI CM GGOMH 2 3 NO IMAB@NPKK JMD  $PKQ$  &  $\leq$   $NR$  @  $Q$   $\leq$   $N$   $\leq$   $/$   $\leq$   $Q$   $\leq$   $D$   $D$ >N C<GAC@BCO @SK<INDINGO

#### $2.IPM@$

COOK I GRNN AOK@R >JH I GRNG **JBB NPKKGGPI >C@N>G PGGMA** >JHK<>OHDDK>KJR@@P=T P=PI OP JMRD?JRN **NOCH G** 

 $-9/$  $\mathbf{H}$  $$#)$  #\* ( )\$ \* !  $\frac{1}{2}$  1  $\frac{1}{2}$   $\frac{1}{2}$ 

H GGEN/MEGO2KPOUFC<N=@@ **TT** ? @ B < **@** B MAN PM < @ NQ >M2<CODB<EPNORJNFN@SK@UD@1>@ AIM#@GG4GEMA=JJFNNPIIDB 4=PIOPAIM @<MGTAIPMT@<MNIJR  $+@2$ ? @ Q @ G K @ M < N Q I & @ I NB @ RCJ CO2? NOCO @ AN NO <1? JOC @ M  $?$ @QQQ3K@WNC<Q@=@@RNDDDB>J?@ RCGM201 @SGANKMT<1?>JIOMEPOODB CCON? @=<>FPKNDWRXH <1? MEAN ID BOC@PN@M@SK@MD@ >@QJ < KJD OR COMP @ DOM TO DR ? J ON D<sub>?</sub> @ PNOR JNF

3 C@ J NOBID < G# @ GG7 / 2 #@Q@GK@W6?DDDIC<?<A@RMPBC @B@N2D>@CC<OADNO?@DD@(N<O JI CC @ ND @ B @ NR < G CD B < N & @ INB@<I?#@GKJODC@?JAAOCJN@ MPBC@RQN<1? OR@KF@POC@  $C < M$ R<M $R < M$ QUKODINOJ =  $Q$ 000 $Q$ AH $Q$  $Q$ **CO GO NJA? @D@BK@MN, Q@M OTH @ CC@O@ H @SK<I?@? CC@**  $\leq C \leq C \leq C \leq 0$   $\leq C$   $\leq C$ H<00@N=M@@ JKODI <G@00JIGTJI  $OCOG$ R $Q$ ? HJ? $Q$ G $S$ <l? NOBH $Q$  $\mathbb{C}$ @? [BI @ NO IN? JRI > JIN?] @ A  $\epsilon$ = G

3 CONOSC<IBON<GESJIQOUBO RDOOD OC@NSOCD@&ODIJAOC@  $7/2$  # @D@GK@M\$?DDDI 3J?<T **CODIH BROO-@CO@-@AONPKKJMD@P** + ID PS PGEMA = JJF JI OC@H<MF@O  $\triangleright$  (P< GF IDH BROONDE  $\vdash$  @ JI @ JAO C @ JI GIJAAD BOG TYPKK JNOOP + ID PS

 $PGMA = JJFMJI$   $(CQH < NFGQ)$ 

 $2JPM@$ 

 $C$ **ODK <MOGGCIB <**  $>$ **JH B < ? B@DN**  $CCD$   $CQ$   $SKN$  ?  $QQ$   $CQ$   $CQ$  $\rightarrow$  I OD PONO = PDC < MABE= COUD PS  $@$  $@$  $R@$ 

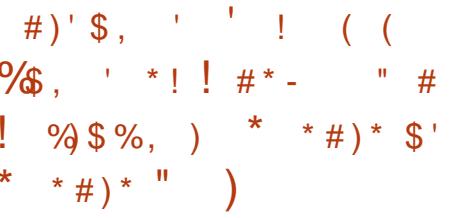

 $CCA < SI$   $CMR < R$ D > C+DPSB<HDBGKQKOC<O  $>$ H @ NR DOC @ DOC @  $A$  OC  $\alpha$  = PI OP  $+32$  7 @ DaG7 @ WPN RDDC OD@ HJ?@M41DOTDDQ@AAs>@JM4=PIOP  $.3$ \$ +32 AIMOCJN@RCJ R<1 0< HJM D>PNOJH DU k= CO2<1? **EBOOR @BOO? @NFOJK @ ODM IH @ O** JI COCOLOM-GAGA? TO BBC KOLAN NH <1 > @ RJNFNG<00JI

 $$I$  OM R <  $M$   $$C$  O  $$Q$  <  $$N$  <  $C$  IBC K@LAUMH<I>@B<HDBGKQJK6CT ! @<PN@DDNOBKNRDDC@DDD@Wk - CO7 Bx & 37 . BNAKCD-N  $\gg$ M RDOC & 1, JM<1 - QDR & 37  $8/4$  RDDCIJ GRANCO $\ltimes$ I & I 1 . = POTJP GEC<Q@QJ K<T<I **CONTA** KJPI ?N V  $AIMC < O$ 

 $\#$  ,

3<FDI B< GJJFPI ?@MOC@CJJ? JA  $$I$  OMR $<$ M $R$  OC $@$   $<$  TJP $>$ I I JOB $@$  $OCCOC@GKQK \times I = @KJR@MQ2 = T$ @DOC@M<I (I O@G" JM@D ' 0 JM (I O@G" JM@D ' \* KMJ>@NNJMPK QJ &  $\frac{1}{2}$  #  $\frac{1}{2}$  +  $\frac{1}{2}$  + OJ 3! 2<HNPI B\$5. 22# PK OJ AJPMDI O@MI <GNOJM<B@?MDQ@N (I O@G " 6 D%D<I ? ! GP@OJJOC <N R@G<N&DB<=DO\$OC@MI @O3C@KMD>@ NO<MONAMJH ` V JM <I ? DO><I BJ PK OJ

 $2JPM@$ 

`

COOK I @RNNJAOK@?D< >JH I @RN@ I <ODQ@GT <KK@<M<NM@BPG<M I [OMJR<M@M@G@<N@NKJR@MAPGGDI](http://news.softpedia.com/news/entroware-releases-powerful-linux-gaming-laptop-with-ubuntu-or-ubuntu-mate-16-04-505339.shtml) PS B<HDIB G<GIK RDOC P=PI OP JM  $P=PI$  OP  $H<$  O  $Q$  NOOH  $G$ 

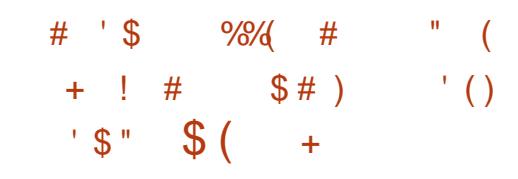

NKMJHDN@? =T&JJBG@G<NO  $HJI$   $\mathbb{C}$   $I$  ? $M$  $\mathbb{D}$  < KKN < | ? B<H@NC<Q@=@BPI OJ <MMDQ@JI " CMJH@. 2 3C@ADMNO?@QD>@OJ B@O OC@H DNOC@ NPN" CMJH@=JJF %GDK <I ? <>>JM?DI BOJ &JJBG@N%M<I bJDN ! @ PAJMO HJM@? @ DD @NRDGEAJGER Q@MTNJJI

%GDKJRI @MNRCJ R<I OOJ <>>@NN I ?MJD? <KKNRDGC<Q@OJ PK?<O@ OC@?@QD>@OJ MPI OC@?@Q@GJK@M >C<I I @GJA" CMJH@. 2 RDOCOC@ GO @NO Q @MDI ? @ED @MD BOC @/ GT 2OJM@OJ OC@?@NFOJK 3C@ >@M  $"$  CMH  $@=$  JJF1  $"$  3 < 1 ?  $@@$ " CMJH@=JJF/ DS@G<M@<GNJ

N>C@?PG@? OJ B@O<>>@NNOJ OC@/ G<T 2OJM@OCDNHJI OC

(I JPM@<MGTC<I ?NJI RDOC I ?MJD? <KKNJI < " CMJH@=JJF R@ OCJPBCOOC@NJAOR<M@NDI O@BM<ODJI R<NDHKM@NNDQ@3C@<KKNMPI RD<sub>?</sub>JR@? KMBM<sub>c</sub>HN <I ? <NHJNO I ?MJD? <KKGD><ODJI N<M@?@NDBI @? RDOCNH<MOKCJI @NDI HDI? OC@T NCJPG? MPI R@GJI @Q@I GJR @I ? " CMJH@=JJFN

 $2JPM@$ COOK RRR OC@Q@MB@>JH >DM>PDO=M @<F@M <I ?MJD ?[<KKN>CMJH@=JJF](http://www.theverge.com/circuitbreaker/2016/6/17/11962472/android-apps-chromebook-compatible-devices)>JHK< **@** ?@QD>@N

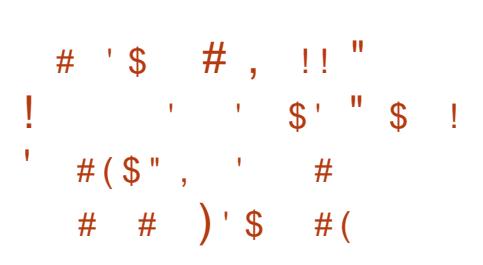

**Q** JJBQ<sup>®</sup> @PO@ 1?MD  $O$  JJB $@P@$   $1$ ?MD  $-$  GNO >JI A@M@I >@=POOC@M@R@M@NJ H<I TI @R OCDI BN<I I JPI >@? <OOC@ @Q@I OOC<ONJH@JA I ?MJD? N N@>PMDOT@I C<I >@H@I ONA@G OCM PBC OC@ > M4 > FN GH JNO < HJI OCG<O@MG@ONO<F@< GJJF<O RC<O&JJBG@DI OMJ?P>@? DI O@MHN JAI @R N@>PMDOTA@<OPM@NAJM  $1.2$ M $D$  -

%DMNO<I ? AJM@HJNO5@MDAD@? ! JJOINI JR NOMBOTT @ AJM<sub>3</sub>@? 6 CDG@JI I ?MJD? , <MNCH<GJR TJPMKCJI @JI GTR<MI @? TJP RC@I NJH@OCDI BO<HK@M@? RDOCOC@=JJO >J?@JI I ?MJD? - TJPMKCJI @RDG M@APN@OJ NO<MO<I ? OC<ONOC<O

' <M?R<M@=<>F@? F@TNOJM@NRDG  $=$  @H <I ? < QIM < NR @G & JJB  $6$ KM@QDJPNGT<GJR@? ?@Q@GJK@MNOC@ JKODJI OJ NOJM@@I >MTKODJI F@TNDI 3MPNO9JI @< N@>PM@<M@< JAOC@ I ?MJD? F@MI @G2O<MODI B RDOC I ?MJD? - OC@3MPNO9JI @RDG=@ OC@JI GT<M@< RC@M@TJP><I NOJM@ @I >MTKODJI F@TN

3J KM@Q@I O?@Q@GJK@MNAMJH  $PNDBR@F@>MK@I@XQM = @$ @<NDGT=MPO@AJM>@? I ?MJD? ?@QN ?@KM@><O@? OC@" MTKOJ KMJQD?@M<N R@G

 $2JPM@$ COOK I @RNNJAOK@?D< >JH I @RN< I ?MJD? I [RDGH<F@GDA@C<M?@MAJM](http://news.softpedia.com/news/android-n-will-make-life-harder-for-mobile-ransomware-and-banking-trojans-505404.shtml) HJ=DG@M<I NJHR<M@<I ? =<I FDI B OMJE<I N NCOHG

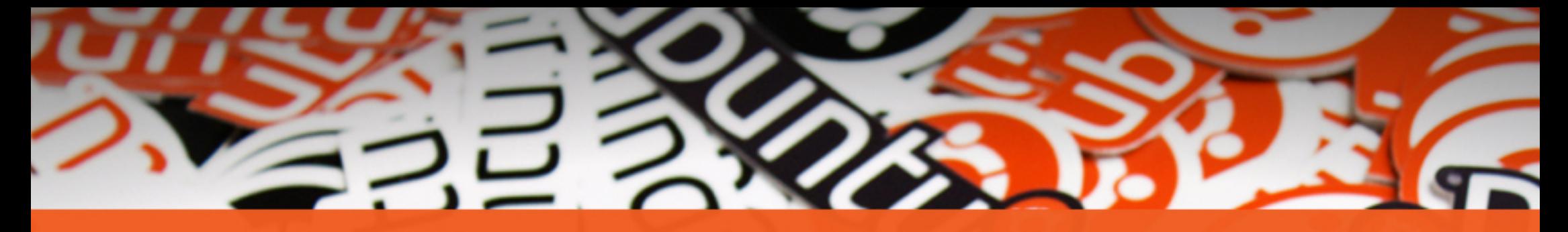

# **The** ubuntu®

## **STICKERS COLLECTION**

Get the new exclusive Ubuntu stickers with a 15% discount using the coupon

 $\tilde{}$ 

## **UBUNTU15**

www.unixstickers.com/ubuntu

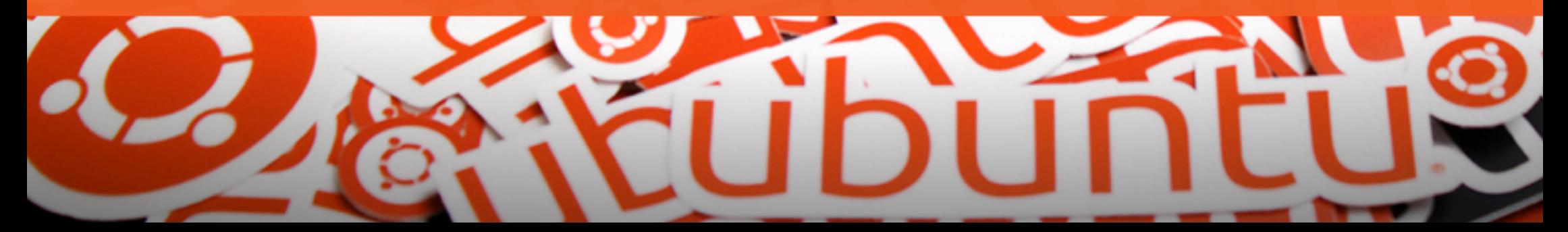

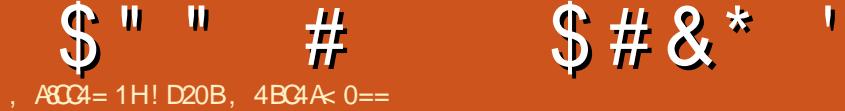

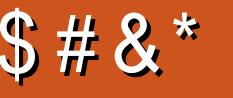

## A44 ' 4B DA24B

<span id="page-13-0"></span>3 COGNOAOR ROOFNJAHTGAO  $C \sim$  $Q\alpha$   $\alpha$  ?  $Q\beta$   $Q\beta$  $N$ P?TIDIBAJM@S<HN <I ? = @ $\leq$ PN@  $JAGCDN$  ( $AGGDDH < T = @<sub>K</sub> BJJ$ ? ODH@ OJ RMDO@<I <MOD>G@JI AM@@ KM BMHH I DI B MANJ PM4@N 3 C@N@<M@ GDI FN<I? R @ENDO@N (PN@AM@LP@I OGT AJ MOC@ FID B NTI Q S@N J MN@ MACDIB AJM>JHHJI GTPN@? RJMF<MJPI ?N

## $, \qquad ( \#$

( ?@>D?@? OJ F@@K OCDNN@>ODJI NOK<M<0@AMH %GOS=JS ND>@OC@ AJGJRDI BGDI FN<KKGTOJ <I TR@= ?@NDBI TJP H<T?J @Q@I DATJPYM@ NOTGERJNFID B RDOCAGI<ON<I? >G@<MADS@N (ATJPYM@GJJFDI BAJM NDO@NOJ ?J RDOC%G@S=JS EPHK OJ OC@I @SON@>ODJI

\ COOK ><I [DPN@>JH](http://caniuse.com/) 3CDNDN< R@=NDO@?@?D><O@? OJ ?DNKG<TDI B OC@NPKKJMOAJMQ<MDJPNKMJK@MOD@N PN@? DI R@= ?@NDBI " 22 ' 3, + 25& ) 2 @O> (ODI ?D><O@NRCD>C =MRN@MNPKKJMORCDCA@<OPM@N <NR@G<NBDQDI BI JO@NJI RJMF<MPI?NI @@?@? DD >@MOREDD  $=M$ RN@MQ@MNDJIN 3CDN $>1 = \textcircled{a}$ C<I?TOJJGOJ?@AD?@RC@DO@MJM  $I$  JO< A GROPMONCJ  $PG = Q$ PN $Q$ ?  $D <$ 

### KM**R@O**

\  $C\Omega$ KN BDOCP= $>$ JH G3CDI BN2HDOO T [>NNKMJODKN](https://github.com/AllThingsSmitty/css-protips) &DO' P= M@KJNDOJMT ?@?D><O@? OJ ODKN<I ? OMD>FNAJM " 22 OTKD><GT?@?D><O@? OJ PNDI B GDOOG@FI JRI A@<OPM@N JMI @R DHKG@H@I O<ODJI NDI " 22  $\sqrt{CCK}$   $\rightarrow$   $\sqrt{CCK}$  D Nel ?=JS @I QDMJI H@I OR@=NDO@RC@M@TJP ><I O@NOJPOD?@<N JM=MJRN@JOC@M PNOWAW ZKOQ N OQUNUDAD MONJPM4@ AJM=@DI B DI NKDM@? JMAJMN@@DI B CJR K@JKG@C<Q@<KKGD@? >M@<ODQDOT O ZNO E ?< M? [ A @ < OPM @N 3 COD F J A DO  $\langle N=$  @D B $\langle$  =  $D$   $\langle$   $\overline{D}$   $\langle$   $\overline{D}$   $\rangle$  =  $P$   $\langle$   $\rangle$   $\langle$   $\overline{D}$   $\rangle$  $NCIR \times NDRNPKKJMD$ 

## $! -$  \$ - , \$ ' ' \$ \* # (  $\star$

2DI >@%G@S=JSDNI JR KM@OOTR@G NPKKJMO@? DOC<NNO<MO@? =@DI B PN@? OJ <QJD? OC@H@NNT AGJ<O>G@<MADSNTNO@HNJAJG?@MR@= AM<H@RJMFN ' JR@Q@M=@><PN@DOYN  $KM$  $\mathbb{Q}$  $T$ JPI B  $\mathbb{C}$  $QM$  $\mathbb{R}$  $\geq$  $\mathbb{Q}$ NJH $\mathbb{Q}$  $=$ PBNO $C<sub>0</sub>$ ( $>$ PMD  $Q<sub>0</sub>$ MD PN =MJRN@MN JMNJH@PN@><N@NOC<O H<TN@@H ?DAAD>PGOOJ DHKG@H@I O 3C@AJGJRDI BORJ GDI FN<M@HTBJ

#### OJ M@NJPM>@AJM%G@S=JS ?  $J$ > $PH$  @  $Q$  $Q$  $\Pi$

\

COOKN BDOCP= >JH KCDGDKR<GOJI AG K<MOD>PG<M>JGJMJMHJM@ @S=PBN [OC@%G@S=PBNM@KJNDOJMT](https://github.com/philipwalton/flexbugs) JI &DOCP= DN< BJJ? >JG@>ODJI JA  $FI$  JRI = PBN < $I$  ? KJND= $@Q$ RJMF<MJPI ?N 3C@DNNP@NN@>ODJI DN Q@MT<>ODQ@<I ? PN@MNPN@DOOJ ?DN>PNNI @R =PBN JMOJ ?J>PH@I O RJMF<MJPI ?N

\ COOKN KCDGBKR<GOJI BDOOP= DJ NJGQ  $@$  = T  $AGB = JS$  6 NDOD@1 = T OC $@$ N<H@PN@M<N%G@S=PBN DODN< Q@MT I D>@NCJR><N@R@=NDO@DI ?D><ODI B NJH@R<TNOJ PN@%G@S=JS

## $($  # # #  $'$  !

3C@N@GDI FN<M@B@<M@? OJR<M?N <I TJI @RCJ >M@<O@N<I TOCDI B  $B$ MakCD $\leq G$  N $\leq$ J $G$ MN $\leq I$  =  $@ \leq E$ B A  $>$  O MD < IT? @NDBI < I?  $>$  @NORD >JI ND?@M<ODJI NHPNONJH@ODH@N=@ O<F@I DI OJ <>>JPI O ( AM@LP@I OGT PN@OC@NDO@N=@GJR OJ O@NOKJNND=G@  $>$ JGMN $>$ C@H@N=@AJM@AD<@DNDB< ?@NDBI

\ COOK RRR [>JGJPMGJQ@MN>JH](http://www.colourlovers.com/) COOKN RRR [>JG@PM@>JH](https://www.coleure.com/) COOK RRR [>JGJMDJI](http://www.colorion.co/) >J 3C@N@

<M@OCM@@R@=NDO@NOC<OJAA@M>JGJM K<G@OO@>M@<ODJI (ATJPYM@EPNO  $GJFDBAMQANDPNNC?$ @NJA< DI AJMH<ODJI <=JPO< K<MOD>PG<M NC<?@(RJPG? PN@OC@AJGGRDB **GD FN** 

\ COOK RRR [>JGJMC@S>JH](http://www.color-hex.com/) COOK RRR [>JGJMC@S<](http://www.colorhexa.com/) >JH ! JOC OC@N@NDO@N<M@I YODI O@I ?@? OJ >M@<O@< K<G@OO@=PO?J JAA@MQ<NO <HJPI ONJADI AJMH<ODJI AJM<I T NC<?@4N@APGAJM>JI Q@MODI BOJ C@S AMJH MB= JMQD>@Q@MN< <NR@G<N AJM<I TJI @RCJ RDNC@NOJ O<F@  $\lambda$ J $G$ M $\oplus$  ?I  $Q$ N $D$  $Q$   $\ll$  $\lambda$ PI $Q$ 

## $\frac{6}{6}$  \$ ' " " # #  $#$  ' !

%JM<I TJI @RCJ DN< KM BM<HH@M<I? DNGJFDDBAJM <>>@NND=G@?J>PH@I O<ODJI JM M@NJPM>@NAJMG@<MI DI B OCDNDNOC@ N@>ODJI AJMTJP

\ COOK [?@Q?J>NDJ](http://devdocs.io/) O@MMDAD>R@= <KKJAA@MDI B?J>PH@I O<ODJI AJM< CPB@N@G@>ODJI JAG<I BP<B@N (O JAA@MN<IJAAGD@HJ?@RC@M@TJP ><I N<Q@TJPM?J>PH@I O<ODJI AJM QD@RDI B @Q@I DATJP?JI YOC<Q@

### $S''''$  #  $S# 8'$

R @ <>> @ N (ODN< O@ WILDED R<T Q C<Q@?J>PH@I O<ODJI RDOCTJP RC@I JI OC@BJ

\ COOK I @RNNJAOK@?D< >JH I @RNP  $=$ PI OP OJP $>$ C NR  $@$   $=$ M $R$ N $@$ /OJ [DHKMJQ@OC@BJJBG@C<I](http://news.softpedia.com/news/ubuntu-touch-s-web-browser-to-improve-the-google-hangouts-experience-in-ota-11-504658.shtml) BJPON @SK@MD@I >@DI JO< NCOHG

 $/$  <>FO P= DN< KP=GDCD B CJPN@ AJMO@>CI D<G=JJFN (CDBCGT M@>JHH@I ? OC@DMI @RNG@OO@MAJM ADI ?DI BJPO<=JPO?@<GN ' JR@Q@M AJM<I TJI @GJJFDI BAJMAM@@ M@NJPM>@N OC@T<GNJ JAA@MJI @AM@@ @EJJFK@M?<T (ON<>PMcC@?@DO  $N$  I J KBFDIB TJPMJRI = PONJH @ HJI OCNOC@TYG>CJJN@< OC@H@D@ / TOCJI R@= ?@Q@GJKH@I O <I ? M@G@<N@=JJFNJI OC<OOJKD> GTJP M@LPDM@DN<I <>>JPI O RCD>CDN AM@@ AO@MOC<OTJP><I QD@R <I ? MOR? TJPM=JJFNJI KM<>OD<GT<IT ?@QD>@( FI JR JA

## ) ( ) (

3C@N@<M@GDI FNOJ NDI BG@K<B@N  $JA$ ?J>PH@I Q<br/>cODID OQ $R$ ?@? OJ =@ <I Z<O< BG<I >@[ M@KM@N@I O<ODJI JA OC@HJNOAM@LP@I OGTPN@?  $\lambda$ JHH $\lambda$  ?N \

 $C\rightarrow$  DOOKN BDOCP= $>$ JH RN<MB@I O?J $>$ F @M>C@<ONC@@O [>C@<ONC@@OAJM](https://github.com/wsargent/docker-cheat-sheet) # J>F@M(ATJP><I YOLPDO@

M@H@H=@MOC@@S<>OI <H@JAOC@ >JHH<I ? OCDNH<T=@< BJJ? NKJO QJ GJF \ COOK [?J>N@HH@ODJ](http://docs.emmet.io/cheat-sheet/) >C@<O

NC@@O %JM<I TJI @RCJ PN@N \$HH@OOJ H<F@OC@DMR@= KM BMAHHD BGBA@@&ND@MOCDNDNOC@ JAADBGCQ<ONC@@O

 $'$  #  $\#$   $\frac{9}{6}$   $\frac{1}{1}$  #

3C@N@GDIFN<M@AJMJI GDI @  $>$ JPMN@NJMOJGNOJKM4 $>$ CD@<I? GRANI KMJBMAHHDIB GGIBP<B@N(A< NDO@JAA@MNJI GTNJH@AM@@>JPMN@N DORDG=@I JO@? DI OC@?@N>MDKODJI \ COOKN RRR [>J?@><?@HT>JH](https://www.codecademy.com/) 3CDNNDO@JAA@MNNJH@AM@@>JPMN@N NJH@ODH@NEPNODI OMJ G@NNJI N NJH@ODH@N<I @I ODM@K<OC 3C@T C<Q@< O@ ANDAD= DD = MRN@ V(# \$ AJM RJMFDI BOCM PBCOC@<sub>2</sub>JPMN@N GNJ JI >@JMORD>@< T@<MOC@TRDGJK@I PK<G>JPMN@NAJM CJPMN BDQDI B TJP<I JKKJMOPI DOTOJ G@<MI RC<G@Q@MTJPY?GDF@

\ COOK [@S@M>DNH](http://exercism.io/) DJ AM@@ R@=NDO@" +( OJJGOC<OJAA@MN< N@MD@NJAKMJBM<HHDI B>C<G@I B@N DI Q<MDJPNG<I BP<B@N 3C@TNPKKGT OC@O@NONOC<OTJPM>J?@HPNOK<NN DI JM?@MOJ ZNP>>@@?[ <OOC@BDQ@I O<NF (O<GNJ JAA@MNK@@MM@QD@R O@MMDAD>R<TOJ B@O>JHAJMO<=G@DI < I @R G<I BP<B@(YH I JONPM@DATJP

 $>$ JPG <KKM < $>$ CODINRDOCJPO<IT FI JRG@?B@JAOC@G<I BP<B@TJP R<I OOJ G@<MI =PO@Q@I  $MP?$  DH@ G $c$ MT@SK@MD@I >@NCJPG? = @ NPAADDI OOJ B@ONO<MO@? \ COOK [PM@??DO>JH](http://ureddit.com/) 4I DQ@MNDOT

JA1@??DO. AA@MN< RD?@Q<MD@OTJA >JPMN@N

\ COOKN RRR [>JPMN@=PAA@O>JH](https://www.coursebuffet.com/)

" JPMN@! PAA@OJAA@MN< ><O<GJBJA AM@@>JPMN@NAJPI ? <>MJNNOC@R@= JAA@M@? =TPI DQ@MNDOD@N #@K@I ?DI BJI RC<ODODNTJP R<I O OJ G@<MI TJP H<TC<Q@NJH@GP>F C@M@

#### \ COOKN RRR [NFDGNC<M@>JH](https://www.skillshare.com/)

3CDNNDO@JAA@MNNH<G=DO@NDU@? G@NNJI NJI < Q<MD@OTJAOJKD>N %M@@ PN@MNC<Q@< NH<G@M><O<GJBOJ >CJJN@AMJH <I ? C<Q@I J O@<>C@M NPKKJMOJMJAAGDI @<>>@NN

\ COOKN RRR FC<I [<><?@HTJMB](https://www.khanacademy.org/)

 $*$  C<I  $\prec$ ?@HTJAA@MN<RD?@ Q<MD@OTJARC<O(RJPG? >G</N</N ZOTKD><G[ NP=E@>ON H<OC >JHKPO@M N>D@I >@N <I ? NJ AJMOC 6 CDG@I JO I @>@NN<MDGT<NAJ>PN@? <NNJH@ >JPMN@NJI OCDNGDNODOYNNODG< BM@<O MANJPMA@?@K@I?DIBJIRC<OTJPY? GDF@OJ G@<MI (OYN>JHKG@O@GTAM@@ <I ? OC@>JPMN@N(YQ@OMD@? C<Q@  $=$ @ $@$  LPDO $@$ R@ $G$ ?JI  $@$ 

#### \ COOKN RRR [P?<>DOT>JH](https://www.udacity.com)

4?<>DOTRJMFNDI K<MOI @MNCDK RDOC G<MB@>JHK<I D@N NP>C<N&JJBG@ <I ? %<>@=JJF OJ JAA@MRC<OOC@T

 $\approx$  GB  $\lt$ I J? @BM@@N 3C@N@ - <I J?@BM@@N<M@K<D? >JPMN@N ' JR@Q@MOC@T?J C<Q@AM@@ >J PMN@N<C<DG=@E<NR@G ADG@MOC@ ><O<GJB=T%M@@" JPMN@N 3C@N@?J I JOM@NPGODI >@MODAD><O@NJM ?@BM@@N . Q@M<G OC@R@=NDO@ RJMFNR@G <I ? ( C<Q@>JHKG@O@? < A@R AM@@>JPMN@N>M@<O@? =T &JJBG@%JM< GDOOG@HJM@DI AJ JI OC@- <I J?@BM@@N EPHK OJ OC@I @SO N@>ODJI

## $\$$ #\*( ( )  $\$$ #

3CDNN@>ODJI >JI O<DI N< A@R K<D? >JPMN@NDO@N <I ? NJH@AM@@ >JPMN@NB@<M@? OJR<M?NG<I BP<B@ G<sub>R</sub>MDB

#### \ COOK RRR H@H [MDN@>JH](http://www.memrise.com/)

+<I BP<B@3CDNDN< R@=NDO@ B@<M@? OJR<M?NG@<MI DI B< GIBP<B@=TM@K@DODDI 3C@TC<Q@ < G<MB@<NNJMOH@I OJAJKODJI N \ COOKN RRR [?PJGDI](https://www.duolingo.com/) BJ >JH

+<I BP<B@ AM@@NDO@AJMG@<MI DI B < GDHDO@? N@G@>ODJI JAG<I BP<B@N OCDI BNGDF@2K<IDC %AQI>C (Q<GRI @D (?JIYOFIJR CJR AMQLP@I OGT I @R G<I BP<B@N<M@<??@? DA<O<G  $=$ PODOH <T $=$  @RJMOC <  $=$ M $R$ N@ \ COOKN RRR [P?<>DOT>JH](https://www.udacity.com)

### " JPNNON (ATJPYMOGJFDI BAJM< K<D? >JPMN@NAJMNK@>DAD>NFDGN TJP

H<TC<Q@NP>>@NNADI ?DI BJI @C@M@

## $S''''$  #  $S# 8'$  '

3C@T<GNJ JAA@M< - <I J?@BM@@/ GPN JKODJI EJ= BP<M<I O@@RDOCDI HJI OCN JM M@API ? JI OC@ >JPMN@>JNON (YH I JONPM@<=JPO OC@<Q<DG=DBDTJAOCJN@JAA@MDBN  $D$   $OQ$  $M$   $<$   $D$  $I$   $<$   $G$  $T$ 

\ COOKN RRR [P?@HT>JH](https://www.udemy.com)

" JPMN@N H<NNDQ@><O<GJBJA  $>$ JPNN@NM<IBDIBAMJH C $<$ FDIBOJ DI NOMPH@I O<GH<NO@M>G<NN@N 3C@T >PMM@I OGTJAA@MNJH@AM@@>JPMN@N <NR@G ' JR@Q@MOC@TAM@LP@I OGT ?DN>JPI OOC@K<D? >JPMN@N?JRI OJ NJA KNORODONT@<M<GG >JPMN@NC<Q@=@@I M@?P>@? DI KMD>@  $\Omega$  ND =  $\alpha$  R  $\alpha$  $\alpha$   $\alpha$   $\beta$ NO<I ?<M? KMD>DI B NJ (YH I JONPM@ DAOC@?DN>JPI ONRDG=@<NAM@LP@I O <NKM@QDJPNGT

( CJK@OCDNGDNOJAM@NJPM>@NRDG  $=$  @ @ADO<OG@<NO<A@R M@<?@MN (A TJPOCDIF (YQ@HDNO2 NJH@OCDIB A@@GAM@@OJ G@OH@FI JR QD< @H<DG (YH <GNJ C<KKTOJ C@<M<=JPO<I T NP>>@NNNOJMD@N JMDNNP@N TJPYQ@ C<? RDOC<I TJAOC@DO@HNJI OCDN  $\mathbb{G}$ DD N< $\mathbb{R}$ <TN $(\infty I = \mathbb{Q} \setminus \mathbb{Q} \setminus \mathbb{C} \mathbb{Q} \setminus \mathbb{C}$ GR@NO A>H [BH<DG>JH](mailto:lswest34+fcm@gmail.com)

> ! D20BC<NG@<MI @? <GC@FI JRNAMJH M@K@<O@?GT=M@<FDI B CDNNTNO@H OC@I C<COD BIJ JOC@AU KOD I=POOJ ?DN>JQ@MCJR OJ ADSDO8JP><I @H<DG +P><N<OGNR@NO [BH<DG>JH](mailto:lswest34@gmail.com)

 $3C@4 = PI$   $(P / J? \times N$ OC@GO@NOI @RN<I? DNP@NA<>DB  $4=$ PI OP + ID PS PN@ UNIV  $2.9$  Ma@ 2JAOR<M@A<I NDI B@I @M<G3C@ NCJR <KK@<GNOJ OC@I @R@NOPN@M <I ? OC@JG?@NO>J?@M. PM ?DN>PNNDJI N>JQ@MOC@ ?@Q@GJKH@I OJA4=PI OP=PO <M@I YOJQ@MGTO@>CI D><G6 @<M@ GP>FT@I JPBCOJ C<Q@NJH@ BM@<OBP@NONJI OC@NCJR O@GDI B PNADMNOC<I ? <=JPOOC@G<O@NO @S>DODI B?@Q@GJKH@I ONOC@T<M@  $RJMFDBJI$   $D$  <  $R$  <  $T$   $C$   $R$   $Q$  $R$   $Q$  $\sim$  $I$  $<$ GPI ? @ MNO< $<$ I ? 6 @  $<$ GNJ O< $<$ GF  $\leq$ -JPOOC@4=PIOP  $\leq$ -JHHPIDOT <I ? RC<ODOB@ONPK OJ

3C@NCJR DNKM@N@I O@? =T  $H$  @H = @MNJAOC @4 \*  $W$ 4 = PI OP +DI PS>JHHPI DOT ! @><PN@DODN  $\triangle$ JQQM $\mathbb{Q}$ ? = TOC $\mathbb{Q}$ 4 = PIOP" J? $\mathbb{Q}$ JA " JI?P>ODDDNPDO = GDAJM<GG

3C@NCJR DN=M<?>NOGD@@QQMT AJMOI DBCOJI < 3P@N?<T@Q@I DI B ! MODOL ODH @<I ? DN<C<DG=G@AJM ?JRI G<? CC@AJGGRDB?<T

[?>320BCD1D=CD](http://podcast.ubuntu-uk.org/) D: >A6

#### - ) ' - ) ' ' $! \t3^*)$

. PMBGJMDJPNI @RNM@KJMO@M MI AMD@? DNKJNODI B M@BPG<M I @RNPK?<O@NOJ OC@H<DI %PG " DM>G@NDO@

" GDF CC @- \$6 2 GD F DI OC @ ND @ H@I P<OOC@OJKJAOC@K<B@ <I ? TJP GN@@OC@I @RN  $C@?@D@N$ 

GO@MI <ODQ@GT GJJFJI OC@MDBCO ND?@JA<I TK<B@JI OC@NDO@ <I ? TJP GN@@OC@ADQ@G<O@NO I @RNKJNON

%@@GAM@@OJ ?DN>PNNOC@I @RN DO@HN (ONH<T=@NJH@OCDI B OC<O><I NKDG=<>FAMJH OC@NDO@ DI OJ OC@H<B<UDI @ =9>H

APG>DM>G@H<B<UDI @ #. - [2%-](#page-1-0) <sup>21</sup>

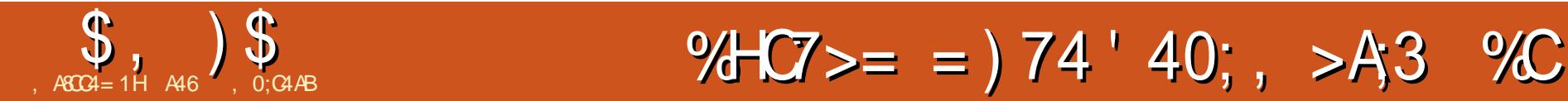

<span id="page-16-0"></span>3 CDNHJI OC R @RDG=@PNDBHT  $\bigcup$  >PMMQ OA: QIMDO@OQH K@MACPMQ N@I NJMOC@# <G<N2@HD>JI ?P>OJM # 2 ! . I @6 DM@N@I NJM(OGJJFN GBF@< XJNH<GYOM<INDACJM=PODN< Q@MT<>>PM<O@N@I NJMHP>CHJM@ NJ OC<I OC@# ' 3 OC<OR@PN@? GNOHJI OC (O?J @NI YO?J CPHD?DOT  $=$ POAJMO@HK@MACPM@M@<? ID BN IODN< Q@MTBJJ? <I ? DI @SK@I NDQ@?@QD>@ G?<O< M@LP@NON<I ? JPOKPO<M@ N@I OJI < NDI BG@KDI (OC<N<I JK@M<ODI B M<I B@AMJH a" OJ a" a%OJ a% <I ? NCJPG?  $=$  @ $\ltimes$ = GEQOJ NPI  $\lt$ = JPO H @DMDAN A@@O (O<GNJ C<N< K<M<NDOD>HJ?@  $OC \& C \& C$  RNKJR  $Q$  $\wedge Q$  =  $Q$ ?  $Q \& D Q$  $AMH$   $CCD$   $CCL$   $DCD$ 

 $3C@? < \times NC@QD \times I = @A'PI ? < O$ COOKN ?< G<NC@@ONH<SOBHDI O@BN40@ ? >JH @ ?N#2 ! K?A' @MQDN RC< OUI @NJMOUAGJFNGDF@W

6 DMDI B< NDI BG@N@I NJMDNQ@MT @<NT 2CJRI MDBCODNOC@?D<BM<H

3C@M@<M@JI GTOCM@@ >JI I @>ODJI NOJ OC@1/ D&MJPI ? NOINJIMKID OJ 1/ DKDI Q  $N@NIMKD$   $QJ/DKD$   $d?$  ? N@I NJMKDI OJ 1/ ( KDI &/ (. 8JPI @@? OJ KPO< F M@NDNOJM  $=$  @OR@@ N@I NJMKDI N <I? ?< O< <I? 5JGG<B@ 3C<ONNEO (ATJP RDNC OJ <?? HJM@N@I NJMNOJ OC@KMJE@>O NDHKGT>JI I @>OOC@H BMJPI ? OJ  $BMP1$  ? QJGG $\epsilon$ B@QJ QJGG $\epsilon$ B@ $\epsilon$ I ? KDI QIKDI JAOC@ZH<DIN@INJM  $-J < ?$   $[OD]$   $[<]$   $[AD$  $D]$   $N$  $[NO]$  $[PG] = @$ I @@?@? AJM< M@<NJI <=G@GDI @ G@I BOC - @SOK<B@MDBCOC<I ? ND?@ DN<I @S<HKG@JA< OCM@@N@I NJM KM**E@>O** 

 $\mathbb S$ 

. I @OCDI BTJP C<Q@OJ ?J DNO@G OC@JK@M<ODI B NTNO@H TJP R<I OOJ PN@F@MI @GNPKKJMOAJMJI @RDM@ ?@QD>@N (ATJP<M@PNDI B1<NK=D<I ) @NND@OCDNDN?JI @DI M<NKD>JI ADB  $(ATJP < MQPPNDB < I JQCQM 2 QCQ$ TJP HPNO <?? CC @ AJ GHR DB HD @ QOJ  $O(100)$  = JJO $>$ JI ADB OSOA $O(100)$ 

 $\$\,1\$\,2\%$ )  $\frac{1}{2}$ 

#### awr yhuodl @40i sl r

3C@AIGERDBORJ>JHH<1?N  $G < ?$   $CD$   $Q$   $6$   $D$  $Q$  $Q$  $1$   $?$   $CD$  $Q$  $Q$  $H$   $J$   $H$   $Q$  $Q$  $Q$  $M$  $?$  MODGAN JI &  $/$   $($ 

vxgr prgsureh z40j sl r

vxgr prgsureh z40wkhup

6 @ 00 0 1 @ 0 2 2 5 B @  $?$  DM $@$   $Q$  M  $>$   $?$   $Q$  JPM 6 DM $@$   $@$   $D$   $@$ AIG @MAI? CENOGNOC@? @DB@ND JM @NOJ @ NPM @ OT CAJPM **COLOH JH @DQMC<NG<?@>>JNMQBOG** 

f g 2v| v2exv2z42ghyl f hv2

 $O<sub>V</sub>$ 

(I COO? @DB@?NDD@NNTJPM  $NQ$  NJMCJPG =  $QCDQ$  < N<  $NQCDQ$  $JAIPH = QAN  $l$  ? GAMQAN (I QCDI)$ >N@ CC@? @DB@DM@BDO@M@?<N  $@R>$  8JPO $@Q \mid @QQ"$ <>> @ NOT @ NOT NOT TO COO ? **SHH<1? MOKGSDBJPMNOWARG**  $IPH = QMRDCDTJPMJRI$ 

#### f g 5; 0333338h5i gf 6

3 C@N@ NJMK@MD?B GGTRNDD@N QJ CIC@R : NG Q@AD@ NJ R @ NDH KGT  $PM@@@{\sim}$  $OMHH < ?$   $Q$   $M@?$   $D$ 

f dw z4bvodyh

3CDNTT003NOC@AIGHRDBORJ

**ED @NJAQ@SORDDCQQJPOKPOO** NCJRIDB CC@O@HK@AAOPM@D ? @BMQQQN" @QBUDPN ? @GDH<GKJDO  $NCJPG = \mathcal{Q}KG\mathcal{Q} = \mathcal{Q}JMQCDQ$ @ ? ID BOCM @ @ ? BBODN @ BOC @ ORH KAMA OPMAMAR? ID BR @ OQ MOS GOOD OF IN ? **@BM@@N" @@NDPN** 

:5 34 7e 79 : i i 3h 43 8: = fut  $@8$ :  $\forall$  HV

: 5 34 7e 79 : i i 3h 43 8: w@6458

- @BOK<B@QJKNDBCODNCJRR@ C<? Q ?J DOD CO2ZJG ?<TN CO2 **GENANT CC<OR @R DGE<>OP<GGT PN@** 

3 BH J %PMW@WC<NKM QD7 @ < RJI? @MPGED MAMT AJ MPNOJ PN@JI 00201/DRN00000 D KPM @ TO CUI 8JP  $\times$ I B@DD $\times$ O

 $COOKN$  BDDP= $>JH$  ODHJAPNMOWIR O COMH NO NIM3CO SPIMAR O QOMINDI IN <1? DN<GNU < Q<DG= GEX ONU PBC **KTKD** 

3C@=@<POTJAOCDNGB-NAMTDNOC<O DOGFON<GHJNO<GGOCORJNFJPOJA ? @ < CDBR DOC OC @ N@ NJ NN < | ? <GERNTJPQLENO<sub>2</sub>JI>@QAKQ@JI TJPMJ?@

- @BOK<B@=JODJHNDBCODNOC@  $Z$ -PMM $Q$  O? <  $\Pi \searrow$  ? @ PND B 3 DH J W **CEM-MT** 

#### $\text{\$}$ , )  $\text{\$}$  $%$ ) \$#

3 COMP < MO << SOP < GET JIGT OD ON JA<sub>N</sub>?@ | @@?@ C@MQ 3CJN@@D@N **CCCCMPSJHH @ COP JPO<MPNJ TJP** > NGQO COU COMP < TNO BOO < ? KND OO CO? < GED GENDIPN ORH K@ ALCPM@PIDDN >@BNDPN<1?  $F@$ 

 $N(H @ ODI @ <=JQ@TJP >l$ C<Q@HJM@QO<IJI@N@INJMJIQC@  $N$ cH $@? < Q$ cH $@$   $@$   $2J$   $C$  $@$  $Q$  $D$ N $@$  $Q$  $J$   $?$   $@$  $Q$  H < F@ <  $N$ D B  $R$  $\infty$  G  $Q$  B  $Q$   $Q$   $Q$   $Q$ O @HKM @ - ? ID BNAM H< GN @N N NN D **CC @NTNO@HW** 

iurp z4wkhupyhqvru Ipsruw Z4WkhupVhqvru

iru vhqvru Iq Z4WkhupVhqvr u1j hwbdydl odeohbv havr  $uv + z =$ 

sul aw+%/havru (v kdv whpshudwxuh (15i %)  $+$ vhavru1 $\vert$  a/ vhavru1i hwbwhpshudwxuh+...

 $A > IPMN@TJ$  $PYGR < I$   $\Omega QQ$   $3J$ HJM200 << JI @?< G< KPGENJ PN2000.  $\lambda$  ? @  $\leq$  - J Q @ Q H J ? DAT LOODER  $\leq$  T  $TIPR < I$   $\Omega$ 

 $(ATJPRJPG$   $@F@QH < F@< \times \times \times$  $QI < K < MID$ PGM $QI$ NIMTJP $> I$ PN $Q$  $CDIN > 12$   $@ < N < = < NQCD$   $@$ 

iurp z4wkhupyhqvru Ipsruw Z4WkhupVhavru

vhavru  $@$ 

Z4WkhupVhqvru+Z4WkhupVhqvru1W KHUPbVHQVRUbGV4: E53/ %; 0 33333: 777865%

whpshudwxuhbl abf hovl xv @ vhavru1i hwbwhpshudwxuh+,

2J TJP  $\lt$ I NO (2 = TPN DB 3 DH J X N  $@{\rightarrow}$ MEMT R $@{\leftarrow}$ I = < N $@{\leftarrow}$ GE BJAMJH  $\bigoplus$   $\bigotimes$   $\bigcup$   $A \cup$   $? \bigotimes$   $\bigodot$  $AI M k N D R Q \times G$ 3C<ONRJI?@MPG

(R<1002 Q NCJR TJPCJR Q  $PN@<sub>0</sub> S + " # ? **DKGTR QCDN**$ = PO (OCD F (YGGGR-Q@MJH AJMOC@ JOC@UNREAD ? R@GKPNCOCO K<MOUPOOII@SOHJIOC#JIYOGIN@ TJPMKM FOGOC<MPR<MPR @GFPN@D  $1$  @ SOH JI  $1$ 

410080000 @ ET > CONFIDE JPO **CCCCCH KOLACPMAN<MPI? TJPM**  $J$  AB $@>=$  $J$ ?  $@$ 

I psr uw r v l psr uw j or e I psr uw w ph r v1vl vwhp+\* pr asureh z40i sl r \*. r v1v vwhp+\* pr gsureh z40wkhup\* edvhbgl u  $@$  \* 2v| v2exv2z42ghy| f hv2\* ahyl f h bi roghu  $@i$  or e 1 i or  $e+ed$  y h b al u  $.$   $*$  5:  $*$   $.$   $^{\wedge}$  3  $\rightarrow$  $ghyl$  f hbi l oh  $@$  ghyl f hbi r oghu  $*$   $2z4$ bvodyn<sup>\*</sup>  $\overline{ahi}$  uhdgbwhpsbudz+, =  $i \propto r \sin \frac{1}{2}$  i  $\propto r \sin \frac{1}{2}$  i  $\sin \frac{1}{2}$  i  $\sin \frac{1}{2}$  i  $\sin \frac{1}{2}$  i  $\sin \frac{1}{2}$  i  $\sin \frac{1}{2}$  i  $\sin \frac{1}{2}$  i  $\sin \frac{1}{2}$  i  $\sin \frac{1}{2}$  i  $\sin \frac{1}{2}$  i  $\sin \frac{1}{2}$  i  $\sin \frac{1}{2}$  i  $\sin \frac{1}{2}$  i  $\sin \frac{1}{2}$  i  $\$ ol ghv  $@i$  1 uhdgol ghv+,  $i$  1f or  $vh+$ . uhwxua ol ahv  $ghi$  uhdgbwhps +, = ol  $q$ <sub>N</sub> $\omega$  uhdqbwhpsbudz+, zkl oh ol ghv<sup> $\overline{3}$ </sup> 1 vwl s+,  $\overline{106}$  =  $\overline{9}$   $\otimes$   $\overline{1}$  HV<sup>\*</sup> = w ph1vohhs+315. ol ghv  $@$  uhdgbwhpsbudz+, ht xdovbsr v @ ol qhv^4` 1i l qq+\* w $\circledR$ ,  $\overline{1}$  i ht xdovbsrv  $\frac{6}{9}$  04= whpsbywul qi @ ol qhv^4` ^ht xdovbsr v.  $5=$ ` whpsbf @iordw+whpsbvwulqj, 2 433313 whpsbi @whpsbf - <13 2 813 . 6513 uhwxuq whpsbf/ whpsbi

zkl oh  $W(x) =$ 

sul qw+uhdqbwhps+,,  $$ 

i urp z4wkhupvhqvru Ipsruw Z4WkhupVhqvru i urp w ph I psr uw vohhs vhavru @Z4WkhupVhqvru+, zkl oh  $4=$ & whpsbl qbf hovl xv @ vhqvr u1j hwbwhpshudwxuh+, whpsbl qbi dkuhqkhl w @ vhqvr u1j hwbwhpshudwxuh+Z4WkhupVhqvr u1GHJUHHVbl, & whpsbl qbdoobxql w @ vhqvr u1j hwbwhpshudwxuhv+^Z4WkhupVhqvr u1GHJUHHVbF/ b Z4WkhupVhavru1GHJUHHVbl/Z4WkhupVhavru1NHOYLQ. sul aw whpsbl gbi dkuhakhl w & sul qw whpsbl qbf hovi xv & sul aw whosbl abdoobxal w  $vohhs + 6.$ 

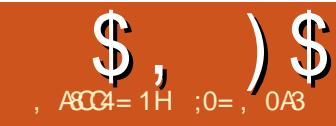

## $=$ BO::  $*$  1D=OD, 8O7 :>=418:0 +8AD0: >G

<span id="page-19-0"></span> $\Box$  DMP<G@S@SPODI@IODMIH@ION  $\bigcup$  NPSC<N5DMP<GJS5. 6<MP  $<$ | ? JOCQUNC< $Q@G$ | B =  $@Q$  < = JJ| AIMPNOWNRCJRDDCQJOMTJPO<I@R  $8 - 4 +$ DPS?DODEPODI - JO @D@M=J?TC<N<N<MGDH<<DD@  $GDB < MPI$  ?  $QC < D>1 = QPNQ$  < N< **CONGE OP SOOR AIMOLINORCU?J**  $\mathbb{C}$ @ $\mathbb{C}$ @ $\mathbb{C}$ DAD $\mathbb{C}$ HKP $\mathbb{C}$ @ $\mathbb{A}$ H<T< $\mathbb{C}$ B $\mathbb{C}$ R<sup>2</sup>?T=@  $QF@PK = T < JUC@M\\M$   $E@O.$   $\Box$  @ KJNG GRADA COBT  $\rightarrow$  PG = @ CO @ >MARGOONI JAQ<MOODIMK<MOODOONIMQC<O NC<M22< NDBG2>JHKPO@WNC<M? ? MDQQ! POODDI<KKM <> C<GNJ C<NIODN ?< BOLAN OCK CORGER CO2 COACODB ? **DOME-POD** INOC<sub>K</sub>OUI @? J @NIJO FIJR R@GT@01JO<GTDNAGGAM

 $RJNFID$   $CCAKH$   $QR < T < 2$ ? J K<MINONINH<T = @? @@@@@? MOAINH<COOR JMOC@NTNO@H M2 ? @M2 DUK@MACOO2? P@QJ<  $=JMF@ = JJOG < ?$   $QM(1 < QDOP < G$ @ QDMIH@ O JIOC@ JOC@ WC<I? <IDING GGODIOC <OBJ@NRMJBRDGGGK@NC <KN<@NJJA=<I?RD?OCIDAI@R C<QQ J @AA@>QJI QC@~JHKPQ@AXN CJNOJK@44@DBNTNO@H ORJMNO **COODUP<GH <> CD @DN? @BD@P** <GIBRIDOC<GEODADGEN<I?OC@~JNO  $D$   $OQ$ <sub>A</sub> $H$  NJA $OQ$  $R$  $I$  $Q$  $N$  $O$  $H$  $Q$  $<$  $I$   $?$ **@AN MODNH DDH<G** 

 $'$  JR @ Q Q  $A$  JI  $\otimes$   $\otimes$  ? DA Q D  $\oplus$  P  $\oplus$  I  $C < N = 000$   $N > 00$   $N + 000$   $N \times 000$   $1 ?$ 

R @AD? OCCOR @<<FR<GT (FF@ID ID)  $=$   $@BNOT@$  P $@AT$  $I$  JACIR  $Q$ (MAI NAGMO COMONO POSTOTE NTINGA CI <I OP-GJHKPO@M&JDBJI>@HJM@ **OOM PBC COOSUH KGROOD NOGGOODI** KM>@NJI OC@KCTND<GC<MPR<M@  $N@QH N < R < NQQJ AQH @ < l$ ? NJAOR<M@K<>F<B@NC<Q@<GM@<?T  $=$  @  $3 \cdot 1$  RI G <  $3 \cdot 2$   $\cdot 1$  > @ O PK $3$  < 0  $\cdot$ **COCOMP<GH<CD@/ORJPG** K@MC<KN=@HJM@GBD<GQJ NIH QCJR OMAINAQ MOCQ SII O Q QNJA **COCOMP<GH<>CD @NC<M?ND@OI COCOCOCOUT KPO@M3CDN<MDD@D** @SKGIM@NJI@R<TJA?JDBOCDN< R<TOC<O?J@NIJOW@LPDM@<?@BW@@@CDDN<NK@AOGO@WJI%JMJR@DOPN

 $D \rightarrow H K$ PO  $\alpha$   $N N Q H N$  $\leq$  2H ID ID ONLOCKED IN CONSUMER SET OF  $\leq$  NMT . IPO

 $(R$ <sub>DG</sub> $=$  @PNDB5DMP<GJS<N<  $OMP< H < \cap D$   $@ = J$   $C = @ < PN@$   $DN$ <GAGE: TD CC@4=PIOPM@KJNOQIMO@N  $\leq$  ? = @  $\leq$  PN@ ID $\leq$  O  $\leq$  G  $F$  JNFN LPID @ ROGG. I COCO-GEORO OND @ (RDG=@  $PNDB4 = PI$   $P$  $AIMC@<sub>5</sub>H?$ <MACDO@OPM@2D>@HJNO >JHKPO @WINNGD @C@GNON@QQAAG  $T@k$   $N$   $N$   $I$   $R$   $C < Q@$   $= QQ$ <MACDOGOPMON OF HTHD? CCOMO? MOH<D AGR MOKNINO > CJJN@OC@  $= 20$   $\overline{2}$  [  $\overline{Q}$  $\overline{Q}$  $\overline{Q}$  $\overline{Q}$  $\overline{Q}$  $\overline{Q}$  $\overline{Q}$  $\overline{Q}$  $\overline{Q}$  $\overline{Q}$  $\overline{Q}$  $\overline{Q}$  $<$ GEW PBC CO CAMER DE  $\cong$   $\ltimes$   $\ltimes$ Q&QUI

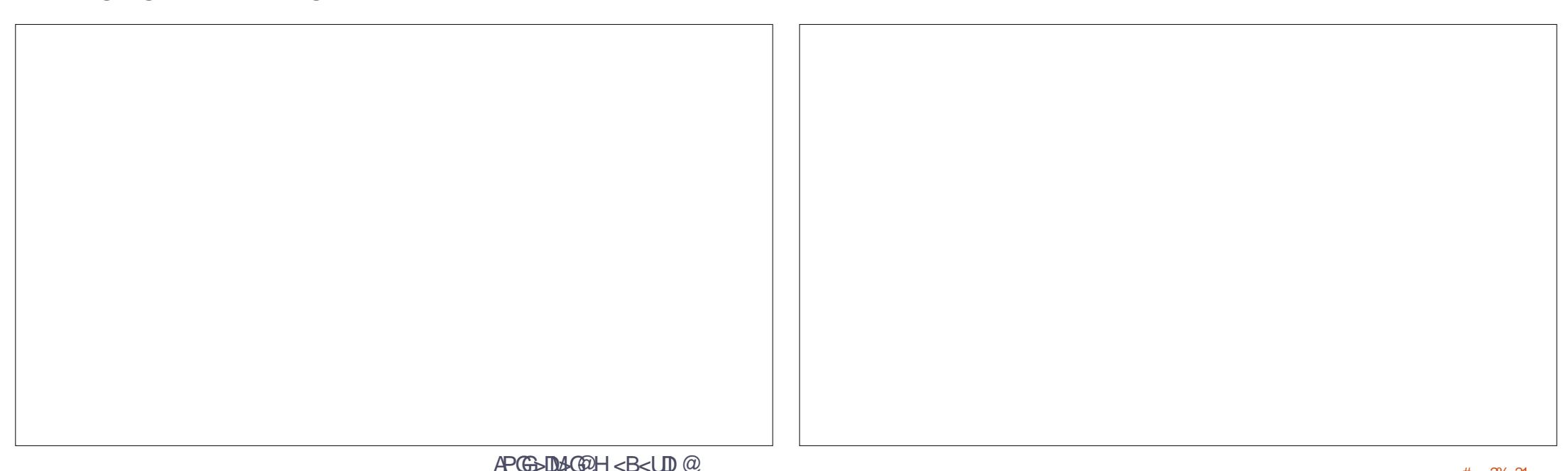

 $\$\, ,\,$  )  $\$\,$  $1$  \$ #  $/$  !!  $+$  '  $)$  \*  $\frac{1}{2}$  $\mathcal{S}$  -

RDOOD 5DMDP<GJS & TOQUA1,  $\mathbb{D}$  <= JPO < NGR < NJI  $\mathbb{D}$   $\lt$  BJ Q DING GORGAN COCONOCO<HJPIO &! TO AN R @R DEEN @ DAT AJ MOC @ CODMOP<G H<SOD @- @@PG@ANOJN<TJPMCJNO >JHKPO@WRDGEI@@?QIC<Q@<OQC@ QQMT GREND &! TOQNJAKCTNB<G  $H <$ CD  $@$  <  $?$  <  $J$  CC  $@$  /  $M$   $M$   $OMJ$  R  $I$ I@ @ N

NAJMOC@C<M?NOQQ5DMOP<GJS NPBB@NON>M@KOODB<1 &!TO@  $Q$ ICPH @ =< $N$ @ IICP@ <H@JAOC@  $?$  DAOMEPODIC = @D NO<GGQ? 3 CDN  $QDOP < GC < M$ ? NEQ@REGED  $A > O = @$  $>$  I GeD @ REQOD < ND BG@ ADG@ II COOCJNONTNOOH 2D>@CO@AD@DN< NG << MAKED CONTROLLED AND CONTROLLED MAKED AND THE CONSERVED OF THE CONSENSE OF THE CONSENSE OF THE CONSENSE  $\leq$ P $\leq$ G $\leq$   $\leq$  II Qc $\mathbb{D}$  ?  $\leq$ Qc RDG $\in$  @ MOSJM @? NJOC@ADGENDM@GARDGEGSF@ NTNO@HH<T=@<QB=G@<GG@MK<DD@ PK MACCOMBANNK<>@CC<I CC@APGE

 $N$ @OPK<1@R = DOODMOP<GH<>CD@&!TO@NBIDQ@ N<M@AQMQe>@< MOS @ O4 = PI OP AMONOGED NO<GEO? 

> - JR AJMOCO <del>QQ</del>QQUI  $=100$  $QQMPPN = DQN TNQQHN (H)$ @S@PODBOCDNODOP<GH<>CD@JI< PN@PGRC@ N@ODBPKOC@ODOP<G CC<OC<NOC@53SO@+CIJGBT  $D > D$ ? @ D  $D/N''$  / 4 < 1 (1 0 @ J  $N$  0 D 3 CDNDNI @ @ @ D JM @ AQ **@S@PO@< =DODMP<GJHKPO@M**  $I <$ KCTND  $<$  GNHKPO @ URN END <=JPO<ITJAOC@SPMAQIOGR>JNO "  $/$  4N NP>C<NO $@$  QH JM "@ OND J OC@ WQLPDA@ O @ -CIJ GBT **DNI JO<G<DG=G@RDODD CD@**  $KM > QN$   $M < 2$  $=$   $\mathbb{D}$   $\mathbb{D}$   $CDD \times NQ$   $NQ$   $P$   $GCDB < -D$ **QOK @BG FACC @Q ? GAB @DDIGIN@D**

 $PK < G$ R @M@ ?  $\triangleleft$ HKPO@M2DHKGT  $NK@$   $DT$  <  $1$   $4 = PI$   $CP$  =  $DNTNQH$ RCQ NOCOOD BPK 5DQDP<G=JS<1?  $PM@<sub>1</sub>$  (2. BH <B@RDDCOOD <MACDO3OPM@NPAADS

 $JJCCQAXJDOCC<sub>1</sub> < -T = Q$ KCTNO-GOJHKPO@WRDDC<KM>@WJMH<>CDI@DNQJO@GBDDDP<G=JSQJPN@

> $\# \ll > \sim$ @@QAAQDII Q@ACIDLP@NDI  $Q$  N $Q$   $>$   $Q$  R $Q$   $<$   $NQ$   $QQ$   $Q$   $B$   $DQ$ @HPGC@<M@GCDQ@GTHJ?@M&/4  $DNO@c? JA<=$  $=$  @  $\lt$  PN@  $\lt$  H N@ ODD B PK  $\lt$  ? @ FOJK NTNOCH (A JI OCCU OCCUACI? JI @ R<NOJ NOOPK<NOWQQANTNOOH OC<O RDGEI JOI @@?<BNAKOB<GDIO@MA<>@  $CDINOQK \times I = QJHDDQQ$

**ODOP<GH<<DD@N@OPK3JDNGGG**  $4 = PI$  OP R @ R DGE EPNO I @ @ Q I  $>$ JII @  $O$  $O$  $O$  $=$ JJ $O$  $(2.$   $DR <$ B $Q < N <$ 

 $QD^{p}Q^{-}H$  1., PID  $Q^{q}Q$  ? Q PN $Q$ **COO? @ A-PGEN@OD BNI RCBC DNOJ @HPGO@<I (#\$PIDD2@ODDBOC@** "# $MQ<sub>k</sub>$ ? $Q<sub>k</sub>PK < N < 2$  3 PIDDIN > GAAGED GT KJNG GO = POBLOGANIJ  $= Q Q Q Q Q Q Q Q H N J A N Q Q Q Q N D > Q Q$ **CODIDN-GE-COMP-G@ COM | H@ O CCC? OK@ ?NJI GTJI CCONK@OZJA COOPI? @AGTID B CJNO >JH KPO @M** 

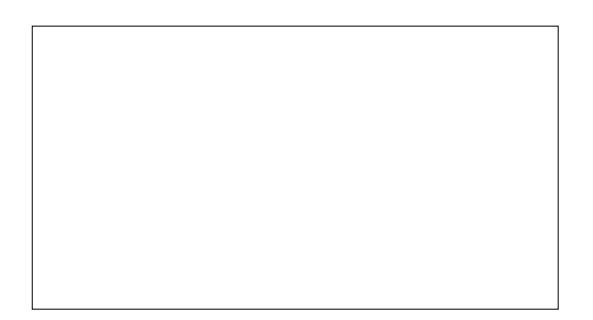

 $6$  @  $\ltimes$  I JR = JJOO C @ OD OD  $\ltimes$  G OCCIDIKJD OR@C<Q@<RJNFDB H<>CDD @<l?DA<GEBJ@NR@GGR@  $NCIPG$   $B@QC@+DQ@"$   $# NP$   $I$   $DB$  $R$   $\mathbb{D}CD \leq I$   $\mathbb{Q}R$   $R$   $\mathbb{D}$ ? JR  $(O \ltimes I) = \mathbb{Q}$ PN@PGQJJ=N@LQ@QC@NQ<OPN=<M<O

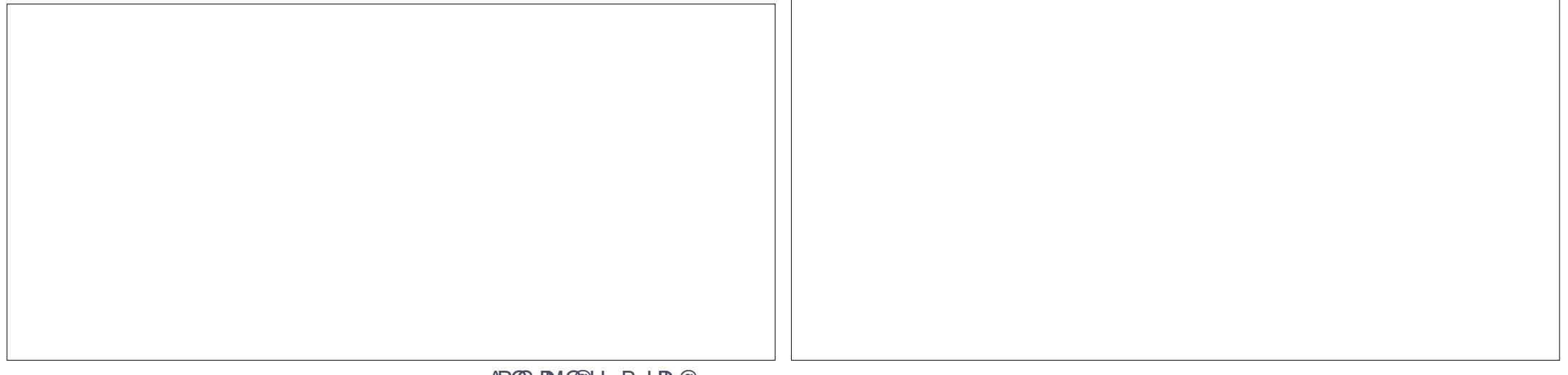

#### $\text{\$}$ . )  $\text{\$}$  $1\,$ \$# / !!  $+$  ') \* ! \$-**CO-JODH ROBC<GERNPNOL** 3C@ &! TO @C<M? ? NID @ RIDG=@  $HJI$   $DDIMDCQKNQNQ \geq QJA?$   $DF < 1$  ? NPAAD DRIOA UN MIPM @ @ N ND B @  $1$  @ R J NF  $\sim$  0000 T @SO K<MODODII RDGG=@PN@?AJMODON @S<HK@QQUPBCHJM@>JHK@AS 3 @ ADD B O C @ R ? DAMEPODI GETJPONR FOOCNOX<MACO CIH @<I? <1? DNGGODI JI QIOCQODOP<G  $NR < K < M$ MMININH<T>  $QMR \cap T = Q$ C<M? ? NDD@ G<F@KG<>@<NPNP<G(I @ ODDI @ 3C@ODOP<G?ND@DN **CODUX NOR OR DEE OOD NORGED BDD** ? @DOBO@? = TOC@4 = PIOP ID NO<GGOM KN JI QI CIC @ Q DMDP<G? NDD@ 3 C @ /I N R<GGBM Z5! . 7' 1##(2\*[RDOCO@ <KKOB<CDIRJNFN<NPNP<GRDOCD >JMMP&ONDI@3C@NH<GG?DNAMPK<I>T  $CCOOMP < H < CD$  @ NRD ? JR 6 @ **IN?P@QIOC@PN@JA &!TO@NJI** RECORGED @D NO<GGA/Q PK?<Q@OD@ **OC@5DMP<GJSND@ODH@N:** I QR NTN CO2H ? PNDIB DIN RGG O DI NJ  $=$ TO  $\alpha$ N RODE  $\alpha$ CO  $\alpha$ 4 = PIOP ID NO  $\alpha$ CESM R@@Q?PKRDOC<IPKQJ?<Q@NQ<Q@ NOGON COOKH O<HJPI CUA=TOGON<N  $(T<\circlearrowright)$   $T<sub>0</sub>$   $T<sub>0</sub>$   $T<sub>0</sub>$   $T<sub>0</sub>$   $T<sub>0</sub>$   $T<sub>0</sub>$   $T<sub>0</sub>$   $T<sub>0</sub>$ 8! TOON  $Q\ddot{\mathbf{D}}H$   $Q\mathbf{N}$  :  $=$   $TQ\dot{Q}\mathbf{N}$ **GENBOONTNOGH** 3 C @ D N 2 G & O D I KM > @ N DN I S@ TINN AGRO2 OC @ I @ R NTN TO BH  $D^{\alpha}$  (D  $\ll$  CO  $D^{\alpha}$  (D  $\ll$  CN $\alpha$ <sup>2</sup> JI  $\ll$  KCTND $\ll$  G  $\ll$  I  $=\alpha$  M $\alpha$ <sub>2</sub> JJ $\alpha$  $\alpha$   $\ll$   $\gamma$   $\sim$  II ADBPM $\alpha$ <sup>2</sup>  $H <$  $CD$   $@$   $6$   $@$  $R$   $DC$  $CD$  $Q$  $Q$  $N$  $H$  $@$  $QI$   $QNQQG$   $RQRQG_{F}$  $QBJD$  $BAlMc$ I GOR INF << MOJOT R CLOGO COOPK?< CGO?  $\vert \cdot \vert$ GMGJF < 3 GANBILN K<>F<B@N<M@KP@@??JRIAMH  $\rightarrow$  FORMO B PK  $\oplus$  @4 I OT ? J  $\rightarrow$  F **CCOMOKJNOJMION 3COODMP<G** 3CJPBC (?J OF @ QJ NOOPK H PGDAG @ H<SOD @DNN@<H @DNGT PND B @O@ 2 @NFOIKN CJNOSJHKPOQWNI QURJNF  $>$ III @  $Q$  III  $Q$  IV PBC < NH <  $G$  IMPS  $G$ 6 @ JR C<Q@<PN@PGNTNO@H M PO@WNO@ PKR FOODD 5 DMP<G.IS K.IKPG OM B.IPMOMP<GH < $\Omega$   $\Omega$

#### $\frac{1}{2}$ ,  $\frac{1}{2}$  $1\,$ \$# / !!  $+$  ')  $*$  ! \$-

3 CIDNIDAR C<OR@ OMT JPO<I? OR@ F  $QJ$  JPM  $R$   $N$  $QR$   $Q$   $R$   $Q$   $Q<sub>W</sub>$  $Q$ N<CONADO? RIODO COCAMAAPGE R @1 @@?  $QI AD? < R < TQI > GI$  @  $QDCDQJ$  JPM GAB@DJHKPO@M2@D@MAGJKODIN  $-MQ < Q < \overline{QR} = QQQQ$  ? J  $QCDQ$  % M  $DNA$   $>$   $@$   $R$   $@$   $>$   $1$   $Q$   $F$   $@$   $Q$   $@$   $5$   $#$   $($   $A$   $O$   $@$   $Q$  $J$ AJPMODOP<GC<M? ? NOO $Q$ <l?  $?$  @ JH KM @ NIDD  $QI < ?$  DM  $QQM$  3  $CQ$  $AGBQNRJPG$   $CQQ + QQQQQ = QQ$ ONAI NAQUALO? QJ OD@ GRUB@D>JH KPOQAM JO @ AN H @ OTK @ JAI @ DR JNF **>JII @ ODI ! POND > @ R @ R DGB @ @**  $Q \gamma J$   $Q$   $Q$   $Q$   $R$   $J$   $M$   $\sim$   $J$   $I$   $Q$   $Q$   $J$   $I$   $D$ <1 T >< N@ IDH < T = @@@AN>JHK@@SQJ

 $7000$   $\odot$   $100$   $\odot$   $100$   $\odot$   $100$   $\odot$   $100$   $\odot$   $00$   $\odot$   $00$  $'$  GI @ DOG DN< + DO@  $'$  # = PDG?

QUGQUH<F@<>VKTJAQC@QDMOP<G NTNO 2H 3 CONDAR COMO" GIOLOGIC  $>$   $HH$  @  $ND$ 

PKJI QUODQUA QQUADI JA# Q = Rai JM  $JAA = PI$  ( $P = T$   $\mathbb{C}$  $\mathbb{C}$  $\rightarrow$   $\leq$   $\mathbb{C}$  $I \leq$   $G'$   $\mathbb{C}$  $\mathbb{C}$  $\mathbb{C}$  $M$ AIM  $\text{IBC}/$  @ AAINH <  $\text{I} > \text{@}$ " JHKPO DB  $D$  3< $R$ < $I$  (O< $G$ RNPNOJ=JJOPK  $\alpha$  and  $\alpha$  =  $\alpha$  and  $\alpha$  d  $\alpha$  and  $\alpha$  and  $\alpha$  and  $\alpha$  and  $\alpha$  and  $\alpha$ H<F@<>>JKTJMDH<B@JADDNC<M?  $?NDCQ$  ( $|CDD|$   $\times$   $NQ$   $R$   $QR$   $DCE = Q$  $RJNFDBJI JPMQDMP < H < QDQ$ =PO<>GI @JA<KCTND<GJHKPO@M  $\bowtie$  < CNU  $@kN0F = @H < ? @.$  I  $\bowtie$   $@T@$  $DH < B@C < N = QQ$   $H < ? Q < I$  ?  $NQ MQ$ JI<1 @DRJNFN@AQQMOC@Q<NB@D  $>$ JHKPOQW $>$ I < CNJ = @= JJOQ?PK  $AMH$  "  $GI$  @  $MG<sub>3</sub>$  < 1 ?  $(CQCH < BQ)$ ZMANO MOP [ O COGAN BOOCK M ? NODO  $D$  @ N  $Q$  > @ H < F $D$  B < I  $D$  @  $D$   $\lt G$ > GI@ JAJI@ > JHKPO @ MIQIOC @  $JCCQM$  ? JRI  $G < ?$  @  $CCO$ Z<GGQM<CDQQNQ<=GQPQQ4MDIJA  $"$  GI @ LOG  $=$ <N@ JI 4 = PIOP 6 DGT AN HOLOKN FOLOR OF K<BO COOK > GIOLOGIC JNB ? JRIG <? NKC  $K$  3 CININ < MARGO DO TH < GG

.!  $TO@?$  JRIG <? ND > @ [O DJIG ON

 $JIGC@=cN@NINC@H < 2$   $C@Q$ <>
P<
G' GI @ DEG NJACR<M@ OC<  $R.1$ NENR  $R$ 00 $R.1$ PO $\lt 1$  @  $R$   $R$   $M$ BM-KCD-GQ CDM I H Q O

6 @ RDGE JR C<GDJPM @ RODDOP<G  $H < CD$   $@ > H$   $@$   $OCD@''$   $G$   $Q$   $DGF$  $(2.7090 \times N$   $C$   $CQ''$   $H$  PI  $DQ$   $CQ'$   $RQ$   $RJ$   $JQ$ 3 C@ & 14! DO@ A A S @ DOK @ C C KNI JO  $\langle$ NKJ (BNC $@$   $\langle$ N4 = PI (PYN = POIDID)  $API > DII < G$ 

6 @RDGG=@NOINDBJPM-GIO?  $DH < B@$  $AD@$  $JI < I$   $Q$  $R$  $J$  $NF$  $NQ$  $DQ$  $M$ / @MC<KNOC@@<ND@NOJKODI DNOJ N@O PK 22' JI JI @JAJPM~JHKPO@MN AJ MOS<HKORUI OC @ QQMT N<H @ KCTNB<GCJNOJI RCBC CL@QDMDP<G H<SOD@DNNPIIDB3CDN22' NOMODO CHERNJI @ JOUI GTO <>> @ NOC@ >JHKPO@ WAMJH RDOCD < **OQUHID < G<> MINOCO @RJNF = PO**  $<$  CBU Q O CAH NAGA/ADGEAN Q  $<$  1 ? AND H JPMC<M? ? MDQ@ (ACCGA@UNI JOT@O <1 22' NOW Q Q ANPIID B JI JPM CJNO  $H < 200$   $\textcircled{2}$ .  $K@22'$   $\textcircled{1}$   $@K\overline{MS} = \textcircled{2}$ DING GEO AN HOLCOMOKJNOON MOON  $PNDB < NDB@DHH < l$ ?

vxar dsw0ihwlavwdoorshavvk0 vhuyhu

3 CONOMARE DECEMBER <1? NO AMO PK DH @ DO COUT

 $6$  @  $\ltimes$  I JR B @  $\ltimes$  F Q

#### $\text{\$}$ , )  $\text{\$}$  $+$  ') \* ! \$-

22' NOWDD @ < NOC @ G > < ODI JAJPM TJP KMOAGAAKI JOCGAATK@JA?DNF NC<MDBN@MDD@ODDNDN<GNU <CxFQx=C622%IMDNQxI>@<I@STDNDBB 6  $D$ ?JRNNC<M2 $>1 = Q$ < $>Q$ N $Q$ COMPBC2. !

3C@QDMDP<GH<>CD@DN  $QDOP < G<sub>o</sub> I I 1 Q<sub>o</sub> QD I 3CQC J NO$ >JHKPO@WDNN@@RAMHOC@ODMOP<G H<SCID @ COLM PBC KNODSCI@//  $<$ ?? $M$  $\Omega$  $N$  $H <$  $CD$  @PN@N<??M@N " GI QUIGG C<NN@Q QCDN<I?

" GIORICA <1? > JIABBPMAZJPMCJNONI KMJKJNANOCO CJNON<?? MANN<N ? @A PGDAJ MOD@22' NQMDQM

> **NII @ ODI < I JNH < PNOW I OCQ**  $22'$  Notarian  $=$   $@$ PN $@$  ? DNO  $@$ M<sub><</sub>O@STMM<1?M<OM<OM@PN@Ub<I RNDD@OJHPNO=@NK@BDDDPAJM @S<HK@R<NP=?DN@AQIMTRDDDD **CCONCH @?DAGGOMT**

6 @ JR B@OQJOC@=PND@AN K<MOUA" GIQUOG 6 @ SCUJN@ OI  $MRCOQ<sub>K</sub>$  |  $QR$   $BH < BQAMH$  . JPM RODEROCOODUP<G ODUP<GJSC<M?NDQ3C@@KDAO JKONI INGI SCIJNQOC@SIHKO200  $PI$  DO $c$ N $c = c$ NDNAJ MO $CO \geq$ J KT (A

? @NDWEQ? @ESCD? FOUT? P< CK<MOTODII  $\vert \times \vert = \circledcirc \circ \mathrm{Gil} \circledcirc \circ \circledcirc \circledcirc$ KM > @ NINH J M @ ? DAABPGE 2  $NCJPG = QMQNQQQQQQMMHJMQQ$ **>JHK@SDNG@@DIGTJPON** 

 $3$ CININ $\leq$  IPOIO - JR " GI QUIGG <>> @ M@ NOW COOLIND? NOW COOM PBC 22' < ?> MOKOON< ? QOMOMOO O  $?$  DNF DH < B@ (OH < TI JOM & GGT = @ I @ @ NKMT QJ Q @ MDT QC @ DH < B @ DA **COOGLEB-CDI NGBOLDNJHDDDGP** 

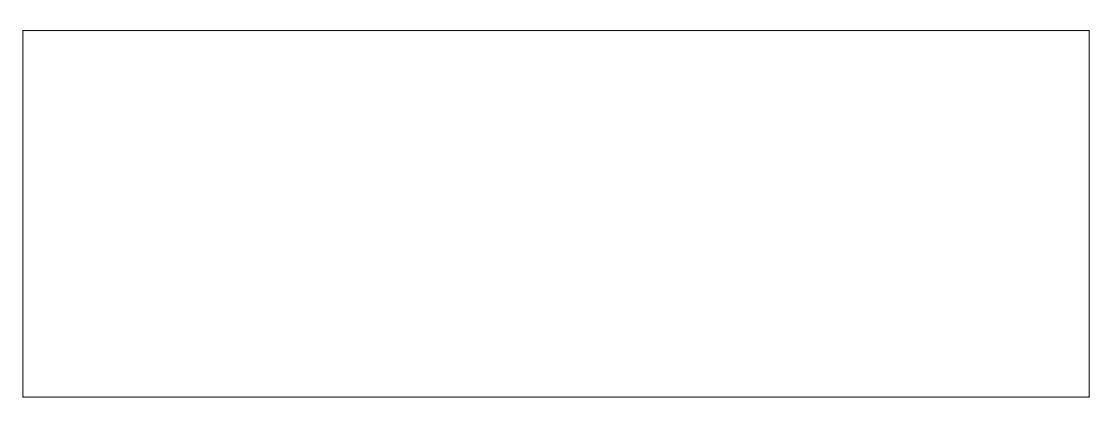

 $\text{\$}$ , )  $\text{\$}$  $1\,$ \$# / !!

 $L$ PEDEANJH@CEH@ $\approx$ I = @N $\approx$ G@?

 $N < N$   $\alpha$   $J \alpha$   $\alpha$   $\alpha$   $\beta$   $J \alpha$  $KM > QNH < T = QMPI$ ?  $QJ = QM CQM$ NGR 3CDNDNHJNOT ? P@QJ OC@  $OMP < G QR JNF > H QQQI$   $AMH$ 5 DMP<GJS I @R<TJAH<FDBOC@  $> G1$  DB KM  $> QN < Q$ ? ANGA/DN=T **ILLABEMOBJPMOMOP<GH<<OD@QL** PN@<Z NDPB@ ?<KO@M **>JII @ ODI DNOGE? JAOD@?@ KPGD**  $Z - 3$ [ $>$  $J$ ]  $\circledcirc$   $\circledcirc$   $\circledcirc$   $J$   $\circledcirc$   $I$   $\circledcirc$   $J$   $\circledcirc$   $I$   $\circledcirc$   $J$   $\circledcirc$   $I$   $\circledcirc$   $J$   $\circledcirc$   $J$   $\circledcirc$   $J$   $\circledcirc$   $J$   $\circledcirc$   $J$   $\circledcirc$   $J$   $\circledcirc$   $J$   $\circledcirc$   $J$   $\circledcirc$   $J$   $\circledcirc$   $J$   $\circledcirc$   $J$   $\circledcirc$ >N@CC@PN@MHPNO?@D@MHD@CC@  $CJNO NQAOQVN$   $\ell$  < ?? M2N AJM DINGH > @RDDC QC@DA JIAB  $>$ HHd $?$ 

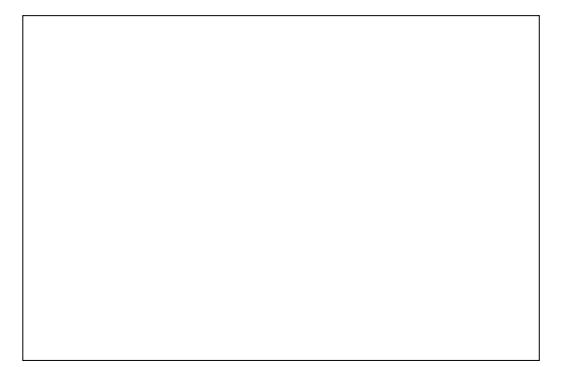

 $,$  <FDB <  $>$ GI @AMH < KCTND < G >JHKPO@MDNB@ @AAGGFHP>CA<NO@M <NINM@AQIMDBQJJPMQ<MB@O KCTNB<G>JHKPO@M3CDNDNOC@ 1080 < 1? AD < G KC<N@JAOC@ KM > @ AN 3 C@ GK NB @ D J H KP O @ MH PNO  $=$   $@=$  JJO  $@$  ANIH "GI QUO B NI< KCTND<G"#HPND=@KMQK<MQ?JM  $CCO(2.$  ADERNDED  $QI < 42$ ! NDBF

## $+$  ') \* ! \$-

 $D$   $C$   $C$  $Q$   $P$   $N$   $C$   $H$   $1$   $Q$   $M$ .  $1 > Q$   $C$   $C$  $Q$ GEMB@D\_JHKPO@MDNPK<1?MPIIDB " GI QUES CCONDOXN<MOQCOQQOOM NeH @PN@ OI >M<sub>R</sub>C@CC@DH <B@ 3 C@ II G ? DAGMA > @ N<MA

" JI ADBPMO" GI QUIDGE O JPNQQDQ  $G \times G$  @RJNF( $/$  <?? M@NJAOC@ 22' NOW DOM R CBC R DEPN  $R = \omega$ NJH @ TODBN BH DGM OJ JM.

(INOGA? JANPIIDBOC@N<Q@?DNF >JHH<1? R@RDGPN@W@AQJM@PDNF

" GIQUES REGSJII @ O QIQC @ 22' NOW DOWN COLOR C ? NOUR < CDOJACC@N<Q@PH<B@NAJPI?JI CC<ONGMQQM6 @RDGENDHKGT>CJJN@ **CC@DH<B@MQLPDM@? <1? CC@ CC@** G SCK ? MD @ Q RND @ DQ

 $1 > 0000000 + B0000 - 0000$ > JKDO2 JOGAN" GIOLOG ET JRNOC<O <= JJOG<?@ADNAQLPDA@? QJH<F@  $CCQI$   $QR$  NTN $QQH = JJQ = QQ$  (OFI JRN  $\leq$ -JPO&14! PN@ D 4=PIOP  $NINO@H N  $l$  ?  $\ltimes l$  ? @ @ O  $\ltimes l$  ? ID NO  $\times$  G$ 

 $(C<sub>0</sub>=JJ)$  $(C<sub>0</sub> < \cdot ?$  $(Q<sub>0</sub> *R*)$  $(C<sub>0</sub> *R*)$  $(C<sub>0</sub> *R*)$  $(C<sub>1</sub> *R*)$ APMDC@M<?J

 $3C@@R > HKPQQW > I$   $C@@R = @Q$ NOKK@ (CO GI QUIGGH @ DPH MOHJO O 21? CO CONHKPO OM MOEJJOO2 (A<GEBJ@NR@GGOC@ NTM OH NCJP G  $>$  JH @PK <l ? = @ D ? DAOD BPDAC<= GDAM H OC @R<TOC @ QDMP<GH<>CD @R<NN@OPK

 $-$  JR AJMNJH @AD < GJO@N

 $(1$  CCDN<MODGE  $(H@cG1@JA$ < ND BO@K<MODDDII OD<OQJFPKOC@ >JHKG20@CDMP<GC<M?NDQ@2D>@ H JNOKCTNO<GNHKPO@WIRDGEC<Q@ < C<M? ? NIDQQR DOCH J MQQO<I &! TO QNJA SK SIDT OD COSGI @RDGG @ ? PK RDOC < ADMOK<MODDI  $? @QNP < JACCDIND @GQCDB <$ GNB@K<MDJACC@C<M??MD@AV@@ A J MJ CC @ VPN @ N

 $3$ CDNNK< $>$ @ $\ltimes$ I = @M@>GGDH@? **COM PBC NOOGLAGNOLOGBDEN. I @** >JPG @SO@ ? ?@QN?< QJ Q<F@PK  $HJM@NK < \oslash @$  (ORJPG D  $A \simeq 0 = \oslash$ 

KMAAAA + GADAH JMAJ MGABAA KM BM-tH NR DG  $QQPQ = QDNQ$  $D$  JPM OR NTNO 24 3 CDN  $\lt$  =  $Q$ ? JI @PNDB CC@BIJH @?DNFN **OCJPBCOC@K<MDDDIRDGEG@@POJ**  $=$  @PIHJPIO  $@$  = @AJM @ MOM B ROBCH QRINOCQORAB QOLIH KPOQM  $HPND = @=JJQQQ$   $AMH < +[0.0Q' + JM]$ NH DGMO KOLANNH ODDNOCH- $GOM < OODGJ$   $>$  HH  $<$  ?  $\oplus$   $OOJ$   $\oplus$ N-SC<NM@NDI@AN><I<GNJ?JOC@

 $E = = PO$ ? J MOLPIDM@A HIDGENNOOT RIDOC  $>$ JHH $<$ l?  $\oplus$  @NTNO  $\oplus$  $\langle$ ?HDDDQAQQDI $\langle$ l ?H $\langle$ T=@JPONO7@ JAH<ITPN@WWSJHAJNOUJI@

(A<GNB@WNJOK<MDODIDNJO MOLPIDAGE A IMOD@ @R NTNO@H DDN@GA  $<$  <GO2VI <GO2Q2<KKM <<GO2Q2 QI PN@QC@AV@@NK<>@QIN@DPK<  $N@J1?$  K< $N@D11 < 2$   $>$  JI ADBPM $@$ **CCCAINCC@CJH@?DQBAQIMT3CDN** RDG=@OD@NP=E@DJA<APNOD@M <MDBG2<O<GOGMODH@

 $:0=$  CJGN</C# D (I AJNH < ODI < I ? 000\*IJR@PB@2J>DQDT'@O@<>C@N >JHKPO@MbLD@>@<O\$NbJG  $1?$  JNNAI <  $?$  @! < CSTOGRAAO' @C<N KM2000 PNG BIOD 2 & - 4 + D PS > PMN 2  $\leq$ OOC@4| $\Box$ QQANDOTJA|?JNM $\<$ |? GCPBCO&-4+DPSNTNO@HN<?HD<O CO CO. KO 41 DO QUINDOT JA" < O<GPIT<

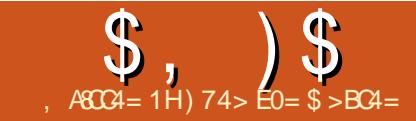

## $\frac{1}{2}$ ,  $\frac{1}{2}$ ,  $\frac{1}{2}$  ,  $\frac{1}{2}$  ,  $\frac{1}{2}$  ,  $\frac{1}{2}$  ,  $\frac{1}{2}$  ,  $\frac{1}{2}$  ,  $\frac{1}{2}$  ,  $\frac{1}{2}$  ,  $\frac{1}{2}$  ,  $\frac{1}{2}$  ,  $\frac{1}{2}$  ,  $\frac{1}{2}$  ,  $\frac{1}{2}$  ,  $\frac{1}{2}$  ,  $\frac{1}{2}$  ,  $\frac{1}{2}$  ,  $\frac{1}{2$

<span id="page-25-0"></span> $\left( \begin{array}{llllll} \mid \text{ C@@MG} ? < \text{TNJ} < \text{NJH} < \text{P} < \text{NJH} < \text{NJH} < \text{NJH} < \text{NJH} < \text{NJH} < \text{NJH} < \text{NJH} < \text{NJH} < \text{NJH} < \text{NJH} < \text{NJH} < \text{NJH} < \text{NJH} < \text{NJH} < \text{NJH} < \text{NJH} < \text{NJH$  $>$ JHK<IT $\leq$ G660<sup>2</sup> # DBDQxG  $$L$ PDKH $@$  O" JNKJM $@$ DDI # $$$ "  $MQRQQ$ ?  $DM = D5$  7  $\lambda$ JHKPO@M PNDI BJK@I 5, 2 <NDONJK@M4<ODB  $NTOQH$  !  $Q\approx PNA\approx 5$  7 5, 2 >JHKPO@MDNNJM@ER=G@OC@M@<M@ OJ?<T <AO@MHJM@OC<I T@<MN NODG< G<MB@I PH=@MJAOC@H DI PN@ ! PODI OC@@I ? @Q@I OC@N@M@GD<=G@  $\rightarrow$ JHKPO @ MNRDGGC  $\alpha$  and  $\alpha$ MOKG $>$ @? N?@NJMB=@? DI K<MO  $TJP>JPGHHBMAQQAMH 5 7 5.2$  $Q$  + ID PS < NOC@R < T + ID PSR JNFNIDN  $GMB@J$   $\vee$ HK $\lt$  $QB@R$  $QD$ <sub>5</sub>  $7$  5, 2 (ATJPPN@/ <N><G<NTJPM KM BM<HHDIB GIBP<B@TJPRDGG ADI ? OC<O+<U<MPN%M@@/ <N><GDN< BJJ? M@KG<>@H@I O! POOC@M@<M@ O@>CI D><GAPI >ODJI NPN@? DI 5, 2 RDOCI J <KK<M@I OM@KG<>@H@I ODI  $+$ DIPS (I OCIDN<MODO  $@$  (RDG)? @NAMB=  $@$ OC@HDBM<ODJI JAOC@I @ORJMF OTK@ ?< $G = \sqrt{Q}$  : 2

## $\#$  ),  $\frac{1}{2}$  +( ' ! )  $\frac{1}{2}$  +  $\left( \frac{1}{2} \right)$

3J?<TTJP C<Q@< >CJD>@JA ? DAA QAAQ  $O$ ? < Q  $=$  <  $NQ$  Q  $\leq$  O  $\leq$   $NQ$   $\leq$   $NQ$   $\leq$   $NQ$ AM@@, T20 + ?<O<=<N@OJ OC@Q@MT

@SK@I NDQ@. M<>G@?<O<=<N@! PO OC@T<GC<Q@JI @OCDI B DI >JHHJI OC@T<M@M@GODI<G?<Q=<N@N 1@G<ODJI <G?<O<=<N@NC<Q@< GJOJA  $\langle$  ? O  $\langle$  G  $\rangle$  G  $\langle$  G  $\rangle$  =  $\langle$   $\rangle$  =  $\langle$   $\rangle$   $\langle$  =  $\langle$   $\rangle$   $\langle$  =  $\langle$   $\rangle$   $\langle$  =  $\langle$   $\rangle$   $\rangle$   $\langle$  =  $\langle$   $\rangle$   $\rangle$   $\langle$  =  $\langle$   $\rangle$   $\rangle$   $\langle$  =  $\langle$   $\rangle$   $\rangle$   $\langle$  =  $\langle$   $\rangle$   $\rangle$   $\langle$  =  $\langle$   $\rangle$  ? DN: ? Osl  $Q \leq S$  and  $B \leq Q \leq R$ ?< C = < N @ ><I G + F @ LP D @ N H @ O DH @  $d$  ?  $D$  $> 1 = QP1$  KM $Q$ ?  $DQ = QQC1R$ GIB DORDGGGE@6 C@ TJP<M@ >M@<ODBNJH@FDI? JAM@KJMOOCDN  $DN \ll \llbracket \mathcal{M} \llbracket \mathcal{M} \rrbracket$   $\llbracket \mathcal{M} \rrbracket$   $\llbracket \mathcal{M} \rrbracket$   $\llbracket \mathcal{M} \rrbracket$   $\llbracket \mathcal{M} \rrbracket$   $\llbracket \mathcal{M} \rrbracket$ @I QDMJIH@I OOCDNHDBCOG@A? QJ ?DNMPKODJI N

# DBDO<G\$LPDKH@I O" JMKJM<ODJI OJ?<T< K<MOJA' @RG@OO/ <>F<M? >M@<O@? JI OC@DM5 7 5, 2 >JHKPO@MN< ?DAA@M@I OFDI ? JA ?< G=< N@ < I @ R J N F? < G=< N@  $\times$ GEO #!, 2 (I OCDN $\times$ N@OC@ RJM? ZI @ORJMF[ ?J@NI JOM@A@MOJ < + - JMOC@(I O@MI @O=POOJ OC@ DI O @ MI < GJ NB<I DUKODJI JAO C@?< O< 3C@?DAQAQQ OOTK@NJA?<G< M@>JM?N <M@I JOGDI F@? OJ @<>C  $JOCQMOCMPEC < MQGCDI = PC=T <$ ?JP=GEODIF@? GDAO%DP?DBOC@ ADMNOI @SOG<NOH@H=@MJA< N@ODN GBCOI DIB A-ND = @ - PN@TJP JIGT C<Q@QJAJGGROC@GDFDNO@<?JA M@<?DI B<GM@>JM?NDI OC@?<O<=<N@ OJ N@@DAOC@M@G<ODJI DNN<ODNAD@?

3CDNDN JA>JPMN@JI GTOMP@DA< N@O  $M$  $\mathbb{Q}$   $\mathbb{Q}$   $\mathbb{D}$   $\mathbb{Q}$   $\mathbb{Q}$   $\$ ?@NDBI ODH@2@<M>CDI BOCMJPBCOC@ <NNDBI @? OJ JI @JMOC@JOC@MGDNOJM ?< G = < N@ < NTJP RJP G? JD < M@GODII<G?<G=<N@DNNO@GKJND=G@ =POOC<OHPNO=@DHKG@H@I O@? RDOCDI OC@<KKGB<ODI 3C@ <?Q<I O<B@JADHKG@H@I O<ODJI RDOCDI OC@<KKGD><ODJI DNOC@ >JI OMJGJAOC@AGJR (AOC@M@NPGOJA < LP@MTDNPI @SK@>O@?GTG<MB@ OC@M@HDBCO=@KMJ=G@HNRDOC <GJ><ODI B H@HJMTJMRDOCOC@ODH@ ?<O<=<N@?@ADI @O<=G@<N 3CDN DOO<F@NRC@I PNDI B< M@G<ODJI <G ?< G = < N @ (I T J P M < KK (B < C D I T J P  $>$   $P$ G NK @ DAT < ( $P$ H DO  $I$  )  $C$   $C$   $Q$   $M$  $Q$  $P$  $C$  $N$  $<$ I ?  $<$ =JNOOC@ $<$  $\infty$ DII DNO@<? JA AM<sup>@@</sup>UDIBPKJM>M<NCDIB

I JOC@M<?Q<I O<B@JAOC@PN@ JAGDI F@? GDNONDI >JHK<MDNJI OJ M@G<ODJI N DNOC@JM?@MJAOC@DO@HN  $D$   $CQCD$  F $Q$ <sup>2</sup> $DQ$ 3CDN $>1$  =  $Q$ JMB<I DU@? <I ? >C<I B@? EPNO<NTJP RDNC RC@M@<N RDOC< M@G<ODJI TJP I @@? OJ ?@ADI @NJH@<OOMD=PO@OJ NK@>DATOC@JM?@M6 C@I TJP DI N@MO JMM@HJQ@<I DO@H NJH@RC@M@DI OC@HD??G@OC@JM?@M<OOMD=PO@JA ++ AJGJRDI B DO@HNC<NOJ =@ >C<I B@? RCD>CDNODH@>JI NPHDI B  $(1 \# 1 \cdot 2 \quad \text{TJP} \times 1 \quad \text{GNU PN}$ 

OC<sub>I</sub> JI @GRAORDOCOC@NEH@N@O ?  $@$  DODING  $N$   $<$  DO $@$   $\leq$   $=$   $@$  $Q$  I JI  $@<sub>5</sub>C<sub>6</sub> = PO$  J $OQ$   $R$  J JM **HJM<sub>p</sub>@GDXON** 

 $3J$  >MR $COR$  |  $ORJMF$  ?< $Q$ =< $NQ$ TJP HPNO>M<sub>a</sub>R<sub>2</sub>(a)< ?< C<sub>k=</sub>< Na  $?$  @AD FORDI <I ? NPI <  $?$  <  $Q = < N$ B@I @MACODI KMJBNAH 3CDN?<G=<N@  $?$ @ADIDOODI $\sim$ IIJO=@ $<$ C<IB@? $<$ O MPI ODH@<NRDOC< M@G<ODJI <G H<F@N< I @ORJMF?<O<=<N@ DI AG@SD=G@=PORC@I TJP>M@<O@< N@OJAKMJBM<HNRDOC< ?@?D><O@? O<NF AJM@S<HK@OJ >JI OMJG< H<I PA<>OPMDI B H<>CDI @ NK@@? DN HJM@DHKJMO<I OOC@I AG@SD=DGDOT

I JOC@M<? Q<I G<br/>cB@JAPNDB< ?<O<=<N@?@ADI DODJI DNOC@ KJNN BOEDDTJAM@AM@<ODBOC@ ?<O<=<N@DI ><N@JA>JMMPKODJI ?J TJP M@H@H=@M@Q@MT>C<I B@TJP H<?@ QJ TJPM@G@DJI < G? < Q = < N@  $=$  @AJM@DD $=$  @ $\ltimes$ H @PI PN $\lt =$  @ ,  $<$ FDB $<$  = $<$ FPKJATJPM? $<$ Q = $<$ N@ RDGC@DK =PO(C<Q@RDDI@N@? <I <OO@HKOOJ M@NOJM@< =<>FPK JI GT OJ ADI ? OC@=<>FPK R<NDI >JHKG@O@ JMOC@M@NPGG<GNJR<N>JMMPKO@?

#### $\mathbf{H}$  .  $\mathbf{H}^{\mathrm{max}}$  $\$$ ,  $)\$$

#### $-J$  API  $CCACD$

 $1? RC<0>=JP0<$ KGII@ >C<IB@QJ QC@?<Q=<N@ O **@S@PODIOTH@OC@SC<IB@NHPNO**  $=$  @ DHK CO2H @  $\alpha$ @ H < I P < CGT R CD C  $QFQQQQHQQQQH$ ? RC< $QDATJPH$ < $FQZ$ HDREF@ 6 C<ODACC@@ CDD@SC<IB@  $C < NQ$  =  $@M$   $@W$  =  $>>$   $F$  4  $NDB$  $\#$ ! 2 TJP $\leq$ I  $\leq$ BOR?T $\leq$ C $\leq$ I BO  $(C_1, C_2)$  <  $C_2$  = <  $N$  $(2)$ ?  $Q$  $(D)$   $D$  $(D)$  | > $N$  $(R_2, C_2)$  <  $1$  @  $?$  <  $Q =$  <  $N$ @ <  $1$   $?$  <  $O$  @  $S$  @  $P$   $I$   $I$   $I$  $QH$   $QPI$   $G < ?$   $QCQJ$   $G < ?$   $G < ?$   $QCQ$  $1$  GR  $? < c = < NQ$  3  $CQN$ KH  $@$  $H$  @ C < I DH  $\leq I =$  @ PN@ Q BJ = < > F >Nancia (DNA) C BaH PN B a  $M$  GEO  $=$   $\leq$  F 3 CINBIDO QNTJP >JHKG2020Q2MDI > JIOMG

#  $MR = \leq F$   $DM \leq OTI$   $P \leq Q$  $QQ$ MONHKDOOK! ? OD F<GEJAOC@ KM BMH NPND B  $\mathbb{C}$ @?< $G =$ < $N$ @<N **COOT < GEC< Q@QIB@Q<R<M@UACC@**  $SCI$  B@ GTJPO! POO $COZI = @$  $?JI @ < I ? QQOQQ = QQI MQQCQ$ >C<IB@DN@S@PO@?

6 C@ PIG<?DBOC@?<Q=<N@ TJPB@OC@WIO@IONJAOC@ ?< $Q =$ < $NQD$   $MQc$ ?< $=$  $QQA$  $NH$   $D$  < 00804062 (ATJPM?<G=<N@DNQ@WT GNB@ CCINO@SOAD@DN<GNJQ@VT  $GMB@<sub>1</sub>$  ?  $CCDP1$   $G<$ ? KM  $>QNR$   $DCD$  $QF@NH@QBH@3CDNH  $=@$$  $P1 \ll 0$   $\ll 0$   $\ll 0$   $P1 \ll 0$   $\ll 0$   $\ll 0$   $\ll 0$   $\ll 0$   $\ll 0$   $\ll 0$   $\ll 0$   $\ll 0$   $\ll 0$   $\ll 0$   $\ll 0$   $\ll 0$   $\ll 0$   $\ll 0$   $\ll 0$   $\ll 0$   $\ll 0$   $\ll 0$   $\ll 0$   $\ll 0$   $\ll 0$   $\ll 0$   $\ll 0$   $\ll 0$   $\ll 0$   $\ll 0$   $\ll 0$ 

 $1$  @R.INF?< $Q = R$  N@RII.IONPION  $Q$  AIM **T.I PMO-NF** 

 $+ - +$  "

 $'$  \$"

! @ PNACCAPIG<? ACCADINKGD 0080 TJP  $\approx$  HJ? DAT OC  $@>$  JJ OR ON JATJPM?< G=< N@PNDB < NDHK (@Q) 0080@ DUM8JP > PO< GNB@  $CHJPIQJAMBJIMNJIIQQQQQQQ$  $J1$   $@M$  $Q_2M$  $d$   $d$  ?  $K < N$  $Q_1$  $Q_2$  $Q_3$  $d$ ? DAAQMQ ONGEJM? D JI@HJQQ 3CDN NOOP HT<NGANO" CNDICH<N

%IMOC@ JHHPIB < ONIR DOCOC@  $\lt$  KK  $\mathbb{B}\lt \mathbb{C}$   $\mathbb{D}$   $\mid$   $\#$   $\mid$   $\cdot$   $\mid$   $\cdot$   $\mid$   $\cdot$   $\mid$   $\mathbb{C}$   $\mathbb{D}$   $\mathbb{C}$   $\lt$   $\mathbb{M}$   $\mathbb{D}$ HOH JM <GBO? CCO24 NOWS JNF MOR 46  $JACC@46$  RDD  $? < c$   $< l$  ? OD  $@46$  $\mathord{\times}$ GN<?< $G = \mathord{\times}$ Mang Panon Kaspatid B  $RC < 0$   $NQ = @ ? J 1 @$  KM BM+H  $\times$ GEO # 3 ! 2\$; . - 8\$1 C<I? CONOCOMOLP @ NO G<FD BOCO  $? < G$  ANH  $C$   $@46$   $<$   $\gg$   $Q$  ND B  $C$   $@$ KCTNB<G?<Q=<N@<I?KPONOC@ **CCOMPINING-OAIMOS-OF JI @** MON MY JA @ QQMT OTK@ NJ @ < > C MOLPOADOJ MOK? OD@?<G=<N@<I C<Q@UIGFJI@MQAPGO

### $\frac{1}{2}$  " % " # ) ) \$#

#!  $2$  R<N>M2R $C$ @ D  $C$  @  $N.$  @HJM <  $1$  ? C < M? ? DNFN R @Ma@SK @ NDO2<1? OC @M@AJ M@ 

 $? < G = < NQ$ PNDB#! 2 TJPC<?  $QI$   $QCDF \times MQAP$  $GIF \leq 1$  $PQCD$  $QQ$ ? **DOMEPORI JACC**<sub>@?<</sub>G<JO@MC@  $<$  C  $<$   $\mathbb{R}$  =  $\mathbb{R}$  C  $\ltimes$   $\mathbb{N}$  ? ID FN -  $\exists$  R  $\ltimes$  ?  $<$  TN R  $\varnothing$ ? JI OSARREL TH JMR= @SPN@? DNF N << @DN > C@K < 1 ? < = P1 ? < 1 Q 2 J H @ M @ J M? ADGRANDIN@ - TH < KKID B OC@H JAOC@NK@SDAD<ODINDOC@JNDBD<G  $? < Q = < NQ$ ? (2AD FORT) ACGO  $< NQ$ **CC GUGAI MOU-NIGODO 6 CGU TJP<MO**  $H$  DBN  $A$ CDDBAMH < 5 7 5 2 NTN CO2H  $QI + DPS$  TJP?JIJ $QC \lt Q$  $QQ$  $M$ ah J $Q$ a $Q$  $Q$ a $Q$ a $Q$  $Q$ a $H N = Q \times P N Q D H T$ DHK GGH @I GK ODJI O C @TR DGENDHK GT = @ > JIOM OBJOC @ < NN DBIH @I QJAK CTN D << G  $DBI J MQ2 - J S C C I B Q A O J Q C Q$ ? @ADDDDIIA0621 @S@AN<MT

 $J$ ? GUIMOG CODI<G?<G=<NGN  $PM@3" / // AM@3JHHPI B & 1$  $=$  @R @@ <I <KK $\oplus$  <  $\oplus$  | <I ?  $\oplus$  @  $? < Q = < NQ$ !  $QQ$   $Q$   $Q$   $Q$   $Q$   $Q$   $Q$   $P$   $KQ$   $B$   $J$   $A$ <KK(B < MD | <1? ?< C << N@ ( CDN < GN | H<F@NDKJNGG@QJKPOOC@ NH QR COMOUIOCO QOR JNF  $PGEKGEDJHKPOGINJPGJII @O$ <COC@N<H@ODH@QJNP>C<  $? < G = < N@$ % $N@$  $@P$  $N@J$  $A#!$ . 2  $@$  $R < N1$  JOI @ @ NKM  $C < O3''$  / (/  $R < N$  $\rightarrow$  PG = @PN@ (I HT DHKOCH @ G< ODI (? @ D7 @ OJ F@ OK **IDNJ** (1 #!, 2 TJPR@AD <NUBIDBBNJPKNJAM@NJMNOJ  $Z$  1\$  $\mid$  N ADGON <  $\mid$  ? A J MO  $\ll$ Z 1\$ | NK@DATIDBJIRC<O?DNF <1? ? DAGS Q MT DDAGAD? @N (I HT

TH KGGH @ GKODI @ D@ MT MOSJM? B@ TN  $\text{IDNLRI}$   $\text{AOBD}$  <  $\text{I}$  ? < GEADED NON  $\text{I}$   $\text{OID}$ **COON HO? DNE <1? ? DNABO INT 3 COONAR**  $DMJ# 3! 2\$ : -  $8\$ 1 < 2 **@D@MT<KK@R<MDI<>>@AN@NOC@** DO NCK MOPH @HJMT ZH @HJMT H<KK@? ADGON 2TI > CM I DIKODI <1? G>FDB<MQC<1? GO? OCM PBC **CCONCH ON CARR HOH JNT 3COPNO** JANC<MO? HOHJMTH<FOAMD KJN D-GROC COC @ K @ A COD B N TN O @ H HOHJM <I? CJR HP SCJAOCO MOSIM? ADBON<MOOD ASOMOR? <1?  $G < ?$  @ D H @ H J M 3 CDN < GBRNAJM **CC@PN@JAQ@UTGNB@W@JM?AD@DN** RDOCU POCO COPNOU A< CPB @<HJPIO JAH @HJMT<1? GNB@<>>@NODH @N

"C<IB@NQJQC@?<G=<N@<M@ <GNJRNOOD@ QJOC@EJPN1<GAD@2RDDC < OTH QAO<HK 6 CQ TJP > MO& CQ < APGE-<>FPK<OM@BPGMDO@MQ<@N  $<$  ? D >  $M$ Q +  $Q$  Q  $G = \leq F$ PKNJI  $<$ NH<GGANDOGANG<1@REPMI<G4062  $DN$ > $N$ B< $C$  $CQ$ <sup> $T$ </sup>  $CQ$  $T$  $CQ$  $H$  $CQ$ < $=<$ >FPK $N$  $>$  MB<  $CQQ$  TJP $>$  MBN DIMBO $CQQ$  $? < \times < \times \otimes Q \le$  TKJD OD ODH  $@$ JI <I JOC@WAJHKPO@M8JPRJPG NDHKG SJKT < NOW ASJII @ OO? ADBON APGG D > MOH @ Q<G=<>FPK E PM < GADE Q OCDN>JH KPO @M<I? MONDI MODO CO?< G=< NOPK Q OTH @7 3CDN<GBRNAIM<I<GRDBOC@?<G<  $D$   $CQ$   $Q$   $<$   $C$   $<$   $NQ$   $Q$   $Q$   $<$   $Q$   $Q$   $R$   $Q$   $Q$   $R$   $Q$   $Q$   $Q$ 

 $\mathbf{u}$  and  $\mathbf{u}$  and  $\mathbf{v}$  $\sqrt{S'' + - +}$  (  $\text{\$}$ . )  $\text{\$}$  $H$   $\mathbb{C}\mathbb{C}\mathbb{D}$  $\mathbb{C}\mathbb{Q}$  $\mathbb{C}\mathbb{D}$  $H$   $\mathbb{Q}$  $\lt$   $Z = \lt?$   $\mathbb{C}\mathbb{D}$  $B$ 3 CININOC@GNOK<MOU AH T NGMMON C<KK@@T  $\leq$ -JPOOC@HDBNACODIJA5 75.2  $\mathbb{S}$  $\frac{1}{2}$  \* 1 1 1 9% \$ \* \* # \\* \end{bmatrix}  $QI + DPS$  GCUPBC ( $QcF = JPOCCQ$  $.$  T  $>$  GI @ JA#! $.$  2  $\rightarrow$  JI NDIONJA 5 7 QODN<MDD @ @ DND A $>$  OQ AGET AJM  $AB = \text{DB} : 0BB$  C < N > N  $B \times 0$  < <GENHKPO @WINPNDB. K@ 5. 2 NJ A JPM KM BM H N 3 C@ ADMODIO C@  $A$ d QAND  $K$ KK AIM  $B = \text{PI}$  (P $31$ P $\sim$ C) ?< C = < N@B@ @AACJM(ON@ ? NOC@ <BN AIMOD@ BKC< 3C@HJNO ? @DB @NOT < OR DE GGER TJP OJ ODDR  $? < Q = < NQ$ ?  $Q$ ASNB(D) | < | ? > MB $cQQ$ TH KJMORIOMOR PIDMOH @ ODNOC<OTJPM  $>$  PNM $@Q$  ODNP $@Q$  <  $|2 =$   $\le$  FDNP $@Q$  <  $|2$ <GOTK@?@ADIDDDIN<1??<G<=<N@ KM BNAH N<M@>M@<CO? RDOC/<N<G  $QI$  ? JRIG <? < ! ?  $QDQR$   $QCQH$  JI TJPM <>> @ ANM POD @ NAJ MOC @ ! @ < PN@ (< H BJDBDQ) @< MGF  $4 = PI$  (P 3J P>C KCJI @  $Q =$  (600) MODINGH @ O (C<Q@<GOJAODH @ Q) <KK(B-<MINK(PNMP(D) @NAIMPN@  $=$  T  $\alpha$   $\alpha$  I  $\alpha$   $\alpha$   $\alpha$  KM BM  $\alpha$  H  $\alpha$   $\alpha$   $\alpha$   $\alpha$   $\alpha$   $\beta$   $\alpha$ <NONOTJPDATJPNOTGGC<QQUIQUM #() !! KM BM-H  $IN < 84$  (CTK@ JA HJM@JAOC@N@ZJGBDM@N. DBM<ODI  $QI + DPS$  DNI JOUIGE GRANGEK GRANDGE MAKG > @H @LOAJM#! 0 CC @ SDDCQUAGEASCAIMAPGG-DAGQ D CCQ  $2 < R = < NQ$  PGM KM BMH JA MAGH, INDIBIK, IMPLIO <20 <1 Q<BAGIN  $4 = PI$  OP 3J P>C NOJ MO $< l$  ? > OBF #! . 2  $(O \times I = QPNQ$  Q M2x? **T-ODCAMAPGINKMAPBOL-GD-J**  $D$ NG GUMODOR CO  $(241 + 80)$ R JI  $<$ | ? |  $<$  OB $<$  O200 M PBC  $\infty$   $\infty$ API>ODI<GEOTZGINO DI OVA INGODII  $TJPM? @D@<sub>1</sub>? **SBF DNQ** @Q = @$  $? < \times$  = < N@R FOOL POD QQMQQ ID B R FOOL  $I J KM ? P > 2I J G N I J G T ? Q P P B N$ GE@ Q CC@NQIM@K<B@ **CC@KM?P>CDI<KKGB<CDIN<I?QI** PI GRAN<GARE? TKMAN A O OT < OR DGG  $H < I < B@CD@? < Q = < N@. < I < BDB$ COOTJP<COC@RJNNOKJND=@ **COOKN P<KK@SKGM@WbJH<KK**  $(C_1 \otimes C_2)$  <  $C_2$  = <  $N \otimes D$  >  $D$ ?  $(CD_1 \otimes C_2)$   $D$   $D$   $D$ HJH @ O<l? IJ DIOMPNO I AMH APGEDIAGD=C?JPBGNN JACC@MOSJM?ADBONAJM<I@R C<>F@ UNJMODIPN@NOJMOJKTJPM **@HKOT?<G=<N@PIG<?DBOC@KM?P>ODI**  $? < Q = < N@H < FDB < AP@HM$  $D$  >  $MD$  +  $Q$   $Q$   $C$   $\equiv$   $C$   $>$   $F$   $P$  $K$   $<$   $I$   $>$   $M$  $Q$  $M$  $M$  $R$  $R$ (CJK@TJP@ET@M@k?DBHT <=<>FPK 3C@GNOORJ << DOIN<MP NOMEN (ATJP R<I O OI FIJR HJM @  $\leq$ JPO5. 2 /  $\leq$ N $\leq$ GJM#! 2 JM **@S@PO@PNDBOC@M@H<DDBORJ** KMBMEHN! @<PN@@C@N@ I GOR JNF?< G = < NOND BOQ GAAG TJP KM BNAH N<M@NPI N@K<NAC@T CC@T  $\bowtie$  <  $\mathbb R$  <  $\mathbb T$ NNQ ? H  $@$  <  $@$  + <  $@$  + <  $@$  + <  $@$  $\sim$ I < CHU = @ NO< NO @ ANJH OC @ DAJ CO2 Q<1 JJNO3 1 G **OQUHID <GINET < NAMEXO <GGIRID BAIM OCO < AIMOHO ODIO ? > MOKODI JA** 

 $$#$  !\* (\$#

=<>FPKN<0< M@BPGMD 0@MQkG

#### APGG>D4G2H<B<UD@

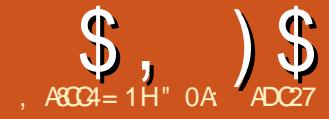

 $=$ : B20?4 % 0AC

<span id="page-29-0"></span>%DMNO<I <KJGJBT +<NOHJI OC( NPBB@NO@? TJP>JPG? B@O>JGJM  $AMH < = G$   $\leq$   $N \leq 7$ ,  $IR = T$   $PND$   $B$   $C<sub>Q</sub>$ %DS@? . AAN@O>JGPHI JAOC@" JGJM , <OMDSADGO@M<I ? ?@HJI NOM<O@? PNDIBOC@2JPM<sub>3</sub>@ OKC<DIKPO  $41$  AJMPI  $<$   $\widehat{QQT}$   $<$   $>$  $C$  $<$ l  $B$  $\widehat{QR}$  $<$ N DOM?P>@ DOJ (I FN << K@ RCD-CKM@D@I ONADS@? JAAN@ONJAOC@  $\rightarrow$ JGM $\rightarrow$ JHKJI @I ONRJNFIDBJI < 2JPM>@ GKC< DI KPO  $C\Omega$ KN = PBNGPI  $SCK < ?$  I @ DD FN $\ltimes$  $K@ = PB$   $(O?J@NRJWFD$ Q@MNDJI <NR@G<NDI %DM@AJS <I ? JOC@M25& M@I ?@M@MN KJGBD @NOJ <I TJI @RCJ R<NO@? OC@DMODH@OMTDI BOJ AJGJR HT DI NOMP>ODJI NJI <I ? OC<I FNOJ , JDI DDI OC@(I FN><K@%JMPH AJM  $=$  MD BD BOCDNDNP@OJHT<00@I ODI - JR JI RDOCOCOACJRW I JOC@MOTK@JA?MJK NC<?JR @AA@>OOC<OTJP GN@@AMJH ODH@OJ ODH@DNOC@ZNO<>F@? NC<?JR[ 3CDNDN>M@<O@? =T NO<>FIDBN@QQQ&GC<M?@?B@?~JKD@N NO<>F JATJPMJMDBDI <GJ=E@>OJI OJKJA

@<>CJOC@MRDOC@<>CJAOC@H C<QDI B< ?DAA@M@I OADG>JGJM

3C@@<NTR<TOJ >M@<O@OCDN

@AA@>ODNEPNOOJ ?PKGD><O@TJPM  $JN$ BDI $<$ GI $=$ F@ $J$ ON  $H$  $J$ Q@OC@H $<$ GDOOG@>C<I B@OC@DMADG>JGJM<I ? M@ NO<>FOC@H DI OJ OC@>JMM@>OJM?@M 6 DOCOCM@@J=E@>ON OC@HD??G@JI @ C<QDI B< RCDO@ADG<I ? I J NOMJF@DO R<N<H<MO@MJAHJH@I (NOJ  $KM$ ?P $>$ @ODIN

 $-$  JO $\epsilon$  =  $\epsilon$ ? NRMD = PORC $\epsilon$ O C<KK@I NRC@I TJPI @@? OJ >C<I B@ OC@O@SO 8JP RJPG? C<Q@OJ <GO@MDO AJM<GOCM@@J=E@>ONRCD>COMDKG@N  $TJPMbCcl > QNJAH < FIDB < HIMCFQ$ ! @DODANOJ PN@PI N@OADGENRIDOC >GJI @N N@@K<MO RCD>C><I B@O TJP QJ OC@N<H @M@NPGG=PORDOC JI GTOC@K<M@I OJ=E@>OOJ @?DODI JM?@MAJMTJPM>C<I B@NOJ KMJK<B<O@OCMJPBCOC@RCJG@

\$Q@I RDOC>GJI @N CJR@Q@M TJP M@NOMGGRJMFDIB RDOCOCM@@ J=E@>ON &MJPKDI BOC@H G@ONTJP HJQ@JMOM<I NAJMH OC@H <G<NJI @

=POTJPOC@I C<Q@OC@@SOM<  $=$ PM?@ $J$ AC< $CD$ BOJ @I O @MOC@ BMJPK<I ? OM<>F?JRI OC@JMDBDI <G J=E@>ODI JM?@MOJ >C<I B@OC@O@SO NTJP HDBCODH<BDI @ADGO@MNJAA@M  $<$  NJ ( $\overline{P}$ OD) I QJ  $<$  GGOC@N@KMJ = GQH N

6 DDC QC @ AQG ARGGALAKNUBH DDDQQN TJP Q@G@<MI ODI OC@KM@QDJPNORJ DI NO<GH@I ON TJP<GM@<?TFI JR @I JPBCOJ >M@<O@< NO<>F@? NC<?JR @AA@>OPNDI BOC@ADG>JGJM<OOC@ OJK < RCDO@>JKTJAOC@NJPM>@ DH<B@=@GJR OC<O<I ? < =G<>F>JKT MDBCO<OOC@=JOOJH (ONM@<GTEPNO OC@N<H@<N< NDHKG@C<M? @?B@? ?MKNC<?.IR AMH K<MO RDOC< M@>JGJM@? ?MJK NC<?JR K<MO N<I ?RD>C@? DI OC@HD??G@+@ON GUE<ODOD BNAKCAJNH ADMO NO<MODI B RDOC< =<ND>C<M? @?B@?  $=$ G $\leq$ P $\leq$ MK N $\leq$ ?JR

/ M@OOTNDHKG@MDBCO - JR G@ON GJJF<OJPMC<M? @?B@? RCDO@?MJK NC<?JR 8JP GI JOD>@DON @NN@I OD<GTOC@N<H@BM<KC =PO RDOCOC@<??DODJI JA< " JGJM, <OMDS KNOH **DODQQ** > JI QQNQQQQ<del></del>=G > F NC<?JR OJ < RCDO@JI @( Q@PN@? <  $=$ G $>$ F $=$  $=$  $FBM$ PI ? AJMOC@AD $<$ G JPOKPO=JS NJ OC<OOC@RCDO@ NC<sub>k</sub>?JR DNQDN<sub>2</sub>G@

(I JM?@MOJ B@O< RCDO@JPOKPO AMJH OC@>JGJMH<OMDS @<>C1 & <I ? ! MJR HPNO@Q<GP<O@OJ <O GORNO ROD-CIDNH<KK@? O D 1&! . PMD KPO G & G @N<M@ < G U@MJ NJ I J <HJPI OJA HPGODKGD><ODJI RDGB@OOC@M@NPGO R@R<I O(I NO@<? R@C<Q@OJ KPO< Q<GP@JA JMBM@<O@MDI OJ OC@ ADS@? JAAN@O>JGPHI AJMOC@ADMNO OCM@@MJRN

 $\frac{1}{2}$ ,  $\frac{1}{2}$   $\frac{1}{2}$ 

- JR OC<OR@FI JR CJR OJ >M@<O@OC@>JI NODOP@I OK<MONJAJPM

ADGO@MR@EPNOI @@? OJ >JH=DI @ OC@H DI OJ JI @(I OCDN><N@DON< NDHKG@H<OO@MJAH@MBDI BOC@H DI OC@MDBCOJM?@M] =G<>F NC<?JR ADMNOOC@I RCDO@OC@I OC@NJPM>@ BM4KCD-3C@ADI<GBM4KCGJFNGDF@

OCDN

(ATJPAJGJR @<>CGDI @DI OC@ DH<B@TJP GN@@OC<ODONOC@N<H@ >JI I @>O@? N@OJAJ=E@>ON<NDI OC@ BM<KCQD@R 4I AJMOPI <O@GT (I FN><K@N4( H<I <B@NOJ H<F@DO N@@H HJM@>JHKG@S G<MB@GT?P@OJ OC@I @@? AJMGDI @NOJ >MJNNDI JM?@M AJM@<>CZ=M<I >CI JAOC@ADGO@MOJ >JH@OJB@OC@M<OOC@, @MB@ KMDHDODQ@- JR DH<BDI @OC@N<H@ ADGO@M?@NDBI =PORDOC@Q@I HJM@ NC<?JRN=@DI B NO<>F@? ?@NKDO@

NTJP  $\lt\lt$ I N@@JPMADI <GADGO@M M@LPDM@NAJPMADGO@MKMDHDODQ@N] ORJ . AAN@ON JI @ "JGIM < $\alpha$ MDS<I? < , @MB@(O<GNJ C<NORJ >JI I @>ODJI N OJ OC@2JPM>@ GKC< DI KPO<I ? JI @ OJ OC@2JPM>@&M<KCD>DI KPO+@ON O<F@< GJJF<OOC@ADI <GADGO@M?@NDBI DI (I FN><K@

 $@cscNCc?JR = @DBcNCKc@Q$  $\oplus$  @<a MBN & KC  $A@@P$   $\oplus$   $B$   $\oplus$   $O$   $\leq$ >JHHJI , @MB@(I FN><K@N4(  $LPBFG = @JH @NATGGP P. POC <$ >JI APNDI B NK<BC@OODJA>MJNNDI B GDI @N 6 C@I @QQMTJP M@A<>@? RDOC NP>C< >JHKG@SH@NN OMTNF@O>CDI B JPOOC@ADGO@MKMDHDODQ@N<I ? OC@DM >JI I @>ODJI NDI BM<KCAJMH OJ N@@DA DO=@>JH@NHJM@PI ?@MNO<I ?<=G@

 $3C@MQN < \equiv 0$  $A < KM = GBH$  RDOC JPMNO<>F@? NC<?JRNATGG@MDOGJFN ?DNOD > OGT?DAAQMQQ ORC@IKG > @? JI < RCDO@=<>FBMJPI ? >JHK<M@? RDOC  $\leq$   $\geq$  GM $\mathbb{Q}$  =  $\leq$  FBM PI ? (I  $\infty$   $\mathbb{Q}$ AJMH@M><N@OC@RCDO@NC<?JR Q<I DNC@NDI OJ OC@=<>FBMJPI ? BDQDI BOC@<KK@<M<I >@JA<  $?$ DN $JII$   $@$  $@$  $@$  = G $>$ F N $<$  $?$  $JR$  = PO $<$ N NJJI <NTJPKPODOJI <I TJOC@M =<>FBMPI? OC@RCDD@GT@MO<I?N JPO

(I NJH@><N@NTJP H<TR<I OOC@ RCDO@G<T@MOJ =@QDND=G@=POAJM JOC@MNTJP RJPG? R<I OOC<OK<MOJA OC@JPOKPOOJ =@OM<I NK<M@I O(A TJP R@M@=PDG?DI BOC@NO<>F@? NC<?JRNAMJH I JMH<G25& J=E@>ON TJP>JPG? PN@< >GDKKDI BK<OCOJ <>CD@Q@OCDN@AA@>O N@@K<MO =PO>GBXKDBK<CON<M@RI O<Q<IDG=G@ <NADGO@MKMDHDODQ@N (I NO@<? OC@M@DN  $<$  KNDH  $10000$  $<$  GBO? Z" JHKJNDOQ  $RCBC < G$ GRNTJP $Q$   $\rightarrow$  H=D @ORJ  $D$  KPOND HTMP? R<TN  $D$   $\leq$   $R$ ?  $D$  B  $\leq$ >JPK@QQC<QQ<Q@<NDHDGM@AA@<QQ  $\lt$  > GBXKID B K $\lt$  OC

3C@" JHKJNDO@KMDHDODQ@PN@N OC@<GKC< Q<GP@NJAOC@KDS@GNDI OC@DI KPODH<B@NOJ ?@O@MHDI @ RC<OOC@JPOKPOKDS@GACJPG? = @  $PNDB$   $QCD$   $QH$   $QCD$   $?$   $N$ ?  $QCD$   $QD$   $=$   $T$ 3CJH<N/ JMO@M<I ? 3JH #PAA=<>F DI OC@ N >JG@>ODQ@GTM@A@MM@? OJ <NOC@/ JMO@M#PAA=G@I ?DI B HJ?@N 3C@N@=G@I ?DI B HJ?@N<M@ N@G@>O@? AMJH OC@. K@M<OJMKJK PK DI OC@ADGO@M@?DOJM 450D;C] 3CDNJHDONOC@JK@M<OJM AMH OC@ADGGQWKNDHDDDQQD OC@  $PI$  ? @MGTD  $B7$ ,  $+ AOB2 /$  @MOC@25& %DGO@M\$AA@>ONNK@> OCDN><PN@N  $($ I FN $\ltimes$ K@OJ =@ $\ltimes$ Q@ $\ltimes$ NOCJPBC  $\lt$ Q<GP@JAZJQ@M[ C<? =@@I NPKKGD@? %JMOC@N<F@JA>G<MDOT ( M@>JHH@I ? I @Q@MPNDI BOCDN JKODJI <I ? <GR<TN@SKGD>DOGT

APG>DM>G@H<B<UDI @ #. - [2%-](#page-1-0) <sup>21</sup>

 $\text{\$}$ ,  $\text{\$}$   $\text{\$}$  # (  $\%$ 

N@G@>ODI BOC@Z. Q@M[ JKODJI DA OC<ONRC<OTJP R<I O \$ E4A] 3C@ORJ DH<B@N<M@G<D? JI OJKJA@<>CJOC@MRDOCOC@OJK DI KPO<KK@<MDI B<=JQ@OC@GJR@M DI KPO3CDNDN@S<>OFTOC@N<H@<N PND BOC@, @MB@KNDHDDDQ@RDOCORJ DI KPON @S>@KOOC<OOC@JM?@MJA OC@DI KPONDNM@Q@MN@?

 $= 1$  . I GTOCJN@K<MONJAOC@OJK DH<B@OC<O<M@ZDI ND?@[ OC@GJR@M DH<B@RDG<KK@<MDI OC@JPOKPO 3CDNC<N< NDHDG<M@AA@>OOJ < >GDKKDI BK<OC

 $$$  DCI . I GTOCJN@K<MONJAOC@OJK DH<B@OC<O<M@ZJPOND?@[ OC@GJR@M DH<B@RDG<KK@<MDI OC@JPOKPO 3CDNC<N< NDHDG<M@AA@>OOJ <I ZDI QQANNQ >GBXKDI BK<OC

C>? ] 3C@JPOKPO>JI NDNONJAOC@ GR@MDKPODH<B@KGPN<GGOC@ K<MONJAOC@PKK@MDI KPODH<B@ OC<O<M@DI ND?@OC@GJR@MDH<B@ - \$ ' ] / @MAJMHN<I @7>GPNDQ@. 1  $JK@A@I = @R@Q@C@1&B@Q@Q@$ JA@<>CJAOC@KDS@GNDI OC@ORJ DI KPODH<B@N 3C@@AA@>ODNAJMOC@ JPOKPODH<B@OJ DI >GP?@<I TI JI JQ@MG<KKDI BK<MONJAOC@DI KPO  $B \leq B$ @N

A8C7< 4C82 ] 3CDNDNI JOJI @JAOC@ / JMO@M#PAA=G@I ?DI B HJ?@N =PO MeCC@WDN<I<?? DODII<GHJ?@OC<ODN KMAN@I ODI QC@25& NK@S (ORDGE=@ ?@N>MD=@? DI < GDOOG@HJM@?@O<DG G<O@M

- JO@OC<OOC@ADGO@M4( KMJQD?@N AJPMNGD?@MN =PO@Q@I OCJPBCOC@N@ <M@JI GTPN@? AJMOC@ MDOCH@OD> JK@M<OJMOC@TI @Q@MOC@G@NNM@H<DI QDND=G@OCJPBC?DN<=G@? RC@I <I T JAOC@JOC@MJK@MACJMNDNPN@?

3C@?@N>MDKODJI N<=JQ@<M@  $=MG</math  $\triangle$  MM $R$  $\triangle$ O = PONJH $@$$ NP=OG@OD@NNGDK DI RC@I OC@DI KPO DH<B@N>JI O<DI <GKC< Q<GP@NJOC@M OC<I <I ? (ATJP R<I OOJ PN@ OCDNKMDHDODQQAJM>GDKKDBDON OC@M@AJM@<?QDN<=G@OJ @I NPM@OC<O TJPMDI KPODH<B@N?JI O>JI O<DI DI O@MH@?D<O@Q<GP@N 3C@=@NOR<T QI?J OCDNDNRDOCO CO "JHKJI QIO 3M<I NA@MKMDHDODQ@RCD>CB<DI @? <  $4(D \parallel FN \times K@ \sim 1?$  RDG= @ ?@N>MD=@? DI < APOPM@<MOD>G@ 20DFID B RDOC OC@ADG@MN (Q@<GM@e?T >JQ@M@? TJP><I <GNJ PN@OC@" JGJM , < OMDSKNUBHDDDQ@OJNOM@DO <1? JAAN@OOC@M<I B@JAKJNND=G@Q<GP@N OJ << CD@Q@<NDHDGMM@NPGD%JM @S<HK@@@DNH<OMDSRDG@GGHK <GKC< Q<GP@NNP>COC<OOCJN@=@GJR <M@>JI Q@MO@? OJ <I ? OCJN@ <=JQ@JM@LP<G<M@>JI Q@MO@? OJ

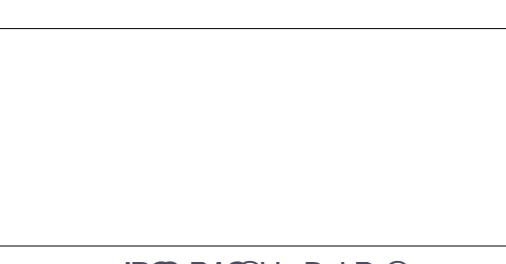

NRDOCNJ H<I TOCDI BNDI 25& OC<ON< GJOJARJM?NOJ ?@N>MD=@ NJH@OODBOC<ON=@OO@MOURI<N <I DH<B@' @M@<M@OC@ / JMO@M #PAA=G@I ?DI B HJ?@NRC@I <KKGD@? OJ < >JPKG@JANLP<M@N ADMNORDOCI J OM<I NK<M@I >T OC@I RDOCOC@ JK<>DOTM@?P>@? OJ - JO@OC<O OC@=G<>FJPOGDI @NC<Q@=@@I <??@? <AO@MR<M?NOJ >G<MDATRCD>C K<MONJAOC@DH<B@NM@H<D] OC@TM@I JOKM@N@I ODI OC@KPM@ ADGO@M@? JPOKPO

+@ONB@O=<>FOJ JPMNO<>F@? NC<?JR <I ? O<F@< GJJF<OCJR OCDN ADGO@M><I C@GK OJ >PO<R<TOC@ RCDO@G<T@M" JI ND?@MEPNO< NH<G K<MOJAOC@JPOKPO] < NDI BG@G@OO@M ( Q@M@HJQ@? OC@2JPM>@&M<KCD>NJ R@M@EPNON@@DI BOC@ORJ JAAN@O NC<?JRN

6 @I @@? OJ F@@K OC@=G<>FK<MO OC<ONQDND=G@=POM@HJQ@<GOC@ RCDO@>JI O@I OG@<QDI B DO OMAINK<M@IO(IJOC@MRJM?NR@ R<I OOJ F@@K OC@K<MOJAOC@=G<>F G<T@MOC<ODNJPOND?@OC@RCDO@  $GT@M" @RNG@DNDK E = AIMCC@$ " JH KJNDO@KMDHDDDQ@NZ POI  $=$ GQP?DIBHJ?@!@ $\leq$ PN@O $\mathbb{C}$ @ " JHKJNDO@ADGO@M><M@N<=JPOJI GT OC@JK<>DOTJAOC@DI KPONJPM>@N I JOOC@DM>JGJMR@><I JHDOOC@

APG>DM>G@H<B<UDI @ #. - [2%-](#page-1-0) <sup>21</sup>

" JGIM, < OMDSKNDHDDDQ@BDQDDBPN OCDNADGO@M>C<DI <I ? M@NPGO

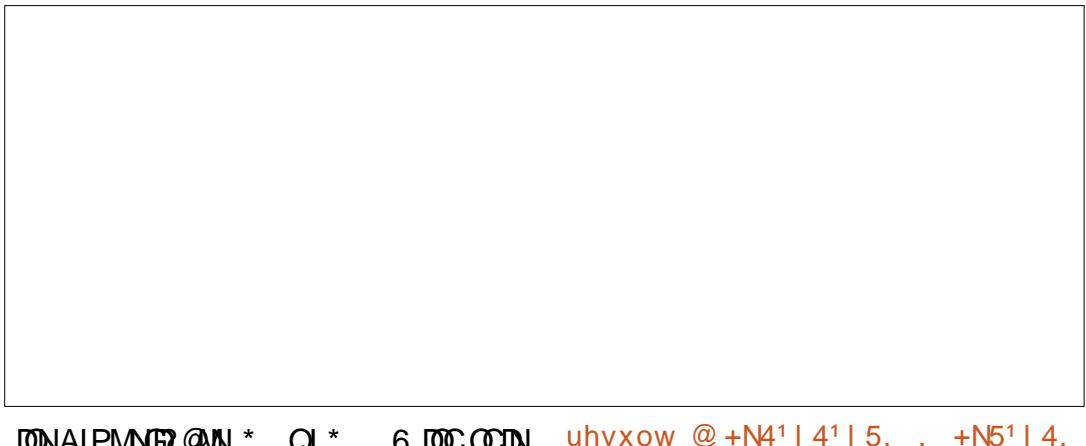

DONAJPMNGD?@MN \* OJ \* 6 DOCOCDN HJ?@@<>C>C<I I @G1 & ! JA @<>CKDS@GJAOC@JPOKPODH<B@DN  $\sim$ GPG (O  $\alpha$  AMH (C  $\alpha$  ) MM (ONK, II ? ID B) KDS@G>C<I I @GJAOC@DI KPODH<B@N D <I ? D R@DBCO@? =TOC@\* OJ \* Q<GP@NPNDI BOC@AJGJRDI B AJMHPG<

.  $+N6^115$ , . N7

! M@<FDI BOCDN?JRI TJP><I N@@ OC<O\* DNI OHPGODKGD@? =T <I TOOD B NJ DOEPNOM@KM@N@I ON<  $\angle$ ADS@? JAAN@O\* <I ? \* <MQ HPGODKGD@? =TD <I ? D M@NK@>ODQ@GT NJ OC@T<?EPNOOC@<HJPI OJA@<>C

DI KPOOC<OBJ@NDI OJ OC@JPOKPO\*  $D$ NHPGOBXGD $\mathcal{P}$  = T = JOC D < | ? D NJ <>ONOJ NOM@O>COC@M<I B@JAOC@ JPOKPOQ<GP@N

 $3CDNHJ?@>\mid =@PN@Q$ >JH=DI @OC@JPOKPOAMJH ORJ JOC@MADGO@MKMDHDODQ@N <GJRDI BTJP OJ >JI OMJGOC@KMJKJMODJI NJA@<>C DI KPO3C@25& NK@-NPBB@NONDO HDBCO=@PN@APGAJMJQ@MGTTDBOC@ JPOKPOAMJH NJH@GDBCODI B@AA@>O KMDHDODQ@N I JOT@O>JQ@M@? DI OCDN N@MD@N RDOCO@SOPM@?<O< AMJH <I JOC@WKNDHDODQQJMDH<B@NJPM3@  $=$ POID $>1$  = @PN@PGRC@ @QQMTJP R<I OOJ HDSORJ DH<B@NOJB@OC@M RDOCNJH@>JI OMJGJQ@MOC@ NOM@I BOCJA@<>CJI @

 $GR@I @QQQ$  ? J I JR DNOJ <??  $<$  AD  $<$  G=G  $>$  F QI (T  $@$  S  $C$   $<$  D QI  $H$   $@$  B $@$ OCDNJPOKPORDOCJPMJMBDI<G NJPM>@BM<KCD>JI >@HJM@BDQDI B PNOC@AD <GMAPGOR@R@MAGJFDB AJM $\leq$  N $\leq$ <sup>2</sup> $\leq$ <sup>2</sup> $\le$ OM<I NK<M@I ODI O@MH@?D<O@G<T@M  $OCORJMFNJI < T = C>FBMPI$ ?  $N@Q$ OJK HD??G@

3C@M@NJI @G<NOOCDI BOJ ?@N>MD=@=@AJM@>JI >GP?DI BOCDN HJI OCN<MOD>G@OC<OZ MDOCH@OD>[ HJ?@JAOC@" JHKJNDO@ADGO@M<I ?

### # (  $\frac{9}{6}$  \$' \* "

3C@(I FN><K@! J<M? DNAJMHDI B< >JHHDOO@@OJ JMB<I DN@OC@ >Max (DDI JA<I JAAD BRGKIFN > K@AJ NPH 3 C@H<DI @SDNOD B >JHHPI DOTAJMPH DI [FN><K@AJMPH](http://inkscapeforum.com) >JH C<N=@>JH@< O<MB@OAJM NK<HH@MN <I ? OC@JRI @MJAOC@?JH<DI C<NI JO=@@I M@NKJI NDQ@ OJ <I T@H<DGNJMH@NN<B@N 3C@>C<DMJAOC@>JHHDOO@@RDG=@ <u>!MTI < GIBNO<I?DIB>JIOMD=POJMOJ OC@JG? NOM@RCJH<DDGeDN<</u> N@K<M<O@AJMPH <ORRR DI [FN><K@>JHHPI](http://www.inkscapecommunity.com) DOT>JH 3C@H<EJM >JI OMD=POJMNOJ OC@AJMPH <M@HJQDI BOJ C@MNDO@<OG@<NO<N<I DI O@MDH H@<NPM@4I ODG< ADI <G?@>DNDJI DNH<?@<=JPO< I @R AJMPH DODNNOMJI BGTM@>JHH@I ?@? OC<ONPKKJMOKJNONJMM@LP@NON<M@ H<?@<O! MTI I NNDO@M<OC@MOC<I <OOC@JG? AJMPH

" 0A: PN@N(I FN><K@OJ >M@<O@OCM@@ R@=>JHD>N 3C@&M@TN , JI NO@MN  $I$  F  $Q$   $\leq$   $I$  ?  $S$  GD  $R$  RCD  $C \leq I \leq G$   $E Q$ AIPI $? < O$ COOK RRR [K@KK@MOJK](http://www.peppertop.com) >JH

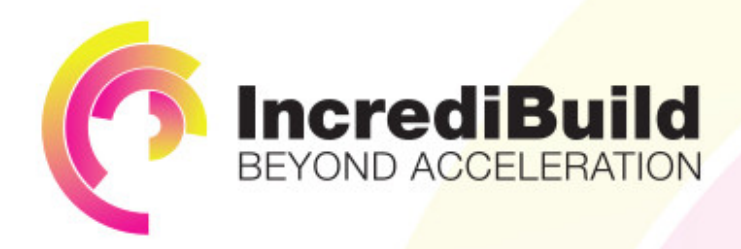

## **ACCELERATE LINUX AND ANDROID DEVELOPMENT**

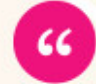

Being able to directly visually audit the build process to look for bottlenecks whilst reducing execution time is wonderful.

## **HAVE YOU EVER THOUGHT WHAT WOULD HAPPEN IF YOU MAKE ALL YOUR DEVELOPMENT** PROCESSES RUN 10 OR 20 TIMES FASTER?

Slow builds, long running tests and scripts, compute intensive development processes delay continuous delivery, leading to longer release cycles. missed deadlines, broken builds, overworked develops, and insufficiently tested software.

### **INCREDIBUILD ACCELERATES BUILDS. COMPILATIONS, TESTING, AND ANY OTHER DEVELOPMENT PROCESS** WE SPEED UP YOUR DEVELOPMENT LIFECYCLE

Once thought a reality of every development process, make slow builds a thing of the past.

Increase your development productivity, accelerate your build lifecycle, and enable truly Agile development.

Realize the premise of faster Continuous Delivery and get your Continuous Integration to perform.

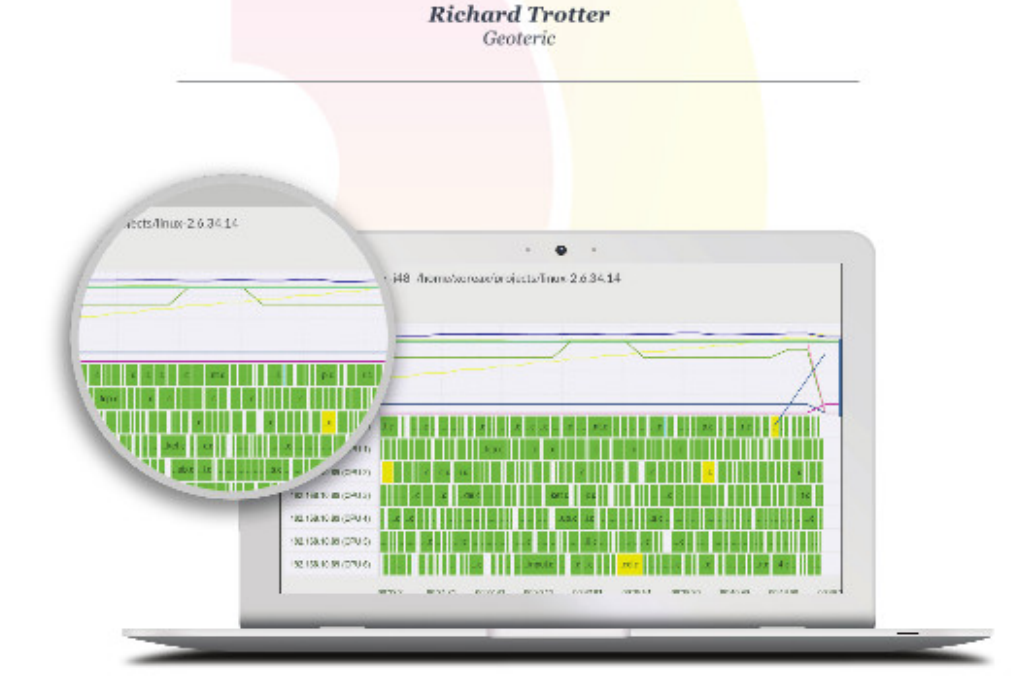

## Are you still waiting for your build to finish?

Stop waiting. Start running. Get IncrediBuild for Linux. Download it at www.incredibuild.com

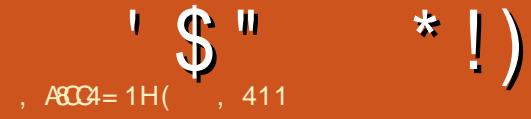

<span id="page-34-0"></span> $\overline{\Omega}$ ><H@<>MJNN< AM@@>JHKPO@M<O  $RJNF$  (OR<N=@DIBOLANC@? ND > @  $DC < NGR < ?  JMPKO # # < I?$ OC@>JHKPO@MDN KGPNT@<MNJG?  $3C@>JHKP@MN<+@JQJ2+$  (O DNC@<QT<I ? RJPG? API >ODJI R@G<N < I @R KMJE@>O( RDG><GOCDNKMJE@>O OC@! MD>F=JJF 3C@BJ<GDNOJ ?@Q@GJK< >C@<K>GJP? G<KOJK OC<O HDMMJMN< " CMJH@=JJF@SK@MD@I >@

3C@! MD>F=JJF DNKJR@M@? =T &! 1 , <I ? (I O@G" @I OMDI J 3C@ ! MD>F=JJFKMJ>@NNJMJK@M<O@N<O &' U 3C@ >@M" " CMJH@=JJF DNKJR@M@? =T &! 1 , <I ? (I O@G" @G@MJI 3C@ " @G@MJI JK@M<O@N<O &CU - JR G@ONDBI JM@OC@NDU@<I ? R@DBCO ? DAA  $\mathbb{Q}$   $\mathbb{Q}$  $+@$  JQJ 3C $@>@M$ DNI B $@Mk$ | ?  $\leq =@D$  $HJM@HJ=D@Q<sub>l</sub>$  ? RDOC $< =@$  $=$ <COORAT 3C@!NDHF=JJF=<COORATGEA@ DN HDI PO@N ( ?D? JM?@M<I JOC@M &! 1 , OJ M<HK OC@H<>CDI @PK OJ &! 1 ,

 $,$   $\leq$ I TJAO $C$ @ $\leq$ GP? ?DNOMJN( M@QD@R@? KM@QDJPNGTR@M@=<N@? JI 4=PIOP (> JPG? DIN RGG? @ KK@ WHDO . 2 CJR@Q@MDOPN@N4=PI OP 2JAOR<M@" @I O@M( <H I JO< A<I JA

 $4 = PI$  OPYN2JAOR < M $Q$ " @ O  $Q$ AND > @ IO DNPIH<DO<DO (<H KJNODOQ RC@ / @KK@MHDO. 2 MA@GRN@NDON I @SO+32 (HDBCOM@DINO<GEODJIOJ OC@! MD>F=JJF

" JI NOLP @  $0$ GT  $($  G  $<$ ? @ 4=PI OP , 3\$ JI OJ OC@! MD>F=JJF ( GDF@ KK&MD? <I ? 2JAOR<M@

 $!$  JPOND P@ JAA  $@$   $M$  $@$   $=$  T 4  $=$  PIOP, 3\$  $NJ (\infty]$   $\infty$   $\infty$   $\infty$   $\infty$   $\infty$   $\infty$   $\infty$   $\infty$ KM BMH NGDF@. K@INCJO<I?  $+$ **D** $\cdot$  M*Q* $\cdot$  AB $@$ 4 = PI **OP**, 3\$ ?D<sup> $\cdot$ </sup> < I D>@EJ= JAM@NJGQDI BOC@2JAOR<M@ " @ COMPARANJ RDOC KK&MD?

LPD>F<AO@M=JJODI B =PODO?D? I JO

. 7A>< 41>>:

3C@H<>CDI @M<I R@G<I ? DOR<N OC@PK?<O@N ( M@<GTRDNC@? OC@M@ A@@GGDF@< >GJP? ?DNOMJ ( ?@>D?@? OJ OMT,  $\lt$ B@R $\lt$ I? H@G? DOD QJ $\lt$  $CT=MD \ge GPP$ ? . 2 ,  $\leq$ B@R $\leq$ G $RNC@$ PN@MOJ>CJJN@RCDCK<>F<B@N<I? #\$ Q DI N G G (I OCDN  $\ltimes$  N @  $\ltimes$  C J N @  $+7# $ <$ ? DO Q  $0$  @  $\Omega$   $$  ( ?D  $<$ I @ORJNFID NO<GGNJDORDGGC<Q@<GGJA R<N<I 4=PIOP?@MDx000@OC<O <GJRN< K@MNJI OJ >CJJN@RCD>C K<>F<B@NOC@TR<IO@?DING<@G@? JI OJ OC@DMG<KOJK?PMDI B N@OPK

> AO@MOC@+7# \$ ?DNKG<T H<I <B@M( N<R %DM@AJS<NHT ? @ $R$ -PGOR  $@=M$ RN@M( $R$ <N<=G2OJ DI NO<G2TI >OCDI B?DM@>OGTAMJH OC@DM NDO@( @I <=G@? OC@9@I H<O@5/ - &CJNO@MT<I ? / PNC=PG@O \$SO@I NDJI NDI OJ %DM@AJS ' JR@Q@M / @KK@MHDION("\$ JM<IJOC@M22! R@M@I JOJKODJI NAJM, <B@D< ( PN@ &JJBG@# J>N<I ? &JJBG@# MDQ@AJM HTJAAD>@NPDO@(A( R<I O@? JOC@M JAAD>@NPDO@NJAOR<M@( >JPG? PN@ OC@, <B@D< " JI OMJG" @I O@MOJ  $@ \leftarrow @ \& @ \circ \& \mathsf{M} \& \mathsf{J} \& \mathsf{N} \& \mathsf{J} \& \mathsf{J} \&$ OC@I @@?@? NJAOR<M@

! TPNDB%DM@AJS(HDIDHDL@HT DI O@M<>ODJI RDOC&JJBG@YNOM<>FDI B ( <GNJ >M@<O@? < +T>JN@H<DG

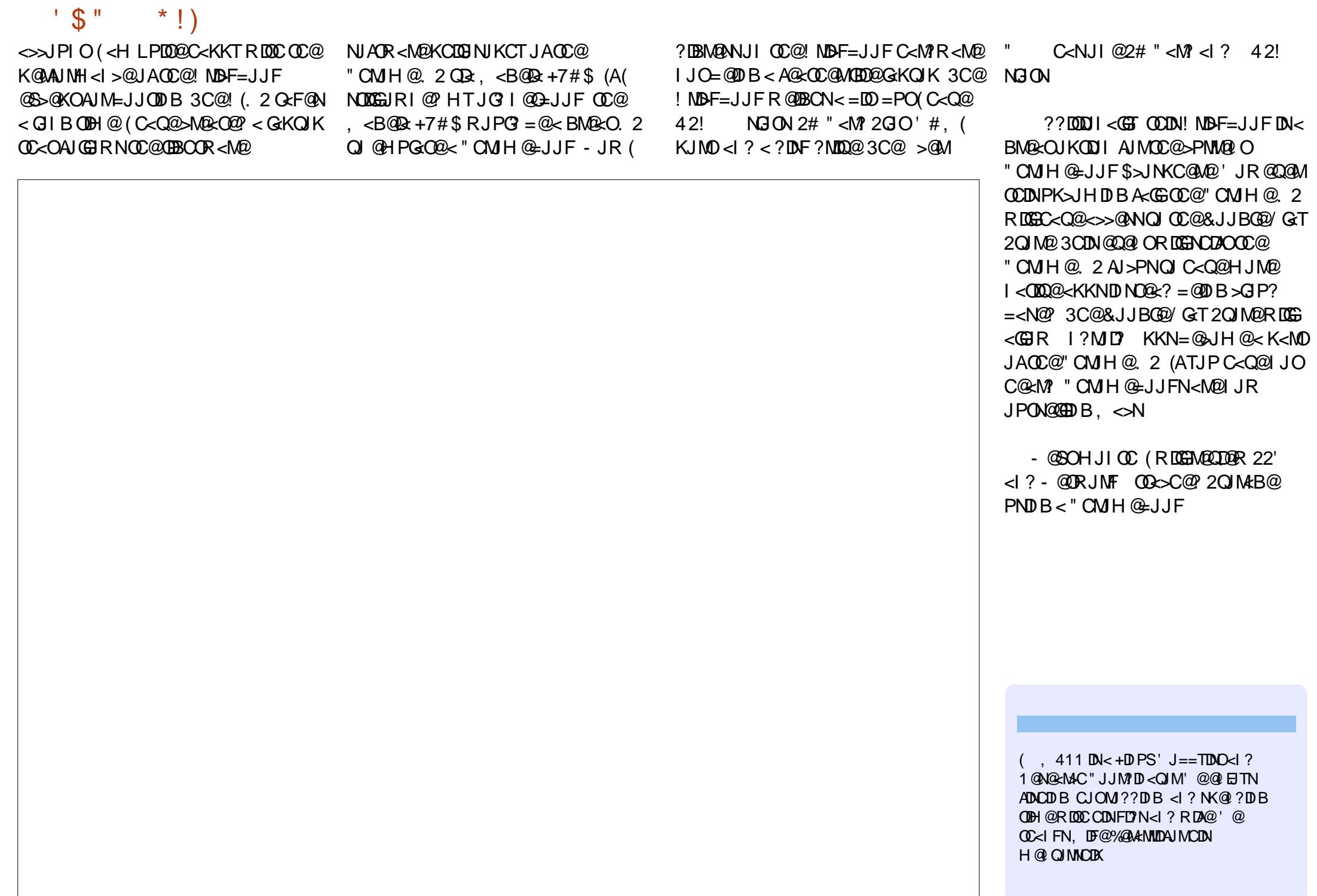

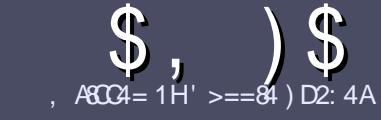

## $AGC4 > A D$ ;  $842:4 "06018-4$

## $!\;\;$  # (

3 COND BOONPOOR A ME <MODO **COND BG@WPG@AJM<I <MDDG@DN**  $:8:43 \times 10 = 00$  > A > = 4 > 5074  $<$  0=H34AE0CE4B $>$ 5 $*$  1D=CD  $D1D=D1D=D1D=D1DD4C2$ 

## ' \* ! (

\ 3C@M@DNI J RJM? GDHDOAJM<MOD>G@N  $=$ PO $=$ @<?QDN@? OC<OGIB<MDDG@N H<T=@NKGD<>MJNN@QQ\&GDNP@N

\ %JM<?QD>@KG@<N@M@A@MOJ OC@ \$558280; D;; 842;4 (CH4 D834) COOK PMGAPGSDAGGH<B<UD@JMB ?

\ 6 MDO@TJPM<MOD>G@DI RCD>C@Q@M NJAOR<M@TJP>CJJN@( RJPG? M@>JHH@I ? +D=M@. AAD>@=POHJNO DHKJMO<I OGT %! ( ( % ! ! # ' " " ' )

\ (I TJPM<MOD>G@KG@<N@DI ?D><O@ RC@M@TJPRJPG? GDF@<K<MODPGEM  $D$ H <B $@Q$  $= @KQ$   $@P = TD$  ?  $D$  <  $D$  B OC@DH<B@I <H@DI < I @R K<MERMEKCJMET@H=@?DROC@  $D$ H <B@D $D$  $C$  $C$  $R$ ,  $H$ 3 . K $Q$  . AAB $Q$ 

## $?$ J>PH $@$  O

 $\left(\left(H\right)<\left(B\right)\right)\left(H\right)\left(\left[H\right]\right)\left(\left[H\right]\right)\$ OC<I KDS@GN <I ? PN@GJR >JHKM@NNDJI

\ # J I JOPN@O<=G@NJM<I TOTK@JA  $1 > 3$  JM  $\overline{A}$  MH  $\leq$  OD B

(ATJP<M@RMDODI B< M@QD@R KG@<N@AJGJR OC@N@BPD?@GDI @N

6 C@I TJP<M@M@<?TOJ NP=HDO TJPM<MOD>G@KG@<N@@H<DGDOOJ <MODGAN APGSDAGGH<B<UD@JNB

## ) '  $\#$  (!)  $\$\#$  (

(ATJP RJPG? GDF@OJ OM<I NG<O@ %PG" DM>G@DI OJ TJPMI <ODQ@ G<I BP<B@KG@<N@N@I ? <I @H<DGOJ MII DO APGEDUAGOH<B<UD @JNB<I? R@RDGG@DOC@MAPOTJPDIQJP>CRDOC <I @SDNODI BO@<H JMBDQ@TJP <>>@NNOJ OC@M<R O@SOOJ OM<I NG<O@ AMJH 6 DOC< >JHKG@O@? / # %TJP RDG=@<=G@OJPKG<?TJPMAD@@OJ OC@H<DI %PG" DM>G@NDO@

## + , (

'

- $"$  (  $\frac{98}{d}$  )  $$ \# ($
- ,  $74 = \text{A}$ E84F 8=6 60< 4B 0??:820CB = B?:40B4 BC0C4 2:40AH
- \ ODOG@JAOC@B<H@
- \ RCJ H<F@NOC@B<H@
- $\setminus$  DNDOAM@@JM< K<D? ?JRI G<?
- \ RC@M@OJ B@ODOAMJH BDQ@?JRI GJ<? CJH@K<B@41+
- \ DNDO+DI PSI <ODQ@JM?D? TJPPN@6 DI @
- \ TJPMH<MFNJPOJAADQ@
- \ < NPHH<MTRDOCKJNDODQ@<I ? I @B<ODQ@KJDI ON

#### ',  $\sim$  ,  $\sim$  ,  $\sim$

- ,  $74 = \text{ME34F}$  $\&670 \text{AF}$  $0 \text{AF}$  $?$ ;  $40 \text{BF}$  $B$  $O$  $O$  $42$ ;  $40 \text{AF}$
- \ H<F@<I ? HJ?@GJAOC@C<M?R<M@
- \ RC<O><O@BJMTRJPG? TJPKPOOCDNC<M?R<M@DI OJ
- \ <I TBGDO>C@NOC<OTJP H<TC<Q@C<? RCDG@PNDI BOC@C<M?R<M@
- \ @<NTOJB@OOC@C<M?R<M@RJNFDDBD+DDPS
- \ ?D? TJP C<Q@OJ PN@6 DI ?JRN?MDQ@MN
- $\left\{\right\}$  H  $\leq$  NFN, IPO I AADD@
- \ < NPHH<MTRDOCKJNDODQ@<I ? I @B<ODQ@KJDI ON

. > D3 > = C = 443 G 14 0 = 4 G ? 4 ACG F ARC4 0 = 0AC82:4 FASC4 01>DCC74 60< 4B 0??:820CB=B 0=3 70A3F 0A4 C70CH>DDB4 4E4AH30H

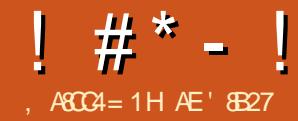

## \* 1D=CD\$ = " H 7A>< 41>>:

<span id="page-37-0"></span>, TRDA@DN< NCJKK@MNJ ( NK@I ? < GJOJAODH@DI >JAA@@NCJKN <I ? JOC@MKG<>@NRC@M@OC@TC<Q@ OC@(I O@MI @O- JR ( BJOODM@? JA  $\geq$ MMTDIB HT4=PIOP GKOJK < MJPI? RDOCH@<GOC@ODH@NJ ( R@I O  $\mathbb{G}$ BCO4=PI OP $\mathbb{G}$ BCOOC<ODN + $\mathbb{Q}$ H $\mathbb{Q}$ @SKGD

8@<MN<BJ ( BJOHTRDA@< I D>@ GDOOG@" CMJH@=JJF <I ? NC@GJQ@N DO I ? ( ?D? OJJ ] @S>@KODO?D?I YO C<Q@HT4=PIOPJID06@GGOC<ON <G>C<I B@? I JR ( C<Q@HTJRI [ 2<HNPI B" CMJH@=JJFI JR

=@><PN@OC@M@DN< R<TOJ KPO 4=PI OPJI DO3C@=@NOOCDI B DNTJP  $\approx$ I MPI = JOCOCO CMH @. 2 <I? 4=PI OP<OOC@N<H@ODH@8@N TJP  $\leq$  NRMO  $C = \leq F \leq 1$  ? AIMO RMO IPO M@=JJODI B (ORJMFNOC@N<H@R<T  $\leq$ NRC@I TJP MPI 4=PIOP ID NO?@ 6 D<sub>?</sub> JRN (ON<I @<NTDING<GEPNO AJGJR OC@DI NOMP>ODJI <O" MJPOJI ' @M@DNOC@@DIF

COOKN RRR GDPS >JH GRAM OPOJM ROSI CJR OJ QANDET DI NOAGG P=PIOP JI > CNJH @ JJF RDOC >MJPOJI

. I >@TJP C<Q@DODI NO<G@? DODN  $NJ NDH K$ GEQOJ  $NPI$  4=PI OP  $NBCOAN H$  $O_2$ <sup> $O_2$ </sup> $O_3$  $H_2$  $O_2$   $2$   $8$ J $P$ J $K$  $O_4$   $<$ O GUHIDI < G GO" OMGEZ3[ 3TK@ ODC@ RJM? NC@GGCC@ JI @JAOC@ **AIGRDB** 

#### vxgr vwduwngh

vxgr vwduw{ i f h

vxgr vwduwxql w|

?@K@I ?DI BJI RCD-C?@NFOJKTJP DI NO<G@? 3C@I OJ EPHK=<>FOJ " CNJH @. 2 RC @ TJP<M @ NPII DB 4=PI OP TJPEPNOCJG? ?JRI OC@ 2CDAO" OMG GO<I ? KM@NNOC@<MMJR F@TN<OOC@OJKJAOC@F@T=J<M?

2@@DI B<N( ?J I JOC<Q@< OJP>CN>M@@I JI OC@" CMJH@=JJF ( R@I ORDOCDINO<GED BOC@\*#\$  $?$  @NFOJK ( OMDO  $2$  4 I DOT = PORDOCOCO  $NH <$ GGBA/N=MBGB  $*$  # \$ NGGBH  $@$  <  $=$   $@$  $@$  $\triangle$   $\triangle$   $B$  $@$ 

. Q@M<G OCDNRJMF@? JPOAJMH@ - JR ( C<Q@< PN@? " CMJH@=JJFAJM  $MPI I DB * P=PI OPJI <$ KJPI? GBBOOR@DBCO>JHKPO@MOJ ><MMT<MJPI ? AMJH >JAA@@NCJK OJ >JAA@@NCJK

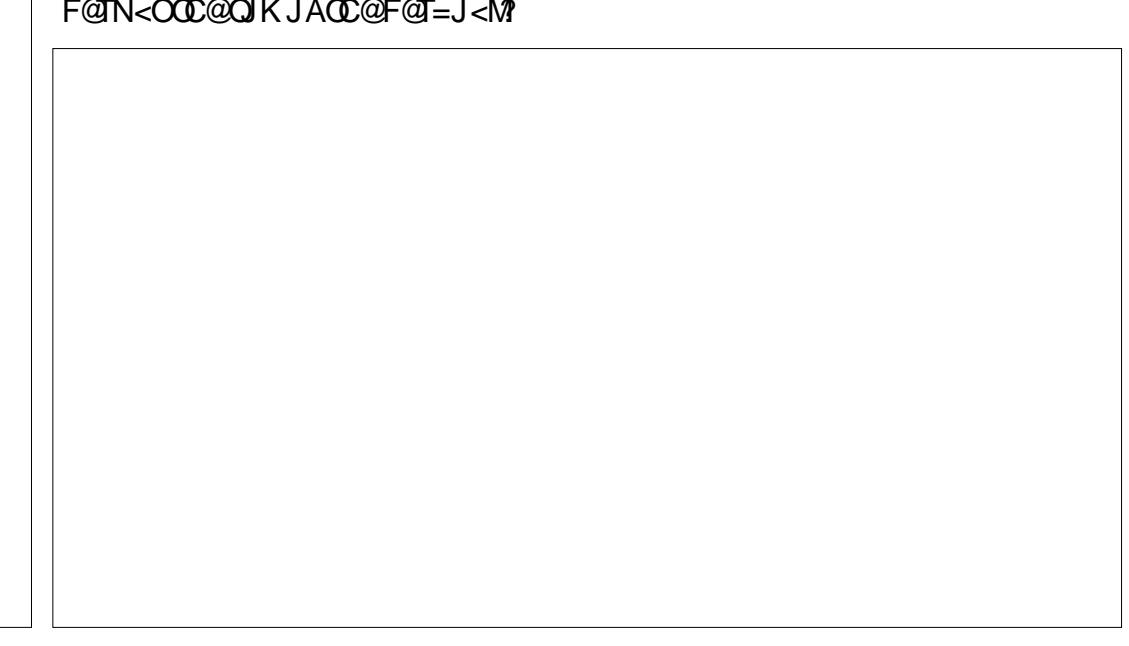

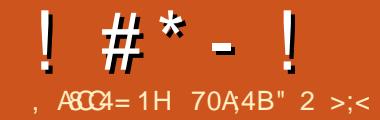

## $(< 0; ; !)$  (% = BCO;; 0CS = %OAC

**NOHJIOC (RMO@**<=JPOOC@  $T + D$  PS3 @  $A$   $H$   $D$  <  $C2$  @  $A$   $D$   $Q$   $M$   $N$   $F$   $Q$   $Q$ +32/ DINGGODI (?D'AIMOD@  $-$  POM' JHHP IDT" @ OQ MC Q MOD \*  $\text{IDCCQ}$   $\text{QM}$ .  $\text{I}$   $\text{GMD}$  " <  $\text{I}$  < ? < 3 $\text{C}$  $\text{Q}$  $>$   $@$   $@$   $C<sup>2</sup>$   $RNC>1$   $PID$  $@$   $NK<>$   $@=$   $PO$ R<1 000 NJH @ JHKP 004 NAJM  $H @H = @M NQH KGTT < I$  ? ? J MONO  $RAC$ JI +32/ NO@H@? (FFF@ K@AA@AOAD)  $AIMTCQOM$   $QQQN < GR > JNO$  D  $QCDN$  $>$ N $@$ ? JI < $@$  > $@$   $@$   $@$   $H <$   $<$   $B@$ NTNOCH OC<OTJP>JPG CJJFPK EPNO  $\leq$ -JPO $\leq$ I TJOC@UNHKPO@UQJ $\leq$ l? B@DOC@N<H@@SK@MD@1>@6C@( RM Q@GNOH JIOCYN<MDDG@ OC@  $>$ HHPIOT $>$ Q QQ $\Omega$ PIYOC $<$ Q $@<sub>1</sub>$  $(1$  QQ  $M$  Q  $\Omega$   $\sim$   $11$  Q  $\sim$   $\Omega$  T  $\sim$   $\Omega$   $3$  C  $\omega$ >@ 0@1 \c Resolution C<? I JOJAARBEGET JKQ @ TQ ON OCQA @ R<NIJ  $SC<sub>1</sub> > 0$ AJMAGGQP =  $CF < =$ JPORC<O  $R < N$ RJMFID B < 1 ? RC $<$ OR < NYO

6 CO (GRACENDHJIOC ROOP NO D PK RJNFNG<0001 N CC@N@LQQM<  $NR$  DOC <1? <  $MPOQ$   $QQ$   $QQ$   $G$  $>$   $\frac{111}{2000}$  Q  $\frac{1000}{200}$   $\frac{1000}{200}$   $\frac{1000}{200}$   $\frac{1000}{200}$  $>$  PG KGT B  $<$  H @ NRMDD@  $?$  J > PH @ ON @ DOKCJO BNAKON = PO  $=$   $@$   $\leq$   $PN@$   $@$   $@$   $?$   $@$   $|$   $Y$   $CC$   $@$   $\leq$   $|$ (I QQMIQOSJII QSQDII QCQMQRQMQS  $G$ QUACCID BNCCC $T > P$ GIYO?J(  $F1$  @R OC<ORC@ OC $G$ <?? @ OC@

 $(1$  O  $(1)$   $(0)$   $(0)$   $(1)$   $(0)$   $(0)$   $(1)$   $(0)$   $(0)$   $(1)$   $(0)$   $(0)$   $(0)$   $(0)$   $(0)$   $(0)$   $(0)$   $(0)$   $(0)$   $(0)$   $(0)$   $(0)$   $(0)$   $(0)$   $(0)$   $(0)$   $(0)$   $(0)$   $(0)$   $(0)$   $(0)$   $(0)$   $(0)$   $(0)$   $(0)$   $(0)$ <H<00@WAFPNOKGPBBDBDDQJOC@ NRIDOCJMMPO@M=@<PN@OD@ M PO @ / R<NPND B R J P G > JI A B O R FOOD COC COM PO GUAL PROSTING IN RICA COLORAM HJ?@HMPO@MOC@TBJO<1?OC@ NOMO QUAR JPG I YO - @NOOPKRDOC OC @ >JMAGBOMAIB@JA(/<??MGANGAID  $TCQ$   $QQ$   $21$  N  $\lt N$   $2$   $CDK$   $\lt 11$   $A$  $TQQ$ 

KM=CGH @ QQ HJM@ NDHK @ QC <1 NR IDSOLD B J POOLOGM POOLMSOLDERMOL CD DB CC@PN@WI<H @<I? K<NNR JM? NODFOLIN(H<? @' QM2(R<NOCODFDB  $\leq$ -JPORC $\lt$ OKM = GGHN(HDBCOMPI DO RC@ > JIA BPNDB OC@N@AQQM AIMOCO OR HJ? OH MJPO OMRCOU

**COMPACKM=COHNR GMPH PSC** NHKGAM<>>@NOJCC@H<>CD@( KNO O @? JAAH JM @ NOBF@ WN < 1 ? OCON O BH @R @NOP>FOC@H QJ O C @ = JO QJ H JACC@F@T=J<M?NDNO@<?JA<OOC@  $=$ <N@JAOC@HJIDOJNN( $>$ JPGC<Q@ NOOKPOJGBD AJMOC@ SEDPLON = PO KO  $NH@KJDOBAC@I < ?? HJMP$  $>$   $B$   $R$   $Q$   $H$   $B$   $CO$   $H$   $<$   $F$   $@$   $Q$   $<$   $C$   $G$   $B$   $D$ <PIDLP@GBDBP@ADBP@AD ! @ < PN@ CC @ WP& MP UI G < > JPK CF UI A H<> CD @ N < 1 ? CC @ N@ QQ QQ C< N & ! JA1 JI @BP@NO<>>JPIODN  $@$ . JPBC.

200000BPK 0C@ SEP 20NO RJNF RDOCO2010 QQMIQO SIII QSODII R<N YO<N?DABPGEKN(@SK@KO2 3 C@H J NO? DABPGOK<MOR<N<>OP<GGT KCTND<GETHJODBOC@RJNFNQ<ODIN  $AMHJI$  @  $\ltimes MQR$   $\ltimes I$  JO  $CAM3C@$ (I O @ MI @ O builder O B < NN @ O PK D <1 <MOk <= JPO A@@O <R <TAMH **CORJNENGODING** @<< OF< GET ? DIYOI @ @ OIHJQ@ OD @ R. INFIDENTI N<sub>2</sub>GNAME A PNATCA **@DOM @> <= @@ DDRGT PN@ QI >JII @OOC@N@QQQQO**  $NR **TOC** R **CN**  $\leq$  **IPO**$ A@@DGIB (PN@P@C@AJJO  $\alpha$  and  $\alpha$   $\approx$   $\alpha$   $\alpha$   $\approx$   $\alpha$   $\alpha$   $\alpha$ (I DOMI@OHJ?@HNRDO-COJOC@

### $1 \# * - 1$

BDB<=DONRDO>C <I ? <G>JHKPO@MN DI >GP?DI BOC@N@MQ@M<GNJ >JI I @>O@? OJ OC@BDB<=DONRDO>C 3C@JG? MJPO@MR<NN@O<ND?@I J I @@? AJM<N@~JI? MJPO@MND>@ OC@DMHJ?@H C<? < =PDGODI MJPO@M

6 C@I ( N@OPK OC@I @ORJMF DI DOD<GT ( ?D?I YOR<I ODO>JI AGD>ODI B RDOC<I TMJPO@MNR@C<? <ORJMF ( >CJN@OC@ SM<I B@3C@ I @R MJPO@M?@A<PGO@? OJ S NJ ( I @@?@? OJ >C<I B@

### OCDNM<I B@DI OC@

@O> ?I NH<NL ? GONK >JI AADG@JI OC@N@MQ@MNCJRI HD??G@OJK

AO@M>C<I BDI BOC@( / <??M@NN DOR<NI @>@NN<MTOJ PK?<O@OC@NNC F@TN<I ? OC@DH<B@OC<OB@ON ?@KGJT@? OJ OC@>GD@I ON

vxgr owvs0xsgdwh0vvknh| v

vxgr owvs0xsgdwh0l pdj h

vxgr vhg 0l \* v2l sdsshqg 52l sdsshqg 62j \* 2ydu2ol e2wi wser r w2owvs2l 6; 92s { hol qx{ 1f i j 2ghi dxow

( H<?@<GOC@N@>C<I B@NRCDG@ OC@JG? MJPO@MR<NNODGCJJF@? PK PI ? @ MOC CO S < ?? M@ N NJ ( RJMMD@? OC<ODOHDBCOI JORJMF  $=$  PORC@  $($  ? DNJI I @>O@? OC@JG? MJPO@M<I ? KGPBB@? OC@I @R HJ?@H MJPO@MDI OJ OC@NRDO>C

#### &&&&&&&&&&&&&&&&&&&&&&&&&&&&&&&&&&&&&&&& & Gqvpdvt uxqql qj dv d sur { | GKFS &&&&&&&&&&&&&&&&&&&&&&&&&&&&&&&&&&&&&&&&

& & WI WS

&

&hqdeoh0wi ws &wi ws0ur r w@2ydu2ol e2wi wser r w

& & GKFS

& gkf s0udqj h@4<5149; 1413/ sur { |

@Q@MTOCDI B RJMF@? NHJJOCGT ( NCPO ?JRI OC@N@MQ@M<I ? >GD@I ON =PO  $JIG = \circledR \circ PNGR \circledR \circledR \circ Q \circ HJQ \circledR$ >JHKPO@MN<I ? APMI DOPM@<MJPI ? 3CDNGDF@GTRJPG? C<Q@RJMF@? RDOCJPO< M@=JJO

. I @DHKJMO<I OKJDI OOJ I JO@DN DAOC@N@MQ@MB@ON M@=JJO@? NRDO>C@? JAA>GD@I ON NCJPG? =@NRDO>C@? JAAM@=JJO@? 3C@N@MQ@MNCJPG? =@OC@ADMNOOJ =JJOJOC@MRDN@TJPM>GD@I ONRJI YO =@>JI I @>O@? OC@T<>OP<GTPN@

#### OC@N@MQ@MM@NJPM>@N

OODDIKJDOOC@M@NO@GC<NIYO  $=$   $@Q$   $Q$  JPBC  $Q$ DH $@Q$  ?  $Q$  $Q$ A $Q$ DD  $B$   $Q$ NETCJR R@GOC@DIN2<GGODI RJMFN =POOC@>JHHPI DOT>@I O@M N@@HN?@O@MHDI @? OJ NO<TOC@  $>$  PNN@RDOC+32/ <l ? 4=PI OP 3\$ 2K@RGDCIFNOJ / @DQM ) <H@N " CPG<I ? <GOC@- P@M " JHHPI DOT>@I O@MH@H=@MNRCJ R@M@Q@MTR@SJHDIB<I?C@0KAPG RDOCOCDN<I? CO.@GNO+32/<MDBG@

## $!)$  (  $\%$ ' (  $\$$  \* '

+32/ CJH@K<B@ COOK [RRR](http://www.ltsp.org/) GONK JMB

4=PI OP+32/ >JHHPI DOTC@GK COOKN C@GK P=PI OP>JH [>JHHPI](https://help.ubuntu.com/community/UbuntuLTSP) D  $T = Pl$   $P + 32/$ 

70A;4BDNOC@<POCJMJA(I NO<I O 7! , " <I ? OC@KMJE@>OH<I <B@MJA< I JOAJMKMJADO>JHKPO@MM@PN@ KMF@>O6 C@I JO=PDGPDB/" N M@HJQDI B H<GR<M@<I ? @I >JPM<BDI B K@JKG@OJ PN@&- 4 +DI PS " C<MG@N RJMFNJI MAZDIQAA ODIB CDN=GJB<O COOK RRR [>C<MG@NH>>JGH](http://www.charlesmccolm.com/) >JH

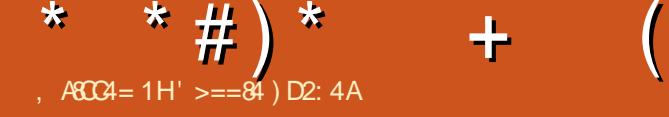

## <span id="page-40-0"></span>\$ )

3 C<NDI OMJ?P>@? RDM@G@NN

.  $>\times$ K $\leq$ -DEDDONOJ OC $@$ ,  $@$ DP/MJ RCD-CBDQQNPN@UNOC@APGG  $4 =$ PI OP / " @SK @MD@I > @MPI I DI B AMJH < NH<MOKCJI @ GOC@ N@MQD>@NMPI I DI BAMJH OC@KCJI @  $\langle MD \rangle \langle Q \rangle$   $\langle DQ \rangle = \langle DQ \rangle$   $\langle Q \rangle$   $\langle Q \rangle$   $\langle Q \rangle$   $\langle Q \rangle$   $\langle Q \rangle$ EPNO< RDM@G@NN?JI BG@<I ? I J ><=G@N] BDQDI BTJPOC@APG4=PI OP >JI Q@MB@I >@@SK@MD@I >@ I ? OC@  $=$  @NO=DODNR@YGG=@MGDBOCDNJPO  $\leq$  M N $\leq$  G  $\leq$  PI OP NH $\leq$  MOKCJI QN $\leq$  ? O<=G@ONAJMAPOPM@. 3 N

(I <??DODJI OJ OCDNA@<OPM@ OC@M@<M@JQ@M<GK@MAJMH<I >@ DHKMJQ@H@I ONOJ OC@, O<=G@O OC<ODI >GP?@NK@@? =GP@OJJOC >JI I @>ODQDOT <I ? NHJJOC@M N>MJGDI B ' @M@YN< HJM@?@O<DG@? NPHH<MTJA<GOC@PK?<O@N=@GJR \ / MJ PN@MNC<Q@APG4=PI OP >JI Q@MB@I >@PNDI BOC@RDM@G@NN ?DNKG<TA@<OPM@] OC@N<H@A@<OPM@ RDG=@<Q<DG=G@AJM<GGPOPM@  $4 = PI$  OP NH <MOKCJI @N<I? O< $\epsilon = Q$ @ON \ 2HJJOC@MN>MJGDI BAJMOC@?<NC <I ? <KKNBDQDI B< HJM@N@<HG@NN PN@M@SK@MD@I >@ \ ! @OO@MHJPN@M@NKJI NDQ@I @NN

PNDI B=GP@OJJOCRC@I OC@?@NFOJK DI O@MA<>@DN?DNKG<T@? \ %<NO@MNHJJOC@MBM<KCD>NRCD>C

- DHKMJQ@OC@R<T>JI O@I ODN
- ?@GDQ@M@? OJ OC@?@QD>@
	- \ POJH<OD>N><GDI BAJM@SO@MI <G

HJI DOJMNNJ OC@?@NFOJK?DNKG<T <I?<KKGB<CDI<POJH<CD<GTN<G@ OJ OC@M@NJGPODJI PN@? JI OC@ @SO@MI <GHJI DOJM

PK?<O@NN@@C@M@ COOKN [RDFDP=PI](https://wiki.ubuntu.com/Touch/ReleaseNotes/OTA-11)OP>JH 3JP>C 1@G @<N@- JO@N. 3

3J G@<MI HJM@<=JPO<GOC@

## $!40$   $\Leftarrow$  ) > %  $\triangleright$  6 A0  $<$  , 8  $T$  " & 42 A0 5 C

<span id="page-41-0"></span>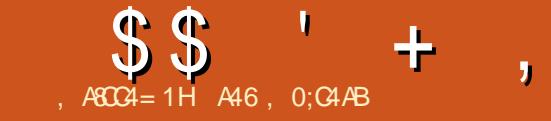

! 40A= C> %A>6A0< , 8C7 " 8=42A05C

+ , DI @>M<AODN?@NDBI @? OJ O@<>C @<MI OJ / MJBM<H 6 DOC

KM BM H PND B/ TO CJI OJ ?J NJ H @ M@<GTO@?DJPNOCDI BNRDOCDI OC@ B<H@, DI @>M<AO( HPNO<?HDO( Q@ CORM? <= JPO, DI @AAAOAJMT@ KNN =POC<Q@I @Q@MOMD@? DO, <I T

FD?N <I ? JMK<M@I ON CJR OJ

 $CM = BB > A$ ; H DAF  $> A$ ; F  $87$   $C$   $4$ 

?>F4A>5% $C$ 7>= " MEDB1D-C<M?NJI - J 2 GcM<sub>3</sub>C/ M<sub>2</sub>M<sub>2</sub>! -

AMD@I?NC<Q@FD?NRCJKGT ,  $D \otimes M$   $\negthinspace A$  ?  $\circ$   $CD$  $\negthinspace N$  $\equiv$   $J$   $F$   $R$   $J$   $PG$   $=\circledR$ <I @S>@G@I O>CJD>@AJMOCJN@RCJ R<I OOJ I JOJI GTG@<MI OJ KMJBM<H . 1 < PC @ ManoC @ FDF @ MR < IOQ <POJH<COOH<ITO<NFND, DI @AAAO

3CDN=JJFDNAJM6DP?JRNJM2 7 <NR@G<NOC@1<NK=@MMT/ D<I ? H<F@NOC@<NNPHKODJI OC<OOC@ MOR? @MAGMOR? TFIJRNCJR QJKG-T ,  $D \otimes M$  AO N(  $N$  =  $J$  Q $\otimes$  ( Q $\otimes$ I @Q@MKG<T@? OC@B<H@NJ OC@JI GT Q@UNDI ( C<? R<NJI OC@1<N<=@NT / D( R<NOJO<GTGJNOAMJH OC@ BDO BJ 2J (R@I OOJ MANK=@MMTKDJMB OTK@? , DI @>M<AODI OJ OC@N@<M>C  $=$  JS  $\leq$  ? @QQQ OP  $\leq$  GT AJPI ? OC  $\oslash$ , DI @>M<AOAJM- @R=D@N OPOJMD<G 3C<OBJOH@BJDI B NJ I JR OC@  $=$ JJF NO<MO@? OJH <F@N@I N@ OJH @ ) PNO=@OR@@ITJP $H@$ <l? $@@$ R<G DOR<NAPI OMTDI BOC@Q<MDJPN KME@>ON<I? O<NFN (HIJO < B<H@M  $=$ PO( $\ltimes$ I N@@OC@ $\ltimes$ ODA $\ltimes$ ODI  $\lt$ I? PI?@MO<I? RCTNJ H<ITFD?NKGT OC@B<H@

 $(?)$ I OM $\mathbb{R}$ H $=$ @M@Q@M@@D $\mathbb{B}$ < I JO@OC<OTJPI@@? QJ =@A<HDGBxM RDOC, DI @AAAOCJR@Q@MOC@M@DN< NCJMONO<O@H@I OJI OC@=<>FJAOC@ =JJFOC<O <I ? ( K<M<KCM<N@C@M@ @Q@I DATJP<M@< I @R=D@TJP RDG N@@, DI @>M<AODI < RCJG@I @R GBCO RCD-CDNQ@MTOMP@=PO( A@@GOC@<POCJMNCJPG? C<Q@ KJDI O @? OCDNJPOAMJH OC@NO<MO

GDI <G OC@=JJF?J@NRC<ODO KMJHDN@NDI < >G@<M<I ? KMJK@M H<I I @M(ATJPO<F@< GJJF<OOC@ 3<=G@JA" JI O@I ON MDBCO TJP RDG LP**DFGTN@@OC<OHJNO<GGJAOD@** H<EJM/TOCJI KMBMAHHDB >JI >@KONAJM=@BDI I @MN<M@>JQ@M@? RDOC>M@<ODQ@DI OMJ?P>ODJI N , T A<QJPMDO@DN " C<KO@M ' DOODI B OCDI BNRDOC+DNON<I ? # D>ODJI <MD@N

### )  $! \$ \$ \#) \#$

" C<KO@M 2@OODI BPKAJM8JPM ?Q@I OPM@ " C<KO@M 3@G@KJMODI B RDOC  $5 < NR = GQN$  $"$  C $\lt$ KO@M ! PDGPDB0 PDFGT $\lt$ I? 3M<Q@GDI B %<MRDOC, <OC " C<KO@M " C<CODD B RDOC 20MD BN " C<KO@M %DBPNDIB. PO6 C<ON 3MP@<I ? %<GN@RDOC! JJG@<I " C<KO@M , <FDIB, DID&<H@N RDOCDA2O<O@H@I ON  $"$  C<KO@M  $#$ < $\geq$   $\degree$   $\degree$   $\degree$   $\degree$   $\degree$ %GJR@M/ <M<?@NRDOCRCDG@+JJKN " C<KO@M %PI >ODJI N&DQ@8JP 2PK@MKJR@MN " C<KO@M ' DOODI B3CDI BNRDOC+DNON  $<$ I ? # DODI  $<$ MODN " C<KO@M , DI @ANAAO, <BD-RDOC AJM+JJKN  $"$  C<KO@M  $2$ <COD B <I ? +J <?D B ! PLOGED BNRDOC %LOGEN<1?, J?PGEN " C<KO@M & @COODIB" GeNNTRDOC .  $=$ E@ $\circ$ O. MD@ $\circ$ O@ $\prime$  / MJBM $\circ$ HHDB AO@MR<M? ! GJ>F(# " C@<O2C@@O (I ?@S

 $A$ PGS-DAG@H<B<UD @  $\blacksquare$  +  $\lnot\sim$  21

#### 5H>DF >D;3 ;8: 4 C> BD1< 8C0 ;4[CC4A5>A?D1;820C8>=](mailto:letters@fullcirclemagazine.org) 2>< ?;8< 4=C  $>$ A2 $>$ < ?:08=C ?:40B4 4< 08;8C $\&$

## ! ) ) ' (

#### <span id="page-42-0"></span>' $($  \$ # ,  $\cdot$  !  $\cdot$  # \* -

MBDI < GT ( NO<br/><br/>MO@? PND B

. +P=PI OPJI HTI @O=JJF DI  $(OR < NMPI I DB6 D?JR N7/$ <I ? DO=@><H@NJ NGJR OC<ODO RJPG? O<F@<=JPON@Q@I HDI PO@N  $=$  @AJM@DDM@<GGT = JJO@? (OMD@?) +P=PI OP <I ? OC@Q@MTN<H@  $I$  @  $I$  JUF=JJ $O$   $I$   $P$   $I$   $I$   $I$   $P$  $I$ N@>JI ?N %MJH OC<OODH@( R<N NJG? 6 JR OCDNJG? OCDI B DNPN<=G@ <B<D 2J ( NO<MO@? @SK@NDH@I ODIB RDOCOCOCKNOU PN4=PIOP QQUND IN  $\leq$  ? AJMH @=JCC 7P=PI OP  $\leq$  ? +P=PI OP=@><H@HTA<QJMDO@ ?DNOMD=PODJI N ( PN@? +DI PS, DI O  $=$ **MO2G** $=$ POOCDND NO<GRODI >M<NC@? <AO@M< RCDG@

3C@I HTA<OC@M<OOC<OODH@ RCJ R<NNOWGANPII ID B6 DI ?JRN 7/ JI CDN>JHKPO@MC<? OC@- OC QDMPNJMH<GR<M@(DINO<GG@?)  $+P=PI$  OP  $(1 \text{ O}C) = ($ **BDI DBC** $@$  $HJ<sub>1</sub>$   $@<sub>1</sub>$  ? BM $<sub>1</sub>$   $@<sub>2</sub>$  =PO $<$ AO $@<sub>1</sub>$   $+$ </sub> NCJMORCDG@C@BJOPN@? OJ DO I ? NDI >@OC@I C@C<N=@@I C<KKDGT NDOODI B<OCDN>JHKPO@M- J HJM@ QDMPN@N ' @><I EPNO?J NDHKG@ >JHKPO@WORNFNODF@=MRN@ MOB**DIO@WAJM@Q@I ON N@I ?**<I?

M@>@DQ@@H<DGN <I ? KG<TCDN A<QJMDO@B<H@' @DN I JR 4K?<ODI B DNNJ @<NT I J N@K<M<O@  $KM$ BM $CH$ NOJ ?JRI G $\lt$ ?  $\lt$ I ? DI NO $\ltimes$ G (ODNM@<GTD?@<G] @NK@>D<GTAJM K@JKG@RCJ <M@I JOOC<O>JHKPO@M GDO@M<O@=PONODGI @@? < >JHKPO@M

( DI NO<G@? +P=PI OPJI N@Q@M<G JOC@M>JHKPO@MNJAN@Q@M<GJACDN AMD@I ?N<I ? OC@T<M@<GNJ C<KKT  $3C@ > I$  PNOND=@CD ? OC@ >JHKPO@MRDOCJPORJMMTDI B<=JPO  $Q$ DUPN@N PK?< $Q$ DB 5 NJAOR<M $Q$ MPI I DI B<I ODNKTR<M@@O>

GNJ AJMH@RC@I (BJJI  $=$ PND @NO  $A$ Q@GJMCJGD <T  $($   $\ltimes$ I O<F@OC@JG?@MI @O=JJF RDOCH@ <I ? PN@DOOJ N<Q@CJGD?<TKCJOJN  $d$  ?  $H$ JQD@N $d$  ?  $d$ GNU  $=\leftarrow$  FPK OC@N@ JI H@HJMTNOD∍FN 6 CTB@OMD7 JA< K@MA@>OGTBJJ?>JHKPO@M3C@IB@ OCDIB<=JPOOC@N@JGI@Q=JJFNDN OC<COOC@T<M@LPDD@NOPM?T<I?  $M@B = @Q$ , TI  $@D = JJ$  FNPM $QD@Q$ <sup>0</sup> D < =<>FK<>F <I <>>D?@I O<G?MJKJA I @<MGTORJ H@O@MN

 $0 = \Rightarrow$ ;  $C < 0 =$ 

#### ' . . ' [+](http://goo.gl/FRTMl) +

A SOEJJF SJH APOSDAGO H<B<UD@

 $>E$  DB $>=$ 

ORDOO@WAJH APGSDAAGH<B

GDF@D<sub>>JH</sub> >JHK<IT APGG  $>$ DAGDH $<$ B $<$ LD $@$ 

P=PI OPAJNPHNJMB AJNPH ?DNKGET KCK A

\* !!  $\frac{1}{2}$  # (. \$\* 6 DOCJPOM@<?@MDI KPO

 $D$ ;; 842;4 RJPG = @<I @HKOT/#%ADG@RCD+C(?JIO OCDI F H<I TK@JKG@RJPG? AD!? K<MODPG NGTDI O QA QANOODB 6 @ <M<sub>p</sub> < CM<sub>p</sub> < TNG JFDI BAJ M<MDP GON M@DD@RN<ITOODB\$Q@INH<GG OCDI BNGDF@G@OO@WN<I??@NFOJK NoMara NC@RK ADGOC@H<B<UD@

2@@OC@<MOD>G@, A8C8=6 5>A D;; 8A2;4 DI OCDNDNNP@OJ M@<? JPM  $=**NB** BPT<sup>o</sup> @B<sup>o</sup> @N$ 

' <Q@< GJJF<OOC@G<NOK<B@JA <I TINNP@OJ B@OOD@?@Q<DGNJA RC@M@OJ N@I ? TJPM >JI OMD=PODJI N

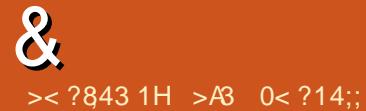

<span id="page-43-0"></span>0  $(C<\Omega\ll 2< H$  NPI B 1, " CMH  $@=$  J. IF RDOC4 = PI OP <MHCA (NDOKJND=G@OJ MPI QDMOP<GDU<ODJI NJAOR<M@NK@>DAD><GT  $AlMIPI$  I  $R < I$  S . 2

> 6 C<OTJPI @@? DN4< D;0C8>= I JOODOD-<BDKODI

0 ( OMD@? OJ MPI +P=PI OP JI < " JHK<L ? >JHKPO@M OJ I J <Q<DG3C@GDQ@Q@MNDJI RDGI JO RJNF 3C@DINO<G@MRDGMPI =PODO RDGI JO=JJOJI >@DI NO<G@? (N OC@M@<I TCJK@

' @M@DNOC@C<M?R<M@ / @I ODPH >KP &' U , ! 1 , (I O@BM<O@? BM<KCD>N

&J OJ OC@" JHHPI DOT# J>N <I ? ADBPM@JPOCJR OJ PN@ I JHJ?@N@O 3C<I FNOJ DI OC@4=PI OP%JMPHN GNJ DI NO<G SN@MQQWSJNB QD?@JDQ@G

0  $<$  $\Box$ DI B  $<$ IDNP@RDOC7P=PIOP 6 C@I ( DI N@MO< 5D?@J # 5# OC@TRDGI JO<POJ HJPI O(

><I AJM>@OC@NTNO@H OJ HJPI OOC@  $#5# = TRJDRQI_5+" < PKJDRQI_5$ OC@KMJBM<sub>c</sub>HQ ?@QM <I? OC@ @Q@MTOCDI B RJMFN

6 C<OH<F@NOCDNNOM<I B@DNOC<O #  $<$   $\leq$   $\neq$   $5$  # N $<$ l ? "  $\neq$  N $=$ , IOC  $\leq$ POJHJPIORDO $\cap$ I JDNP@N

 $3C<sub>l</sub>$  FNOJ DI OC $@$  $4 = PI$  OP % NPH N (ON  $\leq$  PB COOKN = PBNGPI > CK<? I @ P=PIO P [NJPM>@BQAN](https://bugs.launchpad.net/ubuntu/+source/gvfs/+bug/1577768) =PB

3C@ADSRDGG<I ? DI 8<FF@OTQ@MT NJJI OC@I R@GC<Q@OJ ?J < 214 OJ B@ODOADS@? DI 7@I D<G COOKN BDOF@MI @GJMB >BDOPODGNPODG GD PS PO06  $\Theta$ PSBD $>$ HHDD $\Omega$  <? > A@ ?  $@ = @ < A = \rightarrow A$ 

0 ( C<Q@<I @SO@MI <G42! C<M? ?MDQ@RCBC (PN@RDOCHT  $G$ KOJKN MPI I DI B4=PI OP JM+DI PS ,  $DO = POC$ GN RDOCJOCGM  $\rightarrow$ JHKPO@WNNPIIDB6D?JRN (ODN  $>$ PMM $@$  $@$ F - 3% $2$  AJ NH $<$  $@$  $@$ <GOCJPBCM@AJMH<OODI B DORJPG? I JO  $=$  @<I DNP@ (RDNCOJ KM O @ ODON >JI O@I O=T@I >MTKODI B DO

3C<I FNOJ DI OC@  $4=PI$  OP%IMPHN 8.1P  $>$ IPG? @I >MTKOOC@?MDQ@RDOC5@M<" MTKO >M@<O@< 5@M<" MTKOADG@>JI O<DI @M JI OC@?MDQ@JM>M@<O@< 5@M<>MTKO K<MOODII JI OC@?MDQ@5@MA" MTKO RJNFNEPNOADI @DI +DI PS<I? 6 D?JRN

0 ( C<Q@<I (I O@G2FTG<F@D - 4" JI RCDC ( $C < Q$  $Q$  $4 = Pl$  OP +32 DI NO<G@? ( PN@ORJ HJI DOJMN  $=J$ CCJARCDCC $<$ Q@ $<$ #5( >JI I @>ODJI ( KGPBJI @HJI DOJMDI OJ  $OC@$  #,  $(KJMOPNDB < #5$  ( $\approx=CD$ )  $<$ | ?  $<$ |  $*$   $*$ ,  $($   $\alpha$   $#$   $5$  $(<$ ? $<$ KO@M $<$ | ? <I JOC@ADIQJOC@#DKGT/JMOPNDB  $<$  #5( $\le$ = $@$  $<$ | ? #DKGT/JNDQJ #5( <?<KO@M AO@MDI NO<GED BOC@GGO@NO PK?<O@N OC@NTNO@H C<M? AM@@U@N N@>JI ?N<AO@MGJBBDI B DI

(I NO<GDI BOC@ F@MI @GADS@N OC@KMJ=G@H 3C@DI NOMP>ODJI N  $\leq M$ @JI  $\times$  @4 = PI  $\times$  '  $\leq$  ? = JJFR @= NDO@

0 " <I ( MPI " JM@G5D?@J 2OP?DJ S JI  $4=PI$   $\oplus$ 

(ORJPG? <KK@<MI JO3C@M@ <M@<GO@MI <ODQ@NDI +DI PS , T KM@A@M@I >@DN" DI @G@MM< HJNOGT  $=$   $@$   $>$   $P$ N $@$ JA $@$  $@$  $P$  $Q$ IM $@$  $S$  $<$  $Q$  $E$  $=$  $@$  $@$ <OOC@" DI @G@MM< AJM&M<I ?H< R@=NDO@<I ? JI TJPOP=@

 $\frac{1}{2}$  \$ %&\* ( ) \$ # ()  $(* * #)*$ 

I @ORJMF H<I <B@M>M<NC@N COOK BJJ [BG5'](http://goo.gl/VHZbBx) 9=! S

(NOC@M@< ?JI O?DNOPM= JKODJI OJ O@HKJM<MDGTCD?@I JODAD><ODJI N GDF@JI H<>=JJFN COOK BJJ [BGM\\$L](http://goo.gl/rEq4Aq) L

' JR ?J ( PN@" RDOCB COOK BJJ [BGUT>](http://goo.gl/zyc5GP) &/

6 C<ODN<I KK(H<B@ ' JR ?J ( D**N**<sub>2</sub>(GD) COOK BJJ [BGE.](http://goo.gl/j0OGpE) &K\$

 $6$  CT# J @ N4 = PI O P 1 @ PDM @ PNOJ 1@BDNO@M<I >>JPI OJI 4=PI OP  $R @amp; NOOQ = @lt; = @amp; QQ \text{ D } NQ \text{ G } \infty 21 < K$  $/$   $\leq$ F $\leq$ B $@$ 

[COOK](http://goo.gl/6jg6lv) BJJ BG EB GQ

' JR OJ PN@BM@KJI <GADG@NI JI M@>PMNDQ@GTDI < ?DM@>OJMT [COOK](http://goo.gl/71vHmZ) BJJ BG Q' H9

' JR OJ NC<M@< AJG?@MJI 4=PI OP  $Q$ J 1 < NK = @MT / D J $Q$ @MG  $\gg$  G6 D%D I @ORJMF [COOK](http://goo.gl/nU1z2u) BJJ BGI 4 U P

6 CTDNI OKTOCJI OC@?@A<PGO  $KTCLII = D < M D$  7 @ RG COOK BJJ BG [K+5>9](http://goo.gl/9pLVcZ)

' JR ?J ( CDBCGDBCOHTHJPN@ KJDI O @ WRCDG@N>M@@IM@>JM?DIB COOK BJJ BG. [1?F2O](http://goo.gl/ORdkSt)

>A3 C<? < GJI B><M@@MDI OC@ >JHKPO@MDI ?PNOMT OC@I M@ODM@? AJM N@Q@M<GT@<MN , JM@M@>@I OGT C@ NJH@CJR AJPI ? CDHN@GA 3C@(3 &PT <O< K@MNJI <>>JPI ODI BADMH DI ?JRI OJRI 3JMJI OJ

 $\text{\$}$   $\text{\$}$   $\text{\$$  $\begin{array}{lll} \n\text{AB} = > \text{D6}; \text{OBBC} < \text{N} > \text{M} \\ \n\text{A} & \text{A} & \text{B} & \text{A} & \text{A} \\ \n\end{array}$  $AB = >D6$ ;  $0BB$ C<N $\rightarrow$ M $B$ c $CD$ <sup>2</sup> < ?@QD>@NOC<ORDG<GJR TJPOJ QD@R  $>$ PMMQ ODNP@N <I? = < $>$ FDNP@N <I?  $Q$  ? JRI $G$ <? < $I$  ?  $Q$ D $R$  $Q$  $Q$  $H$  JI TJPM 4=PI OP3JP>CKCJI @O<=G@O  $#()$  !! \$DOC@MN@<M>CAJMAPG>DM>G@DI OC@ 4=PI OP3JP>CNOJM@<I ? >GD>F  $D$  No G  $D$  MO D  $R$   $D$   $Q$   $4$   $1$  +  $=$   $Q$   $3$   $R$   $J$   $I$  $TJPMP$   $@D@<sub>1</sub>$  ?  $>$   $@F$   $D$   $NQ$   $@Q$   $=$   $@$ O<F@I OJ OC@NOJM@K<B@ COOKN P<KK@SKGJM@M>JH <KK APGEDG4GD=C?JPBGNN

#### APGG>D4G2H<B<UD@

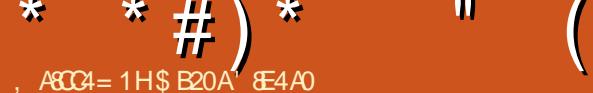

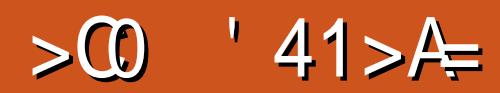

I @JAOC@K@MFNJARMDODI B<

<span id="page-46-0"></span>.<br>.<br>. HJI OD GT B<H@M@QD@R AJM%PGG " DM>G@, <B<UDI @DNOC<O( B@OOJ OMT JPO?DAA@M@I OB<H@NNJ OC<OTJP  $OCDQMQR$ ?  $QM \times I = QDD$  AJ NH $Q$ ?  $QNQ$ RC<OB<H@N<M@KGT<=@@JI +DPS @ COMPET TO B <I? RJMOCTJPMOTH@ <I ? C<M? @<MI @? HJI @T ! <>F DI  $\#\text{ @QH} = \text{QM}$  (MORDDOR  $\text{QP}$  # JOs CONOUI %PGG" DMAGO, <B<UD @3C<O R<NOC@I OCDNDNI JR ] ( H NODG CLIMIPBCGT@IETTDIBOC@B<H@ <GOCJPBCDONBJI @OCMJPBCNJH@ H<EJMJQ@MC<PGNNDI >@OC@I 6 C@I ( RMJO@OC@JMDBDI <GM@QD@R OCM@@ T@<MN<BJ # JO< C<? EPNO>JH@  $JPOJA = QQx < 1$  ?  $C < 2 = QQJH QcI$ JAAD>D<GM@G@<N@. I GT< A@R HJI OCN <BJ # JO< 1@=JMI ><H@JPOJA  $=$  @ $\&$  < I? DODNIJR OC@I @RJAADBG # JO< =PORDOCH<I T>C<I B@N

%JMOCJN@JATJP RCJ ?JI O  $FI$  JR <I TOOD B <= JPOID # JO<br/>c DN< AM@@OJ KG<TB<H@?@Q@GJK@? <I ? ? DNOMB  $P$ O  $\mathcal{O}$  = T  $5$  < GQ  $\mathcal{O}$  O  $P$ N $\mathcal{O}$   $\sim$  I  $J$ AAD $B$ Q $J = \omega$ ? $J$ RI Q $\lt$ ? $\omega$  $\lt$ I ? KGT@? OCMJPBC5<GQ@N2O@<H " PMM@I OGT # JO< DNDI Q@MNDJI <I ? R<NEPNOM@G@<N@? DI , <T ] OC@I @R # JO< 1@=JMI R<N DI OMJ?P>@? G<O@NPHH@M <N<

 $=$  @ $\&$  < I ? < A@R H JI OCNG COM  $=$  @ $\ltimes$ H @OD@JAADBRGM@GREN@(A TJP Q@I @Q@MKG<T@? # JO< OCDNDN  $\leq$ NBJJ?  $\leq$ ODH@ $\leq$ N $\leq$ I TOJ BDQ@D $\leq$ OMT 3 C@ (I O @ M < O DI < GRCD-CDN # JO< NHJNONP>>@NNAPG<I ? KJKPGM@Q@I ODN<=JPOQJ G<F@ KG<0 @CODINNPHH@M(ONIJR < R@G @NO<=GDNC@? A<>OOC<O@2KJMON<M@ NGRGTBJDIB H<DINOM@<H <I?#JO< DNJI @JAOC@=DBKG<T@MNG@<?DI B OC@R<T. QQMOC@GNOOCM@@T@<MN 3C@(I O@MI <ODJI <GC<N=MJF@I M@>JM? <AO@MM@>JM? DI OC@@2KJMON RJMG? , JM@JI OC<OG<O@M=POADMNO  $GCDNQcff < EDCL = D$   $POCC@BcH@$ 

#### **DON@GA**

 $\# \cup Q$   $\Box$  DNJ NUBID  $\leq$  GF  $=\leq NQ$   $\Box$   $\leq$ HJ? **OC<O<H** @JPOJA6 <MAMAZO(( R@GJQ@MO@I T@<MN<BJ 3C@HJ?  $=$  @ $\ltimes$ H @NJ KJKPGM $\lt$ I ? ?DAA QMQ O AMJH OC@B<H@DON@GAOC<ODI ODH@ DO=@><H@DONJRI B<H@#@A@I N@  $JAGC@I > DQQN HJO S < GQQN R$ OC@Q<GP@DI #@A@I N@JAOC@ I >D@I ON<I ? @Q@I OP<GTCDM@? OC@ H<DI ?@Q@GJK@MM@NKJI ND=G@AJMOC@ HJ? <I ? OC@M@NODNCDNOJMT #P@ OJ HPGODKG@>JKTMDBCO<I ? JOC@M G@B<GDNNP@N 5<GQ@M@=M<I ?@? OC@ B<H@<N# JO< OJ N@K<M<O@DOAMJH

 $DMOMM \times (DU \times M)$  and  $M \times (MM \times M)$  $($  $($  $#$  J $Q$  $)$   $C$ <NND  $>$   $@ =$   $@Q$  J $|$   $@$  J $A$ 5<GQ@NHJNONP>>@NNAPGODOG@N @Q@I OCJPBCDON< AM@@OJ KG<TB<H@ # JO< R<NLPDO@KJNND=GTJI @JA OC@ADMNO, . ! N , <NNDQ@GT HPGODKGT@M I GDI @!<00060 MQ < <I ? DODN>PMM@I OGTJI @JAOC@HJNO KJKPGM <GIBRDOC+@<BP@JA +@B@I ?N

3C@J=E@>OJAOC@B<H@DNOJ ?@A@I ? TJPM<I >D@I O3J PI?@MORI? RC<OOCDONH@<INTJP C<Q@OJ O<F@< GJJF<O< H<KJAOC@ B<H@3C@B<H@>JI NDNONJAORJ O@<HNJAADQ@KG<T@MN@<>C 3C@ O@<H JI OC@=JOOJH G@AODN><G@? OC@1<?D<I OOC@O@<H JI OC@OJK MDBCODN><G@? OC@# DM@ OOC@  $=$  @BDID BJAOC@B<H@TJP N@G@AO < C@MJ AMJH < N@G@>ODJI JA KJNND=G@C@MJ@N <OOC@ODH@JAOCDN RMOOD B 6 FOO ALODGO GOVERNIT JPM O@<H TJP HPNOOC@I RJMF OJB@OC@MOJ F@@K OC@JOC@MO@<H  $AMH$  DI Q  $\epsilon$ ? DIB TJPM Q Q ANDONING  $\epsilon$  ? ?@NOMJTDI BTJPM<I >D@I ORCDG@<O OC@N<H@ODH@DI ADGOM<ODI BOC@DM NOMJI BCJG? <I ? ?@NOMJTDI BOC@DM <I >D@I O OTKD><GB<H@><I M<I B@ <I TRC@M@AMJH HDI PO@NOJ <N

APG>DM>G@H<B<UDI @ #. - [2%-](#page-1-0) <sup>21</sup>

\* \* # ) \*  $\;$  "

HP>C<N CJPMN OC@<Q@M<B@B<H@ DN<=JPO HDI PO@N - @R C@MJ@N  $\langle M\!\!\!\!\sim\rangle$   $\langle M\!\!\!\!\sim\rangle$   $\langle M\!\!\!\!\sim\rangle$   $\langle M\!\!\!\!\sim\rangle$   $\langle M\!\!\!\!\sim\rangle$   $\langle M\!\!\!\!\sim\rangle$   $\langle M\!\!\!\!\sim\rangle$   $\langle M\!\!\!\!\sim\rangle$ M<O@JA K@MT@<M\$<>CC@MJ C<N < PI DLP@N@OJA<=DGDOD@N<I ? <NTJP =<OOG@<B<DI NOOC@JOC@MO@<H <N R@G<N<B<DI NOI @POM<G>M@@KN TJP  $B < D$   $@$   $K@$   $DQ > Q < = DDDQ$   $<$   $I$   $?$   $B$   $G$ AJMI @R DO@HN

N< ?DM@>OM@NPGOJAOC@I PH=@M JAKJND=G@C@MgM<Q<DG=G@QC@M@ DN< Q@MTNO@@K G@<MI DI B>PMQ@OJ KGTID BOC@B<H@R@GG(ODN<>OP<GT I JOOJJ C<M? OJ G@<MI OC@=<ND>NJA OC@B<H@CJR@Q@MDONQ@MTC<M? OJ G@<MI CJR OJ KG<TDOR@G 1<OC@M OC<I NK@I ? HJM@ODH@JI OC@>JM@  $\#$  JO $\epsilon$  B<H@RCD+CTJP $\lt$ IM $\Re$ ?  $\leq$ =JPOD JPM#@ $\leq$ @H=@M DNP@ GOONADI? JPORC<ONIGRRDOC#JO<

1@=JMI <I ? RCTDON><G@? 1@=JMI

6 C@I # JO< 1@=JMI ><H@JPO DO=MJPBCORDOCDO< GJOJA>C<I B@N  $NHH@I$  J $ORQ = @S1$  ? J $ORQ$  $NII$  J $ONI$ @<NDGTI JOD>@<=G@/ @MC<KNOC@H<DI >C<I B@RDOCOCDNI @R JAAD>D<G M@G@<N@DNOC@I @R 2JPM>@ B<H@ @I BDI @5<GQ@NI @R B<H@@I BDI @ C<N>JHKG@O@GTM@U JQ<O@? OC@ B<H@NJ HP>COC<ONJH@K@JKG@  $\langle M\!\!\!\!\sim\rangle$   $\langle \bigoplus_{i=1}^n B_i \!\!\!\!\!\sim\rangle$   $\langle M\!\!\!\!\sim\rangle$   $\langle M\!\!\!\!\sim\rangle$   $\langle M\!\!\!\!\sim\rangle$   $\langle M\!\!\!\!\sim\rangle$   $\langle M\!\!\!\!\sim\rangle$ ( FDI ? JA<BM@@3C@BM<KCD>N<M@ >JGJMAPG<I ? QD=M<I O@NK@>D<GT RC@ *CC@C@MAD* C<NNJH @NJMOJA

R@<**CC@M@AA@>ONP>C<NR@<CC@M** MED R@<COC@MHJJI = @<H R@<COC@M <PM< JMJOC@MN 2K@<FDIBJA  $OQMRIDN # JQc1 @EJM < QSI = MPBCO$ RDOCDO<??DODJI <G<GO@MI <ODQ@ OQUMAD NNP>C<N?@N@MOO@MAD DHHJMO<GB<M?@INO@MAND <I? NJH@N@<NJI <GNKMDI B RDI O@M O@MM<DI N 3C@RDI O@MO@MM<DI AJM @S<HKG@DN>JQ@M@? RDOCNI JR <I ? <N< >JI N@LP@I >@C<NNJH@PI DLP@ >JGJMN<I ? CP@NOC<OTJPJI GTB@O Q N@@RDDCOCDNO@MAND 3C@H<K GITJPODNI JO<GO@MO?<O<GGRC@ TJP@LPDK<GO@MI <O@O@MM<DI NJM R@<OC@M@AA@>ON I @<OA@<OPM@ <=JPOOC@N@>JNH@OD>DO@HNDNOC<O NJH@JAOC@N@><I =@NC<M@? RDOC JOC@MKG<T@MNRCD>CH@<I NOC<O

 $TJP>JPG = @D QJ @QZQ' D < I JJ @D QQ$  $=$ < $0000$  < I ? DAJI @JATJPM O@<HH<O@N@LPDKNOC@RDI O@M  $CQQM$ #D =  $POTJP$ ?JI  $CQZQQD$ TJP NODGB@OOJ N@@DOAJMOC@?PM<ODJI JAOC@=<OOG@DAOC@JOC@MKG<T@M @LPDKNDO<N< NC<M@? DO@H I JOC@M >C<I B@DNOC@@I ODM@PN@MDI O@MA<>@ ! TM@?JDI BOC@RCJG@4( OC@B<H@ GJJFN>JHKG@O@GTI @R %JMOCJN@ RCJC<Q@IOKG+T@? OC@B<H@NDI>@ TJPMC@MJN<=DQDDQDQIOC@DMAPGE  $OCDQ1$   $QE$  J $M$  K< $ODC$   $OCDQ4$  ( $H < T = Q$ ) ?M<NOD><GT?DAA@M@I O=PONCJPG?I O O<F@OJJ GJI BOJ B@OPN@? OJ

Q@MTR@G>JH@<??DODJI DNOC@ JKODJI OJ ?@HJ C@MJ@N 6 DOCOCDN I @R JKODJI TJP><I N@G@>O<I T C@MJ TJP R<I OOJ OMTJPO<I ? N<HK@@C@C@MJ | RDOCJPOC<QDIB

Q KGT<I @ ODM@B<H @ (ONEPNO TJPMC@MJ TJPM>M@@KNADBCODIB <B<DI NOOC@JOC@MAM@@KN] NJ TJP  $\approx$ I B@OPN@? OJ OC@H@+C<I BNJA OC@C@MJ TJP M@OMTDI BJPO8JP M@ <GNJ BDQ@I OC@JKODJI OJ NK<RI <I @I @HTC@MJ OJ H<F@DOHJM@ M@<GDNOD> 3C@M@<M@JKODJI NOJ G@Q@G PKTJPMC@MJ JI @G@Q@G<O< ODH@JM  $<$ G $<$ Q $\cup$ I $>$ @NJ TJP $<$ I B@OQJ FIJR @SO@I O8JP M@<GNJ <GJR@? OJ PN@ <I TDO@HNTJP R<I ONDI >@TJP C<Q@ <I DI ADI DO@<HJPI OJAHJI @T<O TJPM?DNKJN<G(ATJPI @@? OJ OMT JPOI @R C@MJ@N OCDNDNOC@=@NO R<TOJ ?J DO3C@M@<M@I JR OJO<GC@MJ@N<Q<DG<=G@

+<NO=POHJNO?@ADI DO@GTI JO GOENDRC<OH<F@N#JQ<1@=JMI A@@GNJ HP>CGDF@< I @R B<H@DNOC@  $\lt$ ?? $[$ ODDII JAO $C$  @ $Z$  M $\lt$ ? @[ N@>ODII] RCD-CDN=<ND<GTRC<OOC@I<H@ N<TN <I <M<?@RC@M@TJP><I KGT GON <I? (?J H @<I GON JAJOC@M B<H@N 3C@>PNOJH B<H@N <G<DG=G@OOM PBC OC@<M<?@G<=  $<$ MQKMDH $<$ MOG $H$  $<$ ? @ $=$ TJOC@M KG<T@MN<I ? QJO@? JI =TOC@ >JHHPI DOT] RDOCI @R B<H@N  $=$  @D B <?? @? M  $\cong$  MBPG MGT ) PNO  $\leq$  JPO  $\le$ I TJI  $@>\varepsilon$ I ?  $@$ NBI  $\le$ I  $@$ R B $\le$ H $@$ OCM PBC CC @ PN@JAOC @ # JOs " PNOJH 6 JMFNCJK3JJGN OOC@ HJH@I OO CO26 JNFNCJK DN<C<DG=@

APG>DM>G@H<B<UDI @ #. - [2%-](#page-1-0) <sup>21</sup>

JI GTAJM6 DI ?JRN = POOC@B<H@N ? @NDBI @? RDOCDO $>1$  < CBN = @KGT@? JI JOC@WGGQNINH N NP>C<N+DIPS 2JH@JAOC@<Q<DG=@DB<H@N<M@ QQNTNDHDGMOJ# JO< NP>C<N# JO<

\* \* # ) \*  $"$ 

 $Q$  >PNOJH B<H $@$ <l? . QQMOON  $R$  | RCD-CR @MO  $E$ JOC  $JN$ DBDI < GGT?@QQGJK@? = T5<GQ@QJ B@OOC@=<GENJGED BNJ QJNK@<F . OC@MB<H@N<M@>JHKG@O@GT ?DAA@M@I OAMJH OC@>JM@B<H@NP>C <N# JO< 2OMDF@MN] RCD>CDN< NJMOJA AJJO=<G=<N@? B<H@DI RCD>COC@ BJ<GKPI?@ADDD@GTDIO@I?@?DNOJ B@OOC@=<GDI OJ OC@JKKJNDI B O@<H NBJ<G(ATJPKG<T< >PNOJH  $B<$ H $@$ C $C$  $C$  $J$ JP $M$  $@$  $G$  $G$  $H$  $B$  $T$  $J$  $P$  $\sim$ I PK QJO@DONJ OC<ODOM@H<DI N  $\leq$ Q $\leq$ IQG $=$ GQUI OC $@$  M $\leq$ ? $@$ (AJI OC $@$ JOC@MC<I ? TJPKG<T< B<H@OC<O TJPA@@GC<NI JOCDI BOJ JAA@MTJP ><I ?JRI QJO@<I ? H<F@TJPM  $QJB@C@M$ ? DATJPA@@GDONCJPG? = @ Q<br />
G<br />
Q<br />
O<br />
O<br />
O<br />
O<br />
O<br />
O<br />
O<br />
O<br />
O<br />
O<br />
O<br />
O<br />
O<br />
O<br />
O<br />
O<br />
O<br />
O<br />
O<br />
O<br />
O<br />
O<br />
O<br />
O<br />
O<br / B<H@NR@M@<??@? ( Q@KG<T@? JI GT<=JPO JA<GB<H@N <Q<DG<=G@?P@OJ OC@B<MB<I OP<I <HJPI OJAB<H@N<Q<DG<=G@( RJPG?I O=@NPMKMDN@? DANJH@JA OC@N@B<H@N@Q@I OP<GT=GJNNJH@? DI OJ B<H@NOC<O>JPG? NO<I ? >JHKG@O@GTJI OC@DMJRI DI NO@<? JA  $JIG = @DB < HJ?$  AJM#  $JQc$  (AOC $@$ CJNOOGO#JO<br />
B<HDIB>JHHPIOOT C<N?@DQMM@? TJPAMH <> ODD@GT KGTDBOCDNB<H@H<T=@OC@

 $>$ PNOJH B<H@NRJPG $=$ @<I <GO@MI <ODQ@@Q@MTJI @OC@M@DNHJM@ JMG@NNJI @LP<GAJJODI B<I ? OC<O  $>$ JHHPI DOTN@@HNOJ = @HP $>$ C HJM@AMD@I ?GTOC<I OC@DI A<HJPN >JM@# JO< >JHHPI DOT

! @DIB<AN@@QJKG<TB<H@#JQ< NODGH<I <B@NOJ =@JI @JA5<GQ@N H<DI HJI @TH<F@MNQD< OC@N<G@JA >JNH@OD>DO@HN<I ? JOC@MOCDI BN OCC@HJH@IO<I?PIODGPGT TJP  $\lt$ I KPMAC<N@OD@ ! <000@ / <NNRCD>C>JHKG@H@I ONOCDN T@<MN3C@(I O@MI <ODJI <G@Q@I O GEF@NKG<>@DI) PGTDI 2@<000@  $6$  <NCD BOJI < $1$  ? OC@, <I DGs, <EJM  $>$ PMM@I O GT = @DIB C@G? D , <I DGs 3C@! <OOG@/ <NNDI >GP?@NOCDNT@<MN " JHK@I ?DPH AJM3C@(I O@MI <ODJI <G @Q@I O=PODO<GNJ C<NHP>CHJM@ RCD-CD > GP?@NOC@, <IDG, <EJM @Q@I O3C@! <OOG@/ <NN><I =@ KPMAC<N@? AJM AJMOC@=<ND K<>F<B@JM AJM<!<0060 / <NNG@Q@G@? PK OJ G@Q@G 6 CT RJPG? NJH@JI @R<I OOJ KPM>C<N@ OCDN! <OOG@/ <NNDA# JO< DN< AM@@ OJ KG<TB<H@ ! <ND><I NR@MDN TJP ?JI OI @@? OJ =PT<I TOCDI B CJR@Q@MOCDNT@<MN! <OOG@/ <NN DI >GP?@N< GJOJA@I OD>DI BKMDU@N 8JPB@OOJI NJA>JNH@OD>DO@HN RCD-CH<F@TJPMC@MJ@NGJF ?DAA@M@I OAMJH OC@DM?@A<PGONOTG@ (I >GP?@? <M@<GNJ GJONJA<GO@MI <O@

 $G < ?$  D B N=Ma@ N < GO all <  $O$   $Q$  4 # C@2?NPK?DNGGT<GGQM<C@ HPND> <GO@MI <O@D>JI N @HJOD>JI N  $<$ GOMI  $<$ GO COMI AD N  $<$ GOMI $<$ GO R @<**@@@A@A@@AN 3CDNT@<MN!<@@@@** / <NNBDQ@NTJPOC@JKODJI OJ M@  $\bowtie$ GD-MA-COOTJPMH < OH-CH < FOD B M $\circ$ CD B , , 1 RCDC<AA@<ONRCJTJPM@ K<DO@? PK RDOC<I? <B<DINO(ATJP KGTJQ@M B<H@NRDOCO@ <000@ / <NN=TOC@@I ? JA3C@ (I O@MI <ODJI <GN@<NJI TJP GC<Q@ OC@JKODJI OJ M@KG<>@TJPMJG? , , 1 RDOCTJPM  $QR$  ! <  $QQCD$  < NN , , 1 RCD>CDN< A@<OPM@H<I T ! <OOG@/ <NNJRI @MN<M@Q@MT @S>DO@? <=JPO%JMH@OC@H<DI MORNJI N( OF @ Q KPM& C< N@ < !< COO@ / <NN<M@OC<ODO>JI OMD=PO@NOJ 3C@ (I O@MI <ODJI <GKMDU@KJJG=PO<GNJ  $=$  @ $\lt P$ N $@$ ? P $@$  $Q$ J $@$  $@$ # $<$  $@$  $J$   $@$  $J$ >C<G@I B@N DOAJM>@NH@OJ B@OOJ FI JR JOC@AC@MJ@N=@DD@M] RCD+C DI OC@GJI B MPI C@GKNH@B@OOJ  $F1$  JR  $CD$  @ B  $H$   $Q = Q$   $QQ$   $M$  $K1$   $? = Q$   $<$ HJM@>JHK@ODODQ@KG<T@M1@>@I OGT RCDG@RJNFDI BJPOJI JI @JAOC@ I PH @MJPN35 N=M@@IN<OHTBTH ( N<R < H<GCJA# JO<br/>c ANJH OC@  $,$   $<$ I DG $,$   $<$   $\equiv$  MUI \$2/ - 3CDNDNCJR KJKPGMOC@B<H@C<N=@JH@

6 C@DC@MTJPKPM4C<N@OD@ !< **OOGO**/<
NJMJORC@OC@MTJP R<O>CNJH@JAOC@OJPMI <H@I O  $=<$ COGENJM JO (NOMJIBGT

MOSIHH@I?KGTTDBOC@I@R#JQ< 1@=JMI 3C@I @R A@<OPM@N<M@ RJMOC>C@>FDI BJPO<I ? OC@>JM@ B<H@DON@GADNOJJ API OJ I JOOMT ! @ND?@NOC@NJH@ODH@NCJNODG@  $\#$  JQ  $\star$  JHHPI DOT <l? OC@A $\ltimes$ O OC<OOC@B<H@DNQ@MT<??D>ODQ@( ?JI ON@@<I TJOC@M?@A@>ONRDOC OC@B<H@(ONI J RJI ?@MDOC<N  $\rightarrow$ JH@OJMDQ<GJOC@M, NOEF@  $6$  JM $\overline{B}$  JA $6$   $\leq$ M $\overline{M}$ A $\overline{A}$ O

 $B = 8E \times 1400044 < 4008$  $. 24 = PI$  OP JM @R@M / MJ>@NNJM#P<G>JM@AMJH (I O@GJM ,  $# < O$  &' U , @HJMT &! 1 , &M<KCD>N I 5D?D< &@%JM>@ &3 3( , # 1<?@JI ' #  $-$  @DRJNF ! M <?=<I ? (I O @ MI @ O  $>$ J $\mid \mid \circledcirc \circ \circ \cdot \mid$ 

2OJM<B@ &! AM@@NK<>@

\$ B20ABM4?P<Q@? RDOC<HPNB?@BM@@ AMJH " 24- DN< , PND> # DM@>OJM3@<>C@MNJAOR<M@C<M?R<M@ =@O< O@NO@M6 DFDK@?D< @?DOJM<I ? <>ODQ@H@H=@MJAOC@4=PI OP >JHHPI DOT 8JP><I @H<DGCDH <O =GP@C<I ? [BH<DG>JH](mailto:7bluehand@gmail.com)

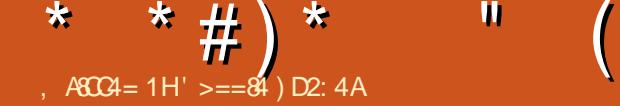

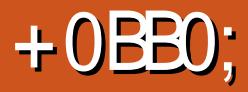

<span id="page-49-0"></span>1 **@@**@T (YQQ=@NH@<br>DQQAQAQ@PD NDBQGK DI O@M@NO@? DI NDI BG@KG<T@M  $=$ J<M? B<H $@N/$ <MODPGM $@S66$  (( OC@H@? B<H@N 2JH@B<H@N<M@ GP? BMJPNGT@SK@INDQ@` RCDG@NJH@<M@HJM@HJ?@M<O@GT KNDB@? I JOC@M?DAABPGGTDN OC<ONJH@JAOC@=@NOB<H@N<M@ LPDO@C<M? OJ B@O

 $$I$   $OQVD < NKG5 < NKGN < J < Qc$ =<N@? KD@>@JANJAOR<M@RCD>C RC@ O @ CH @ RDOC<HJ?PG @  $\times$ I G@OTJPKG<T=J<M? B<H@NJI TJPM H<>CDI @\$Q@I =@OO@MDNOC<O5<NN<G C<NA@<OPM@NOJ<GGIR @SSC<IBDIB  $GB$  ADGON OND FJAOC<sub><</sub>O  $\lt$ N=@DB ( $\oplus$  @ OC@JG? KG<T =T @H<DGNTNO@HN <I ? @Q@a JI GDI @KGT

 $D$  N $C$  $D$   $B$   $8$ J $P$ ?JRI  $G$ <?  $C$  $C$  $Q$ <M>CDQ@ADG@AMJH OC@NDO@N ?JRI  $G</math K $<$ B $@$$ COOK RRR Q<NN<G@I BDI @JMB ?JR I G <? KCK <I ? N<Q@QC@3 1 &9 ADG@OJ TJPM/ " 4I <M>CDQ@OC@ 3 1 &9 ADG@@DOC@MPNDI BTJPM ?@NFOJKYN<M>CDQ@H<I <B@MJMDI OC@O@MHDI<G<I?TJPYGEC<Q@<  $AG @M \times @W2 5 22 + @W2$ G<O@NOQ@MNDJI <N( RMDO@OCDN (I OC@M@TJPYGN@@< ADG@><G@? 5 22 + NC  $\#$  JP=GD>GDF CD<O<l? 5<NKGRDGGG3<?

 $$ *!$  (

 $+$ @NNRM $t$ = < HJ?P@ <F< R<H @ AMH OC@5<NKGNDD@

 $#()$  !! #

5<NN<G?J@NI YO@Q@I I @@?

3C@5<NN<GHJ?PG@NK<B@ COOK RRR Q<NN<G@I BDI @JMB RDFD " [<O@BJMT,](http://www.vassalengine.org/wiki/Category:Modules) J?PG@N C<N< OJI JA

 $B < H$  @NOC<OTJPYGG=@ $< = G$ @QJ  $G < ?$ DI QJ 5<NKG3C@TW@I JO<GGR<M B<H@N @DOC@M(<GM@R:?TJRI OC@  $BCH@ < 1DB7$  NJ (YH BJDIB QJ BM<= OC<O( ?JI YOC<Q@ 30H C \$ < 070 4027 =PO?J JRI 30H C%4;4;8D RCD-CDN YOUI OC@GDNO JAHJ?PG@N NJ (YGOMTJPO. H<C<  $!$  @ $\sim$ COJJ

2DHKGT>GDFOC@B<H@ODOG@<I?  $?$  JRI G<?  $\overline{O}$  OQ TJPM "

 $'$  ( )  $'$  \* #

. I ADMOG $\leq$ ?DIB5 $\leq$ N $\lt$ GIORJIYO GJFQ AMT @SSODDB B I OC@ GAAQJA OC@N>M@@I DNOC@X, J?PG@+D=M<MTY RDOCJI GTOC@5<NN<G3JPMGDNO@? DI DO. I OC@MDBCODNOC@X2@MQ@M 2 GCPNY (ATJP?JI YON@@OCDNOC@ TJPI @@? QJ> BDF<I? ?M<BAMJH OC@MDBCO@?B@DI OJ OC@>@I O@MJA OC@RDI ?JR OJ M@Q@<GDO

 $(1 \times 25)$  < N  $\leq$  R  $\leq$  P B  $\leq$ OJ %DG@ . K@I , J?PG@<I ? >CJJN@ JI @JAOC@HJ?PG@NTJP ?JRI $G < ?$ @? (YGPN@ H=PNC DI

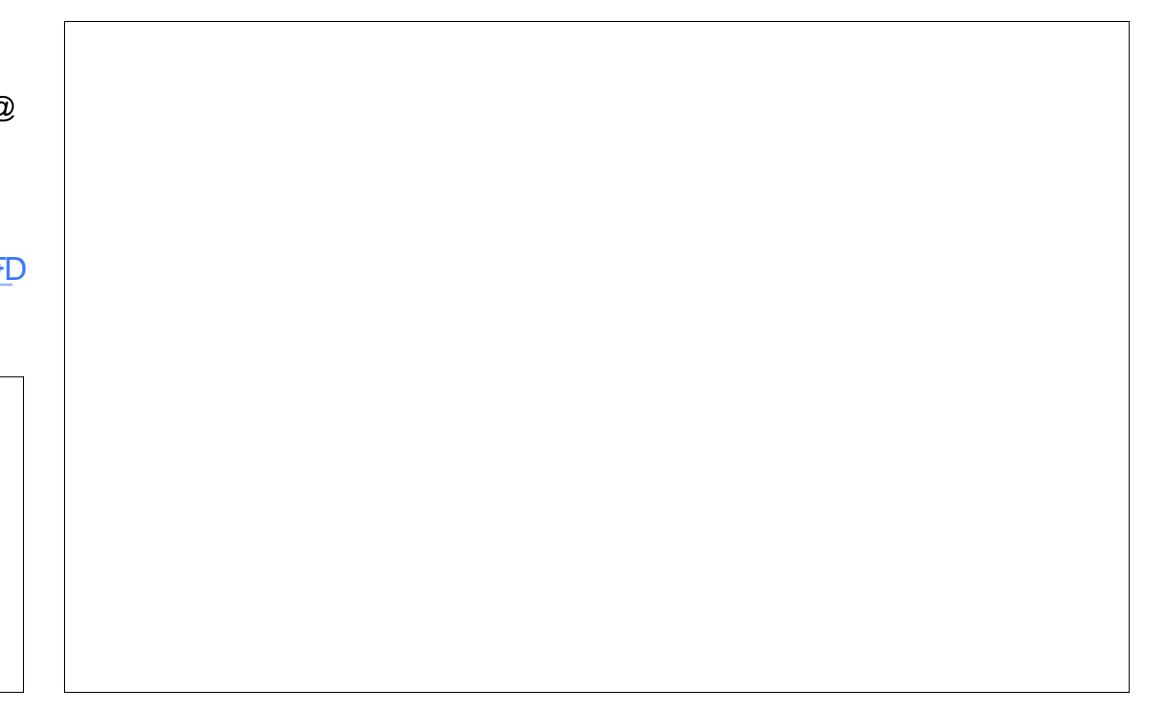

\* \* #  $)$  \* "

OCDN@S<HKG@ AO@M< A@R HJH@I ON TJPYGGOOD@M@@OD@ HJ?PG@GDNO@? DI OC@X, J?PG@N +D=M<MTYJM< R@G>JH@RDU<M? RDG <KK@<M

 $.$  JNOR DUE MY NRDGGES NF DATJP R<I OO 1 ? J JAAGDI @KGT NOCAJAALCAJM  $<$  B $<$ H $@$ JI $@$  $@$ , JM $G$  $<$ ?  $<$  N $<$  $@$  $@$   $@$ GB ADGO " CJJN@RCD-CTJPY? MACCOMOC<CO@NOOK OOM PBC OC@ RDUM JKODIN <I ? SOB F%DDDC

8JPYGI JR C<Q@< I @R 5<NN<G RD<sub>?</sub>JR RDOCOC@B<H@=J<M? GI<? @? PK I ? EPNOGEF@DD QC@M@KG RJMG? DOYN@HKOT (OYNPK OJ TJPOJ N**@OODD** BNPK

## $\left[ \quad .\; \mathsf{S}^* \right)$

3C@G<TJPOJA5<NN<G><I >C<I B@ NGDBCOGT?@K@I ?DI BJI OC@HJ?PG@  $G < ?$   $@$   $\leq l$  ? RC $<$  OCC  $@$  B $<$  H $@$ M@LPDM@N =POR@YGGJJF<ONJH@JA OC@HJNOPN@? DO@HN

GIBOC@OJKJAOC@N=M@@  $=$  @GROC@H@IP <M@NJH@DNJIN 3C@T<M@AJMOCDI BNGDF@ %8424B NCJR CD?@OC@B<H@KD@>@N  $RCDCNC$ JR  $D < 0$   $=$   $\omega$   $N$   $\omega$   $\omega$   $\omega$ <=JQ@OC@H<K 824 <I T?D>@I @@?@? AJMOC@B<H@ >GD>FOC@?D@<I ? < M@NPGORDG

<KK@<MDI OC@GJB RDI ?JR <=JQ@

#### $\alpha$   $\equiv$   $1$   $\leq$   $\alpha$

#>C4B<KJKPKRD?JRRDGG@OTJP >M@<O@QD@R B<H@I JO@N  $70AR <$ KJKPK RD $3$ JR RDGG ?DNKG<T<I TB<H@>C<MONOC<O<M@ M<sub>a</sub> P<sub>DMa</sub>

W<I?  $CCA$   $CCA$   $RCA$   $RDA$   $N$ N>M@@I NCJON UJJHDI B @O>

 $#$  ?<T O.  $H < C < 1$  @ $>C > C$  PN@N  $JIG \times MN < 2$  and  $C < N < X < M$ 3<=G@YJKODJI OJ G@OTJP M<I ?JHGT >CJJN@< ><M? AJMOC@Q<MDJPN KC<NQNIDOC<N

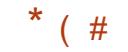

4NDB5<NKGDN<GEQ@WTHP>CGDF@ OC@M@<GRJMG? &M<= ?M<B <I ? ?MJK B<DI GDF@OC@M@<GRJMG? DOYN  $PKQ$  TJP $Q$  = @ $Q$ C@NP $QD$ = JJF 5<NN<GRDGG@OTJP?J <I TOCDI BTJP R<I O (ONPK OJ TJP OJ NO÷TRDOCDI OC@MPG@NJAOC@B<H@

3C@HJ?PG@N<M@Q@MTQ@MN<ODG@ <I ? >C<I B@OC@<Q<DG<=G@JKODJI N  $?@K@?DBJI$   $@C@BCH@I$ 

\* \* # ) \*  $"$ 

 $H=PRO$  TJP $\geq$ I MBCO $>$ GDF $\leq$ NJG?D@M<I ? >CJJN@OJ H<F@OC@H XKMJI @YJM>C<I B@OC@DMNO<I >@(I . H<C< ! @<>CTJP><I MDBCO>GD>FOJ C<Q@< PI DOXNO@K?JRI YJMH<MF DO  $<$ NC $<$ QDI BO $<$ F@I  $<$ OPMI

%DG@ 2<Q@&<H@RDG>M@<O@< 52 5 ADGOR CD-CDN<5<NN<GADGOOC<O  $TJP \times I$  PN@  $QJ$  MQ  $B$  <  $?$  < B  $CH$  @  $JM$ @H<DGOJ < AMD@I ? OJ KG<TOC@DMOPMI N<Q@<I ? N@I ? OC@DMADG@

#### $$ #$  !\* (  $$#$

 $(FI \cup R$   $(C \times C)$ NIH @JATJP RDG= @  $CDFDBOC<sub>2</sub>O?JRI G<sub>3</sub>DB$ HJ?PG@NH<TQ@MB@JI KDM<>T =PO I JO@OC<OH<I TJAOC@HJ?PG@N C<Q@OC@=G@ANDBJAOC@>M@<QJMN <I ? <I T>M@<OJMNRCJ <NFOJ C<Q@ OC@DMB<H@M@HJQ@? <M@M@NK@>O@?

5<NN<GDN<I @S>@G@I O@I BDI @ <I ? OC@K@MA@>OR<TOJ N@@DATJP GDF@< B<H@=@AJM@K<TDI B C<M? ><NCAJMDO(OYN<GNJ < BM@<OR<TOJ OMTJPOOCJN@JG?@MB<H@NOC<OTJP EPNO><I YOB@OOC@N@?<TN PI G@NN TJPYM@< MD>C>JG@>OJM

3C@M@YNNJ HP>CHJM@OJ 5<NN<G ( C<Q@I YO@Q@I OJP>C@? JI OC@ JI **OD** @<NK@>COJADO(ATJP C<Q@< M@HJO@DI O@M@NODI =J<M? B<H@N

OC@I ( ><I C@<MODGTM@>JHH@I ? DO

#### $5 < N k$ G

COOK RRR Q<NKG@RBDI @JNB  $J?$  PGAN COOK RRR Q<NKG@IBDI@JMBRDFD " [<O@BJMT,](http://www.vassalengine.org/wiki/Category:Modules) J?PG@N

' >==84 DNOC@AJPI ?@M<I ? NODG @?DOJMJA%PG" DM>G@' @N< K<MOODH@ <MON<I ? >M<AONNJMOJABPT <I ? I JR <I M?PDI J ODI F@M@M

## $%$  ) '  $$$  # (

## $\frac{9}{6}$  ) ' \$#(

!DGE1 @ NID BC<PN@  $\Rightarrow$   $\Rightarrow$   $\leq$   $\leq$   $+D$  ?  $<$  / 1 QH F@2>CPPNH<IN - JNH<1 / CLOBERCN  $3JH$  1 < PN  $@M$ "C<MBON!<MDOMET  $3JH$  !  $@G$  $.$  N $\lt M$  00  $\partial M$ GOS " M-CM202  $1 < T2K < D$  $1BC < M$  41 ? Q  $RJJ$  ? "C<MGON 1? GAMNII  $1\frac{R}{R}$   $1$   $1$   $1$   $1$   $1$ " CNTNR  $T$ CFN  $<$   $\alpha$  $60000 + C$   $11' < 800$  $.$  < NF 2 CP CODER J MOC  $|P<|$ .  $MDD$  $J \oslash Q$   $R$   $P$   $\bigoplus R$  $*$  @  $1$  <  $P$  ( $R$ ) N #  $JPR! NP > @$ / QFF<- DQHD  $1J = 900B$  $0.4G$ ! NBI , , PMAT  $1JT.$  DCB  $QM$  $!$   $M$ k $l$   $!$   $J$ B $?$ < $l$  $2\lambda$  O  $\lambda$  $#@ID. < F$  $JCl'$   $QCH$   $QAN$  $\overline{)3}$ 

 $$BEx=QCD^*$  ) JNGKC  $5D > QO$  J=  $M$ 

## $$#$   $$#$  (

 $JCI - DQ2$ ?JMA  $#$ < $|$  DRG6 DD. ( $@$ #JPBGN! MRI  $#JI < G$  GH<1  $/$  < CMD F 2  $\lt$  BJ 3JI T6 JJ?  $/$  <PG DGGRM  $"J\mathbb{D}$ ,  $>"P==D$  $1$ < $1$  ?T! MDNI **JCI MMHH** & Mc<H # NDDQM " CNTN! PNH<FACTOM  $200000$ ,  $> 000$  $.$  < I P@ GI @ T & <  $M_{\odot}$  $GEE$  ? M " <  $NHJI$  <  $+IB@$   $I$  $ND < Q$  $J Q$  $R$  $8691'$   $@ 01$  $+JPDN6$  ?<HN) M 1<PG3CJH<N  $/$ < $N \times G + Q + < 10MQ$  $/.-&6 DB$  $# @$  DN, DGB  $M$ SGEI "NOOGGEE  $1@@JBcl$  $*$  (and / J may) , < MAJN CEXMENT JNO<CEEN  $1 <$ THJI?. $> **MMCT**$ 

 $\sim$  <S" <  $\sim$  CO Q & R Q G G **MAKIF#DB@M**  $/$  <PG6 @  $\mathcal{O}$  $\sim$  D @ OK 3 D M OR < G

#### $#$

 $PMR?HDR@O6. + AIMHJIQON  $\langle$  ?$ (C<? IJD @ DARC@ OC@ NDD@ RJPG RJPGIYOB@OK<D' (IDDRGGTOD@ KGI R<NOJHJQ@OD@ND@<I??JH<D I<H@QIHTCJNODB=PO@Q@IOP<GGT( **COO%, ?JH<DI<H@<I?NOOOCJNODB** O Atl NA@M@? Q H @

3 C@I @R NOO@DNIJR PK \* 00<IFNOJ  $!$  D20B. 4BC4A ==  $.$  M" JHH  $\leq$  ? " JILP@MAJMO<FDIBJIOC@EJ=JA  $>$  H K GROGGT MG PLOG ID B GL@ NOM  $\alpha$   $\alpha$  ? NHWEXON ANN H NHAKO C DD CDNJRIODH @

3C@/<0A@UK<B@00<0YQ@N@DPKDNQJ COOKHOOK<TOCO?JH<D<I?CJNOODB AGGAN 3 CGOTGANGET GANBGOR<NLPDFGE Mass Co2 OC < I FNOJ OCU N@ BAD@ JI OCIDN  $K < B @ V_0$ . DNIJOBJDB $< R < T$ #JIYO  $RJ$ *NMT* <=  $J$ **POO < O** 

2 @D@MACK@IK@DC<Q@<NF@PAIM</<T/<G NDBOQ?JI<0DI JKODI NJ(YQQ<??@? <= PONI OI OC @ NOT @ JAOC @ NOT@

186  $C$ 70=: H>DC>0:: $C$ 7>B4 F7>E4 DB43 %0044>= 0=3  $C$ 4 %DH%0; 1DCG>= CB0 186 74:?

 $70C$ , B FFF  $?004$  > = 2 > <  $5D$ ; 2842; 4< 0601 8=4

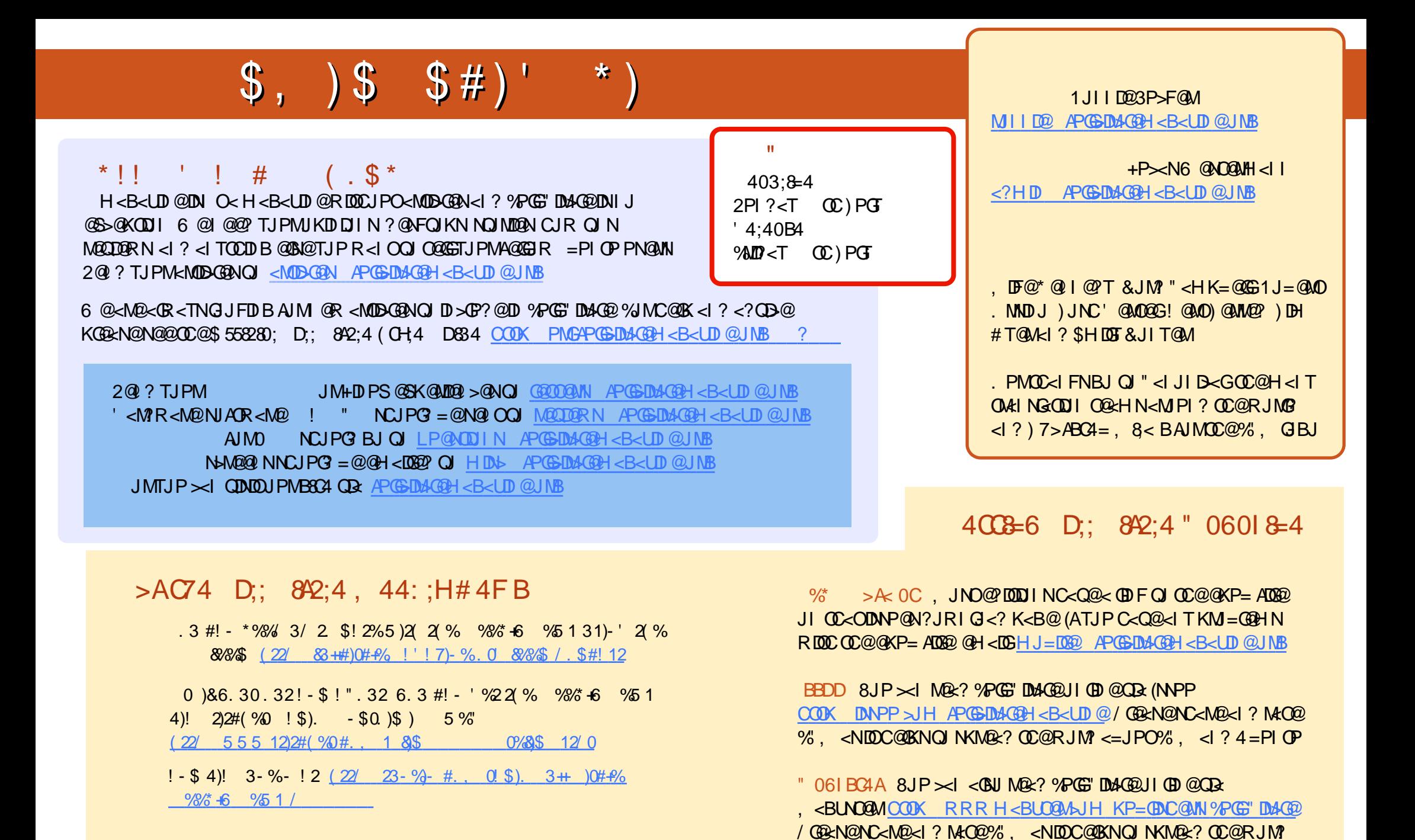

 $\leq$ -JPO%,  $\leq$  ? 4=PI OP +DPS

APG>DM>G@H<B<UDI @ #. - [2%-](#page-1-0) <sup>21</sup>